#### LES JEUX · LES OUTILS · LA PRODUCTIVITÉ · LA GESTION

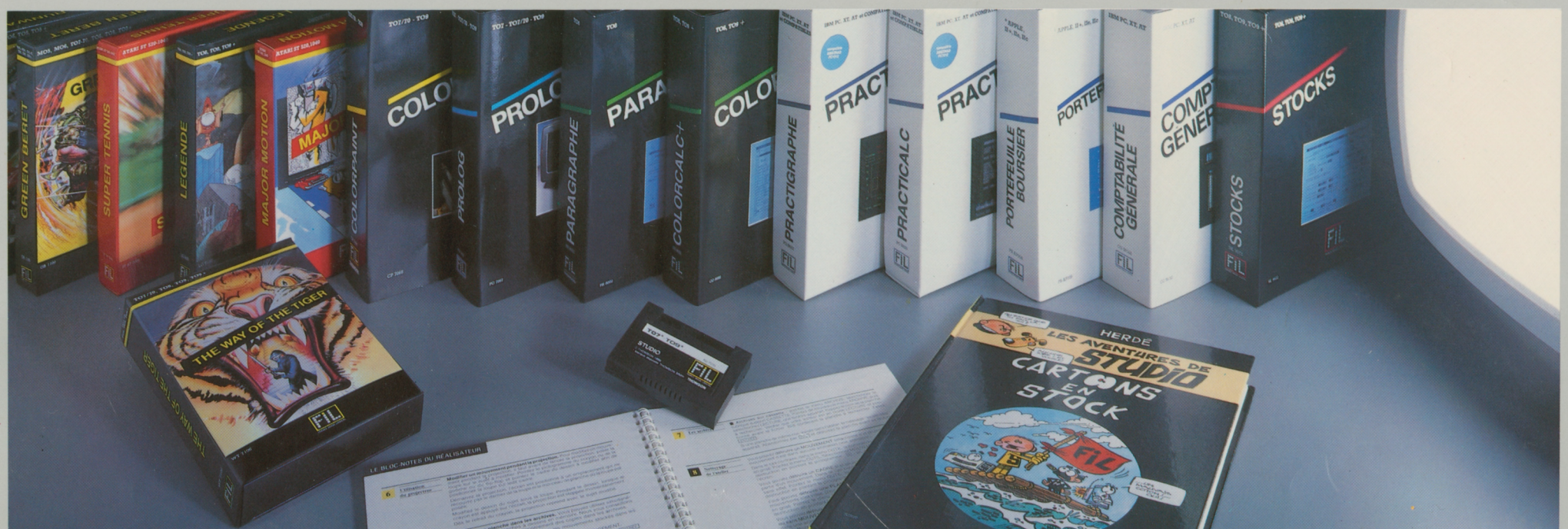

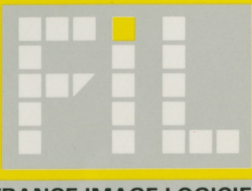

**FRANCE IMAGE LOGICIEL**

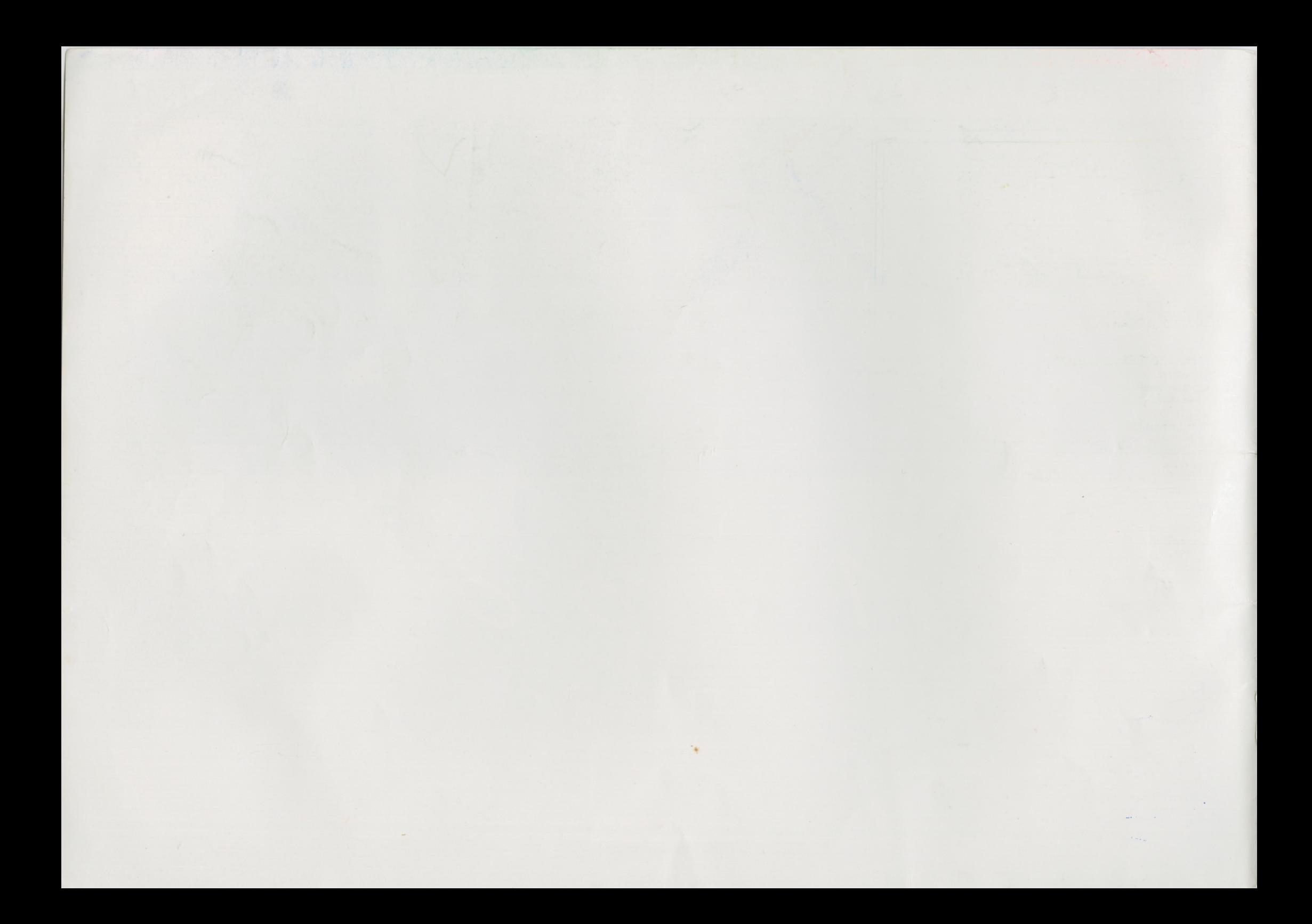

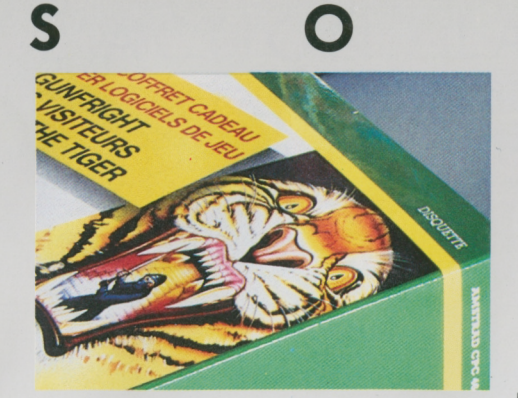

ς

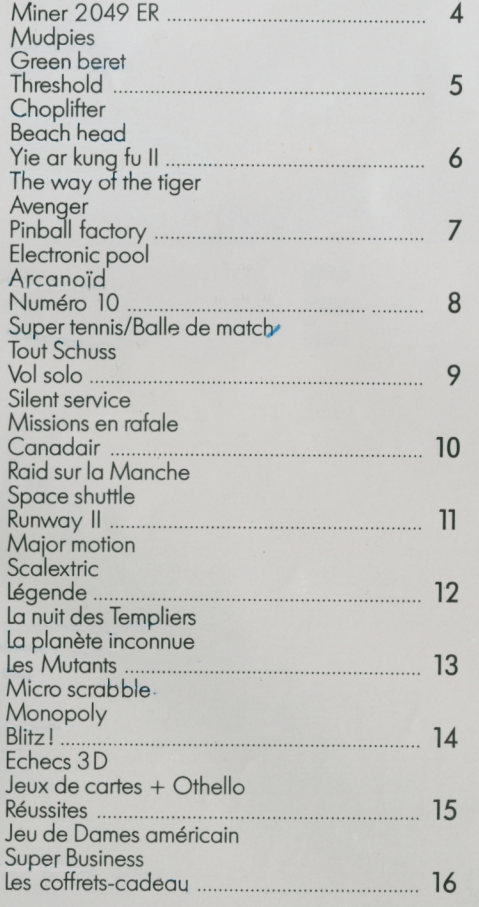

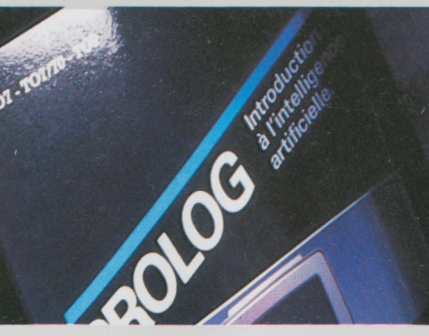

*M* **M**

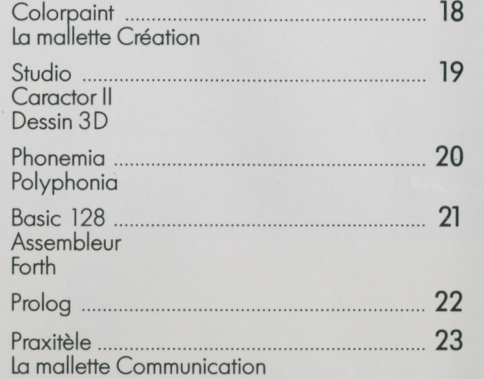

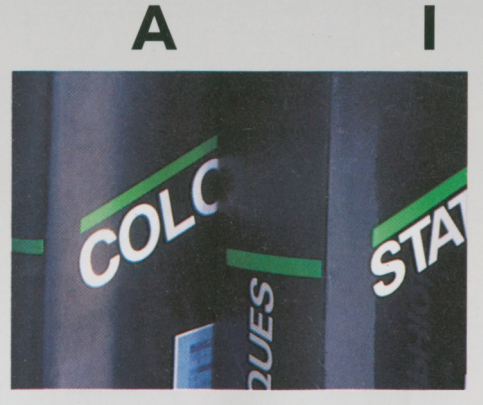

### Les jeux les outils | La productivité | La gestion

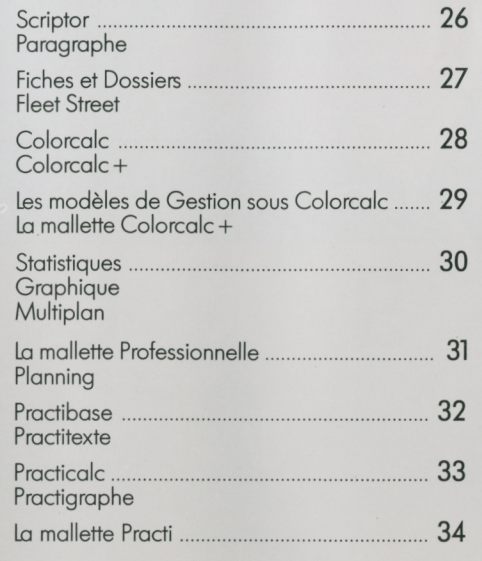

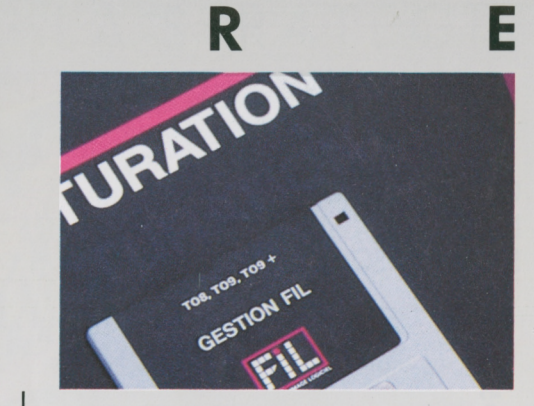

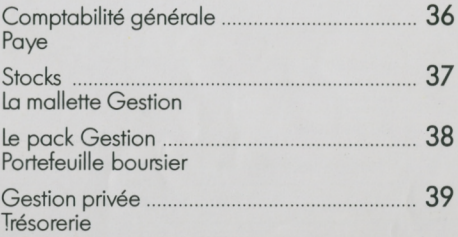

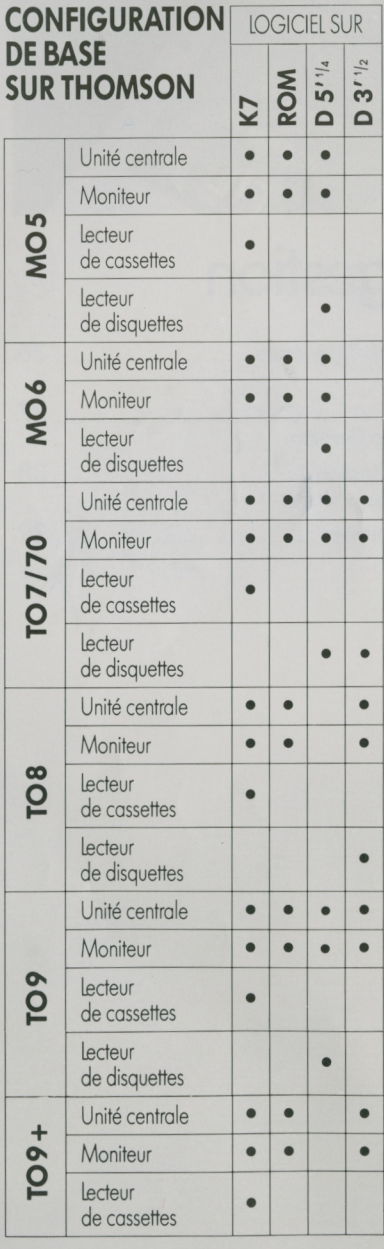

### L'ACTION · LA SIMULATION · L'AVENTURE · LA STRATÉGIE

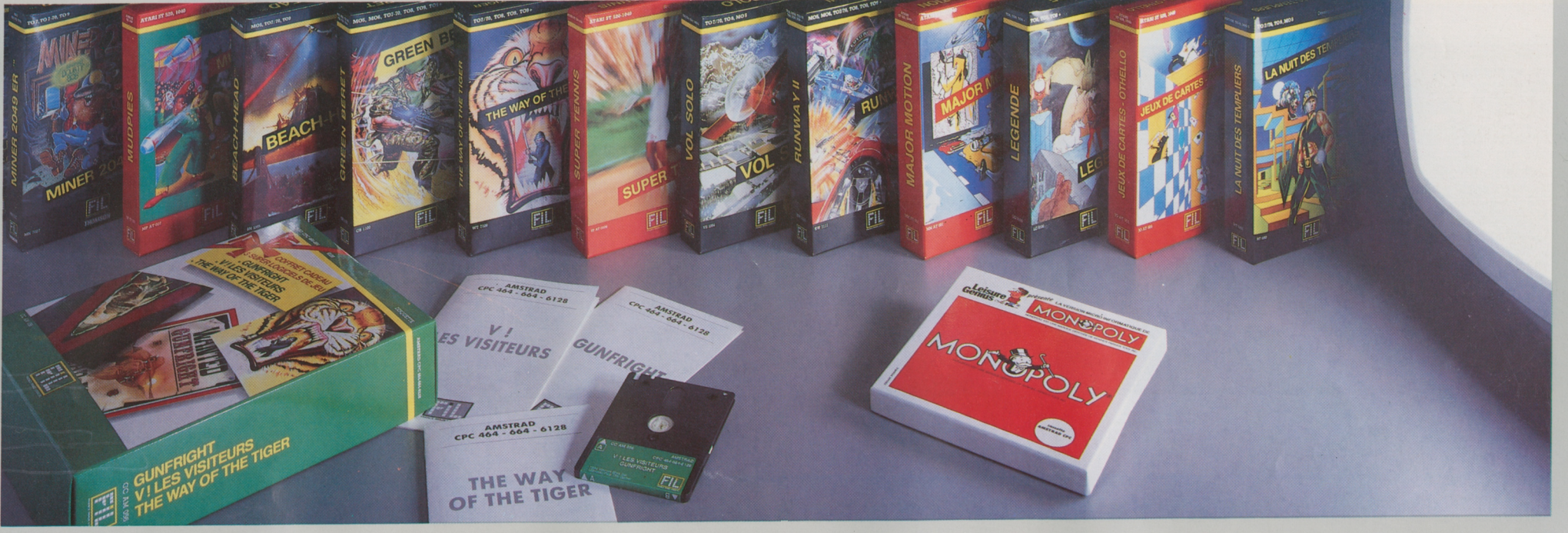

#### X U

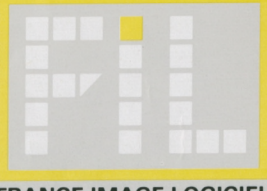

**FRANCE IMAGE LOGICIEL** 

**MO-TO MO5 • MO6 • TO7 / 70 • TO8 CASSETTE DISQUETTE QDD**

> **TO8 • TO9 • TO9 + DISQUETTES**  $3'$ <sup>1</sup>/<sub>2</sub>

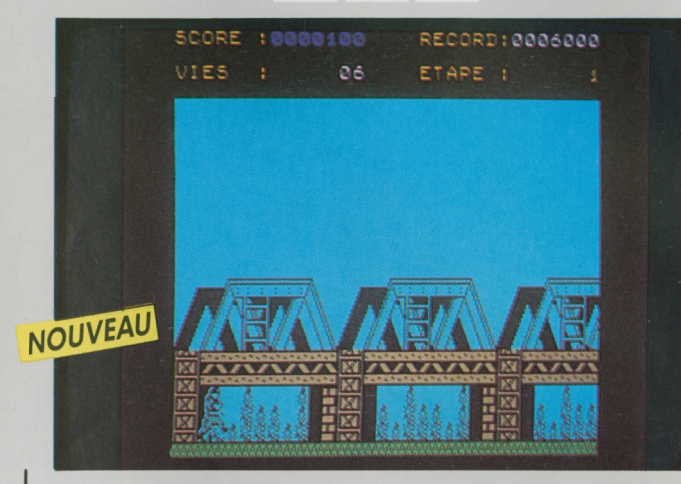

### **GREEN BERET**

Paras de choc, Rambos en herbe, partez en mission commando délivrer vos camarades prisonniers du camp ennemi.

Par la plate-forme et les échelles, infiltrez-vous dans les quatre stations de défense stratégique : base de missiles, port, pont et camp de prisonniers.

Affrontez au couteau les soldats qui vous agressent de face ou de dos. Tuer le commandant vous permettra de vous approprier ses armes: mitraillettes, lances-flammes et grenades. Pour échapper aux attaques aériennes, aux balles et aux missiles, couchez-vous ou bondissez constamment. Surveillez le ciel et bougez sans cesse, ou vous pourriez vous trouver en fâcheuse compagnie.

Vous êtes seul contre une supériorité écrasante. Aurez-vous l'adresse et les nerfs pour réussir?

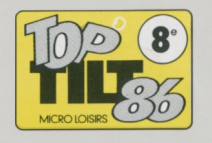

*© FIL - Imagine Software. © Konami. Périphériques obligatoires: Manette dejeu, cartouche basic (TO7/7O).*

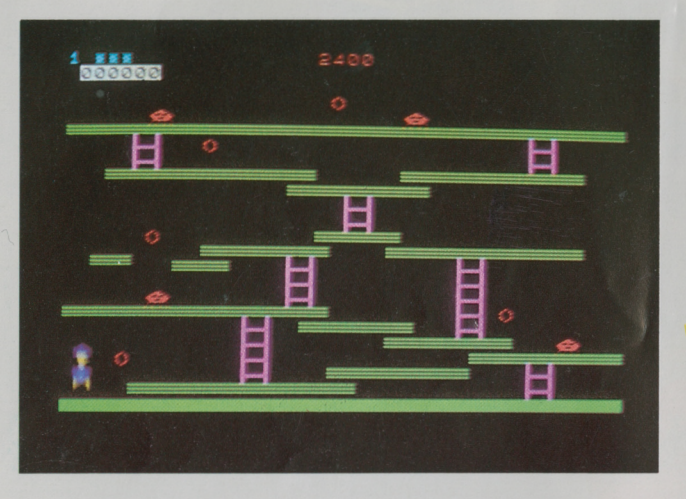

**MO.TO CARTOUCHE** 

## <span id="page-5-0"></span>**MINER 2049 ER**

En route avec Bounty-Bob pour la plus dangereuse exploration jamais entreprise à travers les dix salles d'une ancienne mine d'uranium remplie de pièges et de chausse-trappes.

Vous devez escalader des échelles, réaliser de véritables sauts de la mort, bondir sur des plaques mobiles, vous débarrasser des mutants dangereux et même vous transformer en homme-canon. Et tout ceci lors d'une véritable course contre la montre.

Toute votre habileté et votre endurance vous seront nécessaires si vous voulez déjouer tous les pièges de la mine.

Êtes-vous prêt? Bounty-Bob a vraiment besoin d'aide.

Bonne chance!

*© FIL/Thomson - International ComputerGroup. Développé parBig Five Software ITM). Périphérique obligatoire : Manette dejeu.*

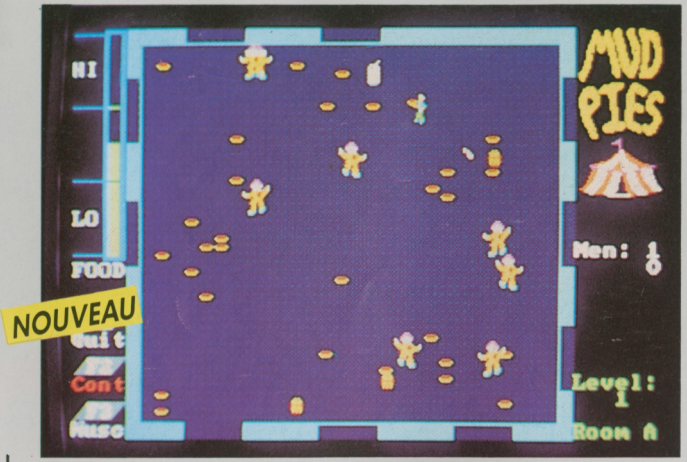

**ATARI ST 520 • 1040 DISQUETTE 3'** *'h*

**MUDPIES**

<span id="page-5-1"></span>Voilà un cirque vraiment pas comme les autres !

Les clowns ont décidé d'inverser les rôles, et c'est sur vous qu'ils lancent quilles et tartes à la crème. Vous riez? Vous feriez mieux de riposter... Si vous êtes touché, deux infirmiers viennent vous chercher et vous sortent sur leur civière.

Courage! Vous devez traverser six chapiteaux pour échapper à ces mauvais coucheurs. Afin de conserver toute votre énergie dans la bataille, dévorez sans en abuser vos aliments préférés: hamburgers, frites, bonbons!

Si vous parvenez à la dernière salle, et ce n'est pas simple, vous pourrez vous en donner à cœur joie : tous les clowns sont alignés et recoivent vos tartes à la crème sans pouvoir riposter!

Un jeu à ne pas mettre entre toutes les mains!

jouez l'action!

*© FIL - MichTron. Périphérique obligatoire: Manette dejeu.*

**MO5 • MO6 • TO7 /70 • TO8 DISQUETTE QDD MO-TO CASSETTE**

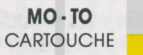

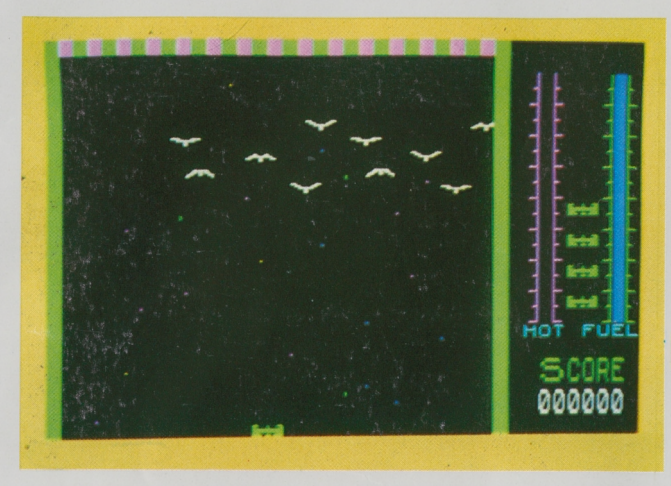

### **THRESHOLD"**

<span id="page-6-0"></span>Threshold est une flotte terrestre qui a pour mission d'atteindre la galaxie du bout du monde.

Chaque vaisseau doit affronter au cours de son vol des bataillons ennemis qu'il peut neutraliser grâce aux armes tactiques dont il est muni:

- le canon laser de type Delta, mortel pour les ennemis qui barrent sa route ;

- l'activateur de l'hyperespace-temps dont l'action ralentit momentanément la vitesse des attaquants.

Mais attention, ces armes sont à manier avec ménagement: l'activateur consomme une grande quantité d'énergie et ne peut être utilisé qu'une seule fois par vaisseau ; le laser, très sensible, craint la surchauffe.

Vous voilà bien armé pour votre mission ! Jouez de la tête et des poignets...

Threshold est un jeu d'action qui se joue seul.

*© FIL/Thomson - International Computer Group. Développé parSierra On-Line Inc. (TM). Périphérique obligatoire : Manette dejeu.*

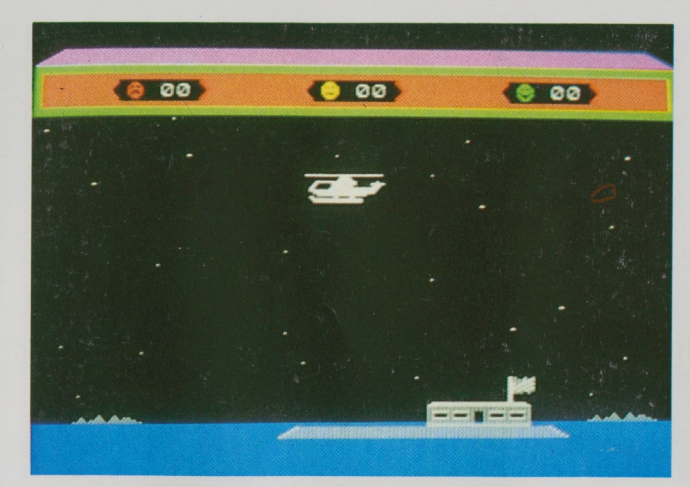

**MO-TO CARTOUCHE**

Choplifter est un hélicoptère envoyé en mission commando pour libérer 64 otages maintenus prisonniers dans le territoire ennemi.

Vous pilotez l'hélicoptère à l'aide de la manette dejeu : certains otages échappés courent à votre rencontre, mais d'autres sont bloqués dans quatre baraquements. Lhélicoptère doit faire des brèches dans les bâtiments pour leur permettre de sortir.

La capacité de l'hélicoptère étant de <sup>16</sup> passagers, vous devez faire plusieurs allers-retours entre la base et les baraquements: évitez les tirs des Tanks en reprenant de l'altitude et en larguant des bombes, détruisez les Avions qui lancent des missiles air-air ou air-sol et les Drones, bombes-volantes qui vous suivent jusqu'à la base.

La difficulté de votre mission croît avec le nombre de voyages effectués.

*© FIL/Thomson - BroderbundSoftware Inc. Périphérique obligatoire : Manette dejeu.*

Programme écrit 100 % en langage machine.

jouez l'action!

NOUEUR 1 000000 **40MMRRRRRRRR** DOMMAGES 16 35.0 ANGLE TIR

### **CHOPLIFTER BEACH HEAD**

Une île paisible du Pacifique est prisonnière d'un dictateur impitoyable et de ses troupes.

Commandant en chef des forces navales et terrestes, vous devez gagner rapidement une bataille navale, avant de pouvoir envahir l'île.

Si vos troupes réussissent à percer le système de défense de l'île, le plus difficile reste à faire : prendre la forteresse ennemie de Kuhn-Lin.

Beach head est un jeu d'action à plusieurs écrans, qui vous propose de nouvelles séquences au cours de votre progression.

Son graphisme tridimensionnel, en couleur, lui confère un réalisme captivant.

*©FIL - Access Software /TM). Adaptation française parD. etL. Research. Périphériques obligatoires: Manette dejeu, cartouche basic (TO7/70).*

**MO-TO TO8«TO9«TO9 + CASSETTE DISQUETTE 3'***'l2*

**MO-TO TO8«TO9«TO9 + CASSETTE DISQUETTE 3''/2**

**MO-TO<br>CASSETTE DISQUETTE 3'1/2 CASSETTE DISQUETTE 3''/2**

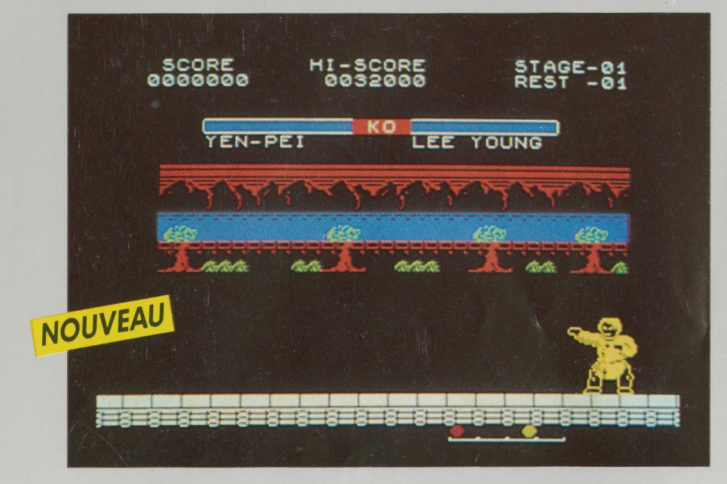

## <span id="page-7-0"></span>**YIE AR KUNG FU II**

Soyez le digne fils de Bruce Lee, et entraînez-vous au Kung Fu grâce à ce superbe jeu d'action.

Sans armes ni munitions, votre talent aux arts martiaux sera votre seule chance de vous débarrasser de votre ennemi de toujours, l'empereur Yie Gah. Celui-ci a étendu son influence néfaste sur toute la Chine. Vous devez anéantir ses sept seigneurs de guerre et ses innombrables vassaux avant de rétablir la paix.

Jeu de réflexe au rythme effréné, Yie Ar Kung Fu II, est recommandé à tous ceux qui aiment l'action et les émotions fortes.

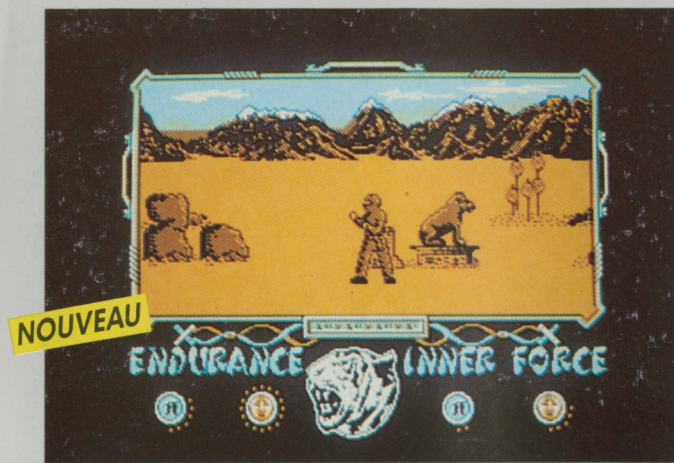

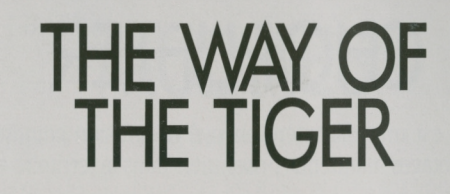

Montrez-vous digne de votre Maître, le grand Naijishi, qui vous a enseigné le combat pour faire de vous un Ninja.

Dans le Combat Corps à Corps, vos adversaires seront divers et leurs agressions inattendues. Au milieu du désert d'Orb, vos seules armes sont vos mains et vos pieds, mais Naijishi vous a enseigné <sup>16</sup> mouvements et attaques.

Vous affronterez ensuite dans une Lutte au Bâton les esclaves du grand Maître. Sur un tronc d'arbre glissant surplombant une rivière, défendez-vous contre leurs assauts sans perdre l'équilibre.

Vainqueur de cette deuxième épreuve, livrez enfin combat au grand Maître lui-même dans un Duel à l'Épée des Samouraïs, et devenez le Tout-Puissant.

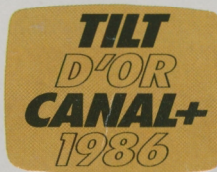

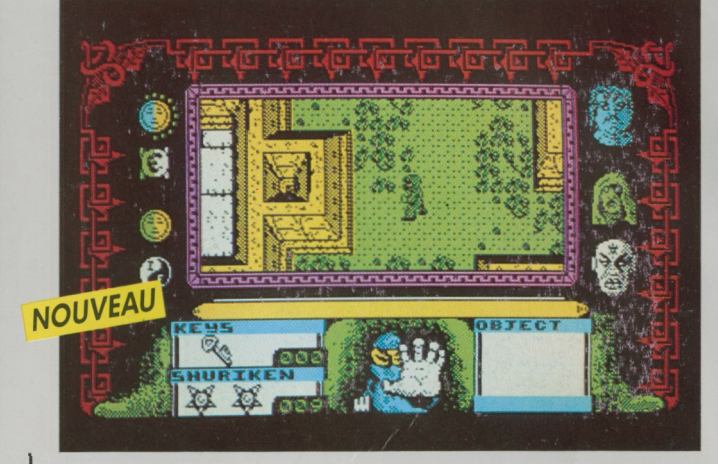

### **AVENGER**

Après être devenu un Ninja dans The Way of the Tiger, et donc rompu aux arts martiaux, vous allez devoir affronter de nouvelles épreuves pour reprendre les parchemins de Ketsuin, dont s'est emparé Yaemon-le-terrible pour asservir votre Dieu Kwon.

Votre quête commence dans le Donjon du Désespoir, «Quench Heart», que vous devez explorer malgré de multiples agressions ennemies. Les messages de Kwon vous aideront à trouver, dans le bon ordre, les clés qui vous ouvriront les issues, et toutes sortes d'objets utiles à votre quête.

Trois gardiens surveillent le donjon, qu'il vous faudra supprimer, mais pas n'importe comment ni dans n'importe quel ordre! Votre arme, un shuriken, s'épuise vite et si vous l'utilisez plus que nécessaire, et que vous n'avez pas la chance d'en découvrir une autre, vous devrez vous battre à mains nues. En affrontant vos adversaires, votre force diminuera, mais le Dieu Kwon peut vous aider à recouvrer votre puissance et votre endurance.

Lorsque vous aurez tué les trois gardiens, et découvert les parchemins, il ne vous restera qu'à vous échapper du donjon: vous aurez alors libéré le Dieu Kwon du pouvoir de Yeamon.

*© FIL - Gremlin Graphics.*

*Périphériques obligatoires: Cartouche basic (TO7/70), manette de jeu.*

*© FIL - Océan. Périphériques obligatoires: Cartouche basic [TO7/70], manette de jeu.*

*© FIL - Gremlin Graphics. Périphériques obligatoires: Manette dejeu, cartouche basic (TO7/70).* **ATARI ST 520 «1040 DISQUETTE 3''/2**

**ATARI ST 520 «1040 DISQUETTE 3''/2**

**MO-TO<br>
CASSETTE** DISQUETTE

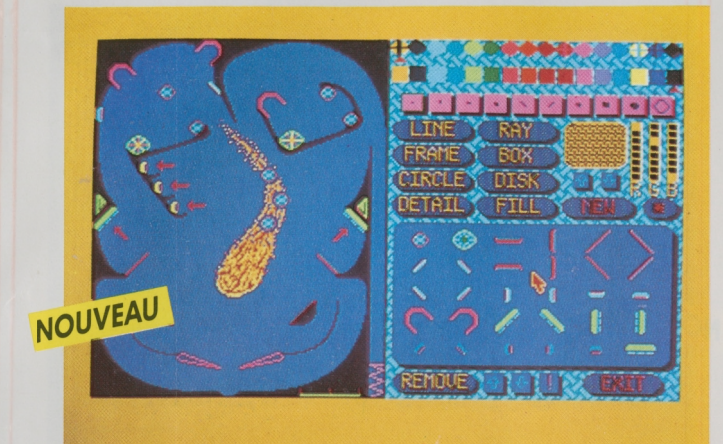

### <span id="page-8-0"></span>**PINBALL FACTORY**

Les flippers des cafés n'ont plus de secret pour vous. Vous voulez entrer dans le monde de la conception de ces fabuleuses machines. Vous voulez créer vos propres flippers pour pouvoir jouer inlassablement. Pinball Factory est fait pour vous! Vous pouvez dessiner, construire et modifier vos propres machines. Mais si vous êtes impatient de jouer, vous pouvez vous lancer dans une partie avec le flipper proposé. Laissez libre cours à votre imagination. Placez les champignons, les targettes et autres objets afin d'obtenir le maximum d'action. Des dispositifs spéciaux, les «captives», vous permettront d'avoir jusqu'à <sup>3</sup> balles enjeu en même temps. Puis à l'aide de l'utilitaire de dessin, tracez murs, barrières, décors. Pinceaux à la main, transformez votre flipper en véritable œuvre d'art : droites, courbes, formes diverses, loupe, texte, ombre, bombe de peinture, élaborez les dessins les plus fantastiques...

Modifiez la pesanteur, la force de rebondissement et les points.. Changez la tension des champignons et les bonus des targettes. Vous pouvez aussi modifier la vitesse et le nombre de balles pour chacun des 4 joueurs.

Grâce à la richesse des graphismes, la vitesse du jeu et des balles, vous êtes devant un vrai flipper. D'autant plus que lorsque vous «chahutez» un peu trop fort le flipper, le fatidique message «Tilt» apparaît sur l'écran!

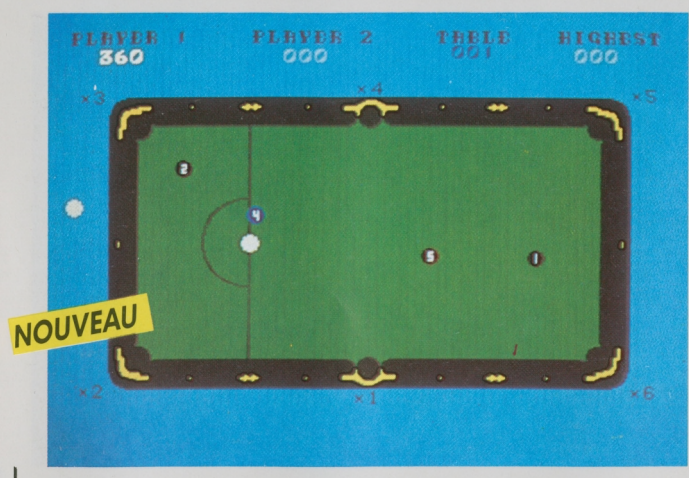

## <span id="page-8-1"></span>**ELECTRONIC POOL**

Laissez-vous tenter par le tapis vert de ce fabuleux billard électronique.

Seul, vous pourrez vous entraîner, améliorer votre technique et acquérir un jeu digne des meilleurs.

A deux, la partie se corse... Vous devez partager le même billard avec un adversaire qu'il faudra mettre en difficultés, tout en acquérant le maximum de points. Finesses et ruses seront nécessaires.

Electronic Pool allie réflexion et stratégie et vous promet de longues heures de jeu.

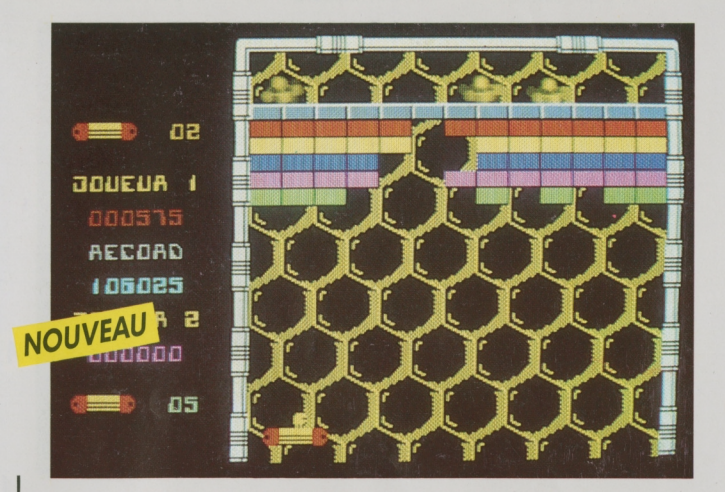

**CASSETTE DISQUETTE**

### **ARKANOID**

A une époque inconnue, le vaisseau Arkanoid a été détruit au cours d'une mission dans l'espace. Seuls quelques rescapés ont survécu en s'enfuyant à bord d'un vaisseau de secours : le Vaus. Aspiré par le vide, celui-ci va dériver dans la cinquième dimension. En tant que commandant en chef vous allez prendre en main l'opération de survie et remonter les 32 degrés qui vous séparent du «changeur de dimension ». Puis vous le détruirez à l'aide de votre rayon laser. Alors, le temps s'inversera et vous ressusciterez l'Arkanoid.

Arkanoid est un jeu d'arcade exceptionnel qui se caractérise par sa vitesse et son rythme époustouflant.

 $\overline{7}$ 

jouez l'action!

*© FIL-lmagine-Taito. Périphérique obligatoire : Manette dejeu.*

*© FIL-MichTron.*

**M05 \* M06 • TO 7 / 70 • T09 • T09+ M05 • M06 • TO7/70 • T08 CASSETTE DISQUETTE QDD**

**MOTO MO5 • MO6 «107/70 «TO8 AMSTRAD CPC 464 • 664 • 6128 2XSPECTRUM**

**CASSETTE DISQUETTE QDD CASSETTE OU DISQUETTE 3' CASSETTE**

**TENNIS DE MATCH**

**MO-TO \overline{TO8} \cdot \overline{TO9} \cdot \overline{TO9} + \overline{CO8} \cdot \overline{TO9} + \overline{CO8} \cdot \overline{TO9} + \overline{CO9} \cdot \overline{TO9} + \overline{CO9} \cdot \overline{TO9} + \overline{CO9} \cdot \overline{TO9} + \overline{CO9} \cdot \overline{TO9} + \overline{CO9} \cdot \overline{TO9} + \overline{CO9} \cdot \overline{TO9} + \overline{CO9} \cdot \overline{CO9} + \overline{CO9} \cdot \overline{CO9} + \overline{CO9} \cdot \overline{CO9} CASSETTE DISQUETTE 3''/2**

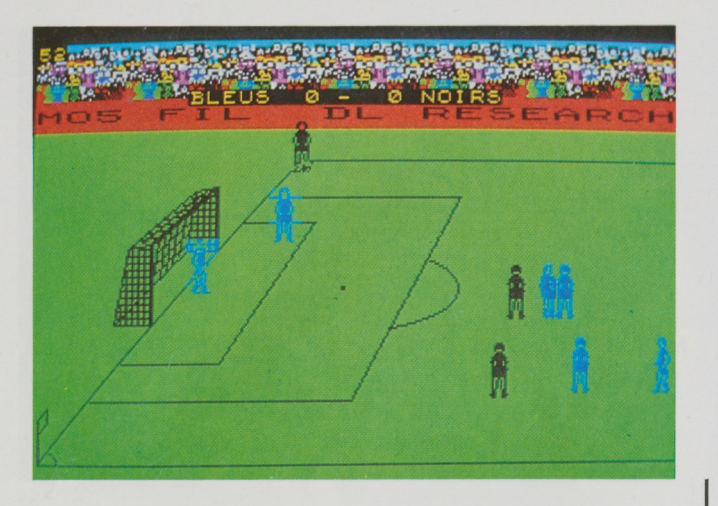

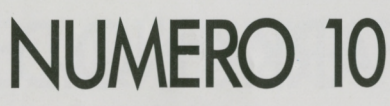

<span id="page-9-0"></span>Jouez en 1<sup>re</sup> division et menez votre équipe sur les chemins de la victoire!

Grâce aux manettes de jeu, vous pourrez déplacer chacun des joueurs de votre équipe, faire des passes, feinter, shooter. Touches, corners, penalty... Le rythme du match se précipite.

Shoot, la balle frappe la barre... Le joueur récupère le ballon, ajuste l'angle de son tir, augmente sa force de frappe, et... BUT!

Attention : l'arbitre vous surveille. Vous ne devez pas, sous peine de vous faire expulser du terrain, agresser un joueur de l'équipe adverse.

Vous jouez soit avec l'ordinateur, soit avec un autre joueur. Plusieurs niveaux de jeu vous sont proposés. Nul doute qu'avec un entraînement sérieux, votre équipe prendra la tête du classement.

teur contre lui-même.

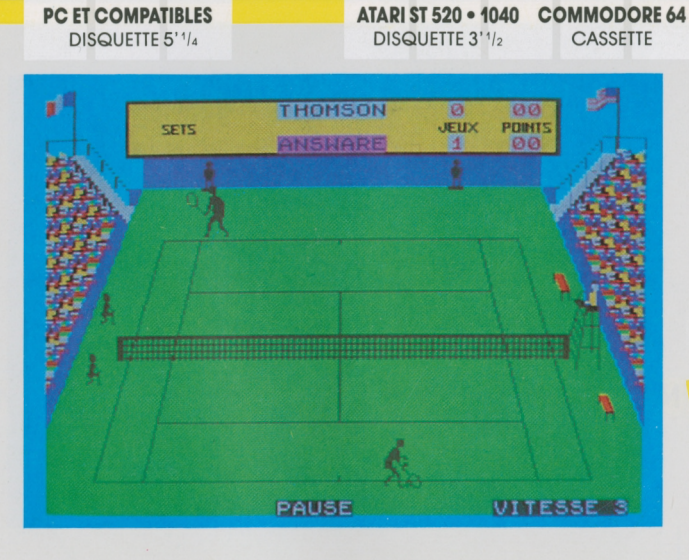

Toutes les sensations d'un vrai match avec cette simulation de tennis en <sup>3</sup> dimensions.

**SUPER BALLE**

Vous devez vous qualifier pour la finale du tournoi «open» en affrontant soit un redoutable adversaire simulé par l'ordinateur, soit un autre joueur.

Sachez, grâce aux manettes de jeu, contrôler la force, la direction de vos coups droits et revers, pour surprendre votre adversaire par des balles liftées, des lobs, des amortis coupés, des passing-shots, ou par une montée au filet suivie d'une volée gagnante dont vous seul avez le secret.

La foule est là, qui vous acclame, les ramasseurs de balles sont prêts à bondir, votre nom s'affiche sur le tableau, l'arbitre va lancer la

Vous pouvez également regarder un match en faisant jouer l'ordina-<br>teur contre lui-même.<br> **En partie** de **Aimulation** 

*Développé parD. etL. Research. Périphériques obligatoires: Manettes dejeu, cartouche basic (TO7/70).* *Développé parD. etL. Research. Périphériques obligatoires: Manettes dejeu, cartouche basic (TO7/70).*

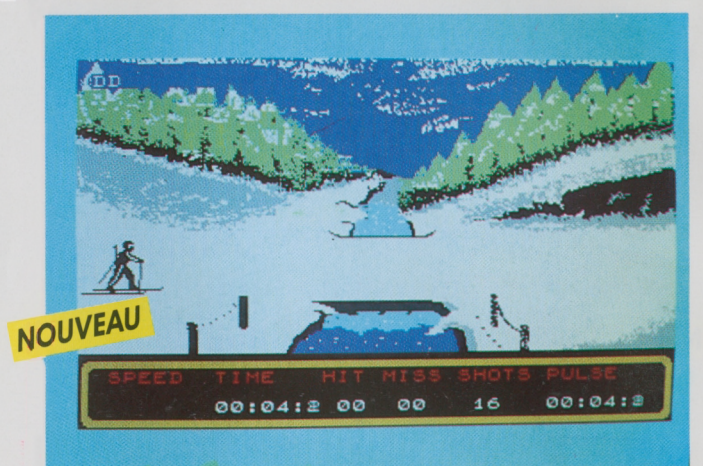

## **TOUT SCHUSS\***

Préparez-vous aux prochains jeux Olympiques d'hiver et devenez un champion toutes catégories.

Avec Tout Schuss, vous avez le choix entre 6 épreuves qui comportent des difficultés variées :

Slalom : dévalez la pente le plus vite possible sans jamais manquer une seule porte...

Patinage de vitesse : prenez votre élan et terminez premier sur la ligne d'arrivée.

Saut à skis: une des disciplines les plus spectaculaires, attention à la chute!

Descente : tout schuss, évitez les arbres qui se trouvent sur votre passage.

Bobsleigh : attention ça va très vite... Accrochez-vous.

Biathlon : ayez de l'endurance pour l'épreuve de ski de fond et de l'habileté pour l'épreuve de tir.

Êtes-vous prêt à relever le défi ?

Avec Tout Schuss ne vous refroidissez pas et montrez que vous êtes le meilleur.

**MO-TO MO5 • MO6 • TO7/70 • TO8**<br>CASSETTE **DISQUETTE QDD CASSETTE DISQUETTE QDD**

**MO-TO<br>
CASSETTE TO8 • TO9 • TO9+**<br>
DISQUETTE 3'1/2

**CASSETTE DISQUETTE 3''/2**

**MO-TO AMSTRAD CPC 464 • 664 • 6128 CASSETTE CASSETTE OU DISQUETTE 3'**

**TO8«TO9«TO9 + DISQUETTE 3''/2**

**PC ET COMPATIBLES**<br>DISQUETTE 5'1/4 DISQUETTE 3'1/2 **DISQUETTE 5' '/i DISQUETTE 3'V2**

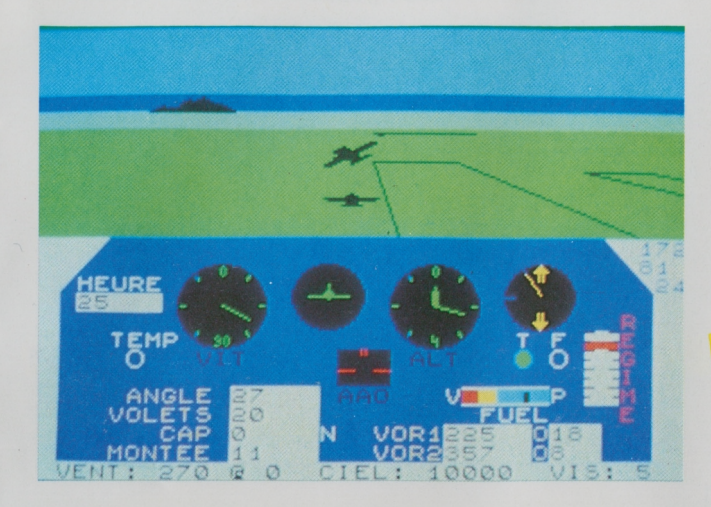

## **VOL SOLO**

<span id="page-10-0"></span>Cette simulation de vol, qui connaît un immense succès aux Etats-Unis, permet d'apprendre et d'expérimenter la technique du pilotage d'un avion, mais aussi de maîtriser les divers dangers de la navigation aérienne.

<sup>L</sup>'écran affiche des paysages en <sup>3</sup> dimensions. Vous pouvez décoller, atterrir, pratiquer tous les entraînements au sol ou dans l'air, découvrir plusieurs dizaines d'aéroports différents, en ayant sous les yeux le tableau de bord complet qui vous fournit les indications de vol, la température, la hauteur, le niveau de carburant, etc., et vous permet de contrôler l'état de l'avion et de parer aux éventuelles pannes.

La qualité avec laquelle sont reproduites les différentes fonctions, manipulations et conditions de vol peut permettre à son utilisateur d'acquérir de très bonnes notions de pilotage.

Il existe 4 niveaux de difficulté différents. Pour ce programme, une

manette de jeu est souhaitable.<br>Jonez la simulation.

*© Fil-MicroProse Inc. Adaptation française parD. etL. Research. Périphériques obligatoires: Manette dejeu, cartouche basic (TO7/70).*

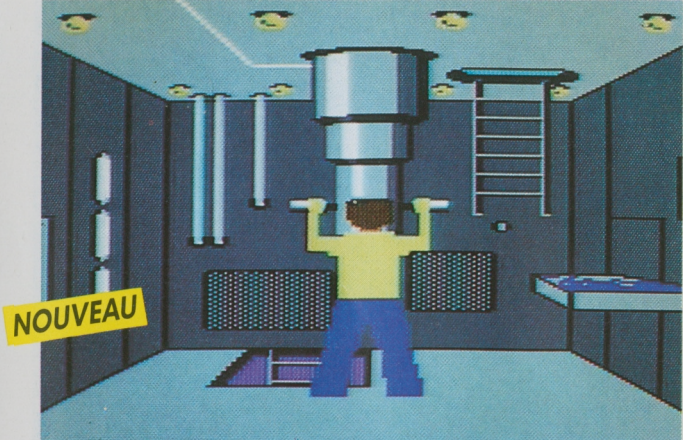

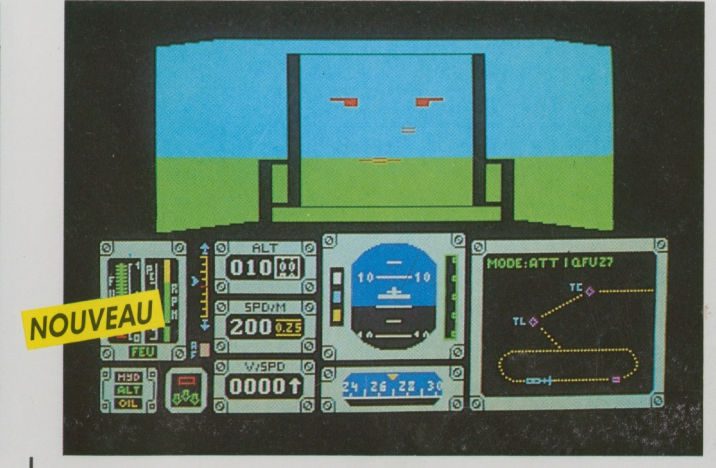

## **SILENT SERVICE**

Plongez dans les eaux profondes du Pacifique, et préparez vous à vivre des moments intenses aux commandes de votre sous-marin. Silent Service est un superbe jeu de combat sous-marin qui a su allier les qualités des jeux de simulation, d'action et de stratégie à une représentation graphique des plus réalistes.

Eaction se situe en 1942 dans le pacifique Sud. En tant que capitaine d'un sous-marin américain, vous devez mener à bien les différentes missions qui vous sont confiées: escortes de convois maritimes, patrouilles de surveillance ou attaques de la flotte ennemie.

Les écrans, d'une réalité saisissante, vous transporterons de la salle des machines jusqu'au pont du sous-marin ou sur la tourelle. Les cartes marines que vous trouverez à bord vous aideront à choisir le bon cap, le périscope vous permettra d'observer sans être vu et les radars vous guideront partemps de brouillard et dans la nuit la plus sombre. Attention avant de tirer sur l'ennemi, observez bien son vaisseau et sachez différencier un redoutable navire de guerre d'un simple croi seur.

Silent Service propose un grand choix de scénarios qui enchanteront aussi bien les débutants que les vétérans de la navigation sousmarine.

*© FIL-MicroProse Inc. Adaptation française parD. et L. Research. Périphériques obligatoires: Cartouche basic (TO7/70). Lecteur de cassettes. Manette dejeu.*

### <span id="page-10-1"></span>**MISSIONS EN RAFALE**

Si vous aimez l'action et les sensations fortes, devenez pilote à bord d'un chasseur de la dernière génération.

Missions en rafale vous initiera aux dernières techniques de pilotage à bord du plus sophistiqué des chasseurs modernes.

Une alerte vient d'être donnée : plusieurs appareils ennemis ont franchis la frontière et envahissent le territoire national.

Serrez la ceinture de sécurité de votre siège éjectable et apprêtez-vous à décoller pour votre mission d'interception.

Sur le tableau de bord, les instruments de vol s'allument et vous donnent toutes les indications nécessaires à la préparation de votre mission : réservoir de carburant, voyants d'aérofreins, voyants de pannes, indicateur de train et de trim de profondeur.

*Auteur: Christian Colongo. Périphériques obligatoires : Cartouche basic (TO7/70), lecteur de cassettes, manette dejeu.*

**ATARI ST 520 «1040 DISQUETTE 3'1/z**

**AMSTRAD CPC 464 \* 664 • 6128 CASSETTE OU DISQUETTE 3'**

**TO8»TO9«TO9 + DISQUETTE 3''/2**

ANADAIL NOUVEAU

### **CANADAIR**

<span id="page-11-1"></span>Avec le retour des beaux jours, dans la salle du CIRCOSC, le PC Feu, c'est l'attente fébrile... Qu'un imprudent ou une main criminelle allume un incendie et les conséquences seront dramatiques.

Dans une salle voisine, les équipages de Canadair sont prêts à bondir dans leur avion dès l'alerte...

#### «Feu de garrigue à Salon-de-Provence!»

Dans la salle d'opération, sur la grande carte murale, les clignotants passent au rouge. Déjà le premier Canadair décolle. L'équipage connaît bien la région. Rasant les flammes, aveuglé par la fumée, le pilote, d'une pression sur le water-drop, libérera les <sup>5</sup> tonnes d'eau qui dompteront les flammes. Le Canadair foncera alors vers le point d'écopage le plus proche, mer ou lac, pour remplir ses soutes.

Avec Canadair, vivez à votre tour l'aventure de ces chevaliers du ciel.

Un jeu d'arcade ultra-rapide particulièrement spectaculaire : pour la première fois sur AMSTRAD un scrolling latéral géant (tout l'écran défile !) et une synthèse de parole particulièrement réaliste.

Le niveau de jeu est réglable : efficacité des largages, vitesse du vent (propagation de l'incendie), risques de collisions. Le jeu fait appel à l'adresse du joueur mais nécessite également rapidité de décision et stratégie.

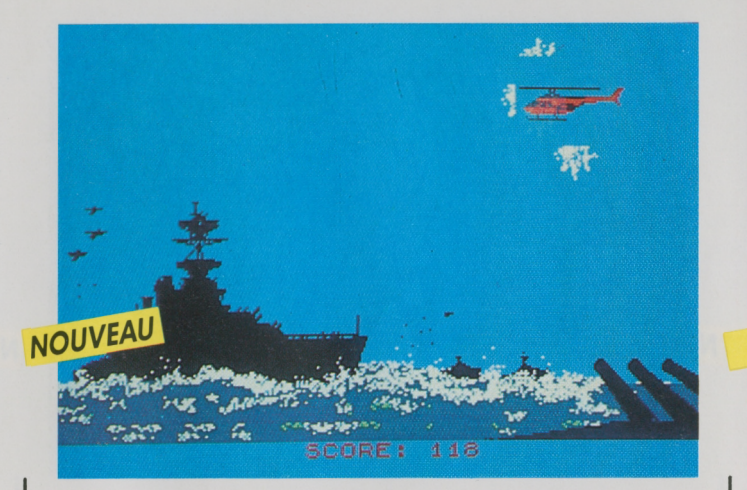

### **RAID SUR LA MANCHE**

Nous sommes en 2040. L'histoire se répète et une nouvelle guerre mondiale dévaste l'Europe.

Cent ans après la célèbre bataille d'Angleterre, vous marchez sur les traces des héros de la Royal Air Force et couronnez vos victoires d'un titre de général.

A bord de votre hélicoptère de combat, vous libérez les zones stratégiques tombées aux mains des occupants français.

Vos missions vous entraînent sur les côtes de la Manche, de Cherbourg à Ostende, et jusque sur les côtes anglaises. Bombardements ou parachutages d'agents de la résistance, vous avez <sup>19</sup> objectifs à uniforme.

*Auteurs: Laurent etAlain Fillion. Périphériques obligatoires : Cartouche basic (TO7/70), manette de jeu.*

TTACH 18 P **B** FOLDER  $\sqrt{71558}$ **SCREET** NOUVEAU 00005

## <span id="page-11-0"></span>**SPACE SHUTTLE**

Votre ST vient d'être relié à la NASA, vous faites partie de la prochaine mission spaciale.

Space Shuttle, véritable simulateur de vol de la navette spaciale, vous emmènera peut-être aux confins de la galaxie. Après avoir choisi le lieu de votre décollage, la force du vent, l'ennuagement, la durée du compte à rebour, vous devrez surveiller votre trajectoire à l'aide du tableau de bord. Serez-vous prêt pour une sortie dans l'espace?

Du décollage à l'atterrissage, vivez toutes les péripéties d'un voyage dans les étoiles.

atteindre avant d'aligner les cinq étoiles de général au revers de votre<br>uniforme.<br>Jones la simulation!

*Périphérique obligatoire : Manette dejeu.*

**AMSTRAD CPC 464 · 664 · 6128 MO · TO**<br>CASSETTE OU DISQUETTE 3' CASSETTE **CASSETTE OU DISQUETTE 3' CASSETTE**

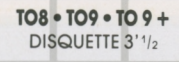

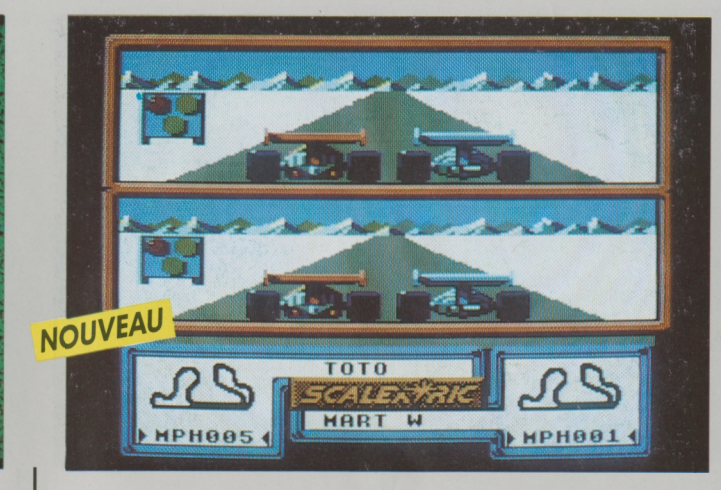

<span id="page-12-2"></span>Une passionnante simulation de course automobile, au graphisme tri-dimensionnel : vous pouvez à deux joueurs vous affronter soit sur les véritables circuits des championnats de Formule <sup>1</sup> pré-simulés, soit sur vos propres pistes. La création de vos circuits, facilitée par l'utilisation de pictogrammes, peut être sauvegardée sur cassette ou disquette.

Scalextric vous place exactement dans les conditions d'une course automobile : le joueur visualise le circuit à partir du siège du pilote et le jeu simule la force centrifuge pour recréer les véritables effets de dérapages. Et pour gagner la course, tous les coups sont permis : vous pouvez percuter, pousser ou même écraser votre concurrent !

jouez la simulation!

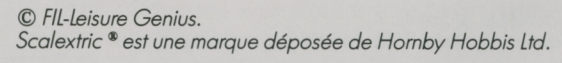

11

**CASSETTE DISQUETTE 3''/s MO5 • MO6 «TO 7/70 \*TO8 DISQUETTE QDD**

**TO8»TO9»TO9 +**

**MO-TO**

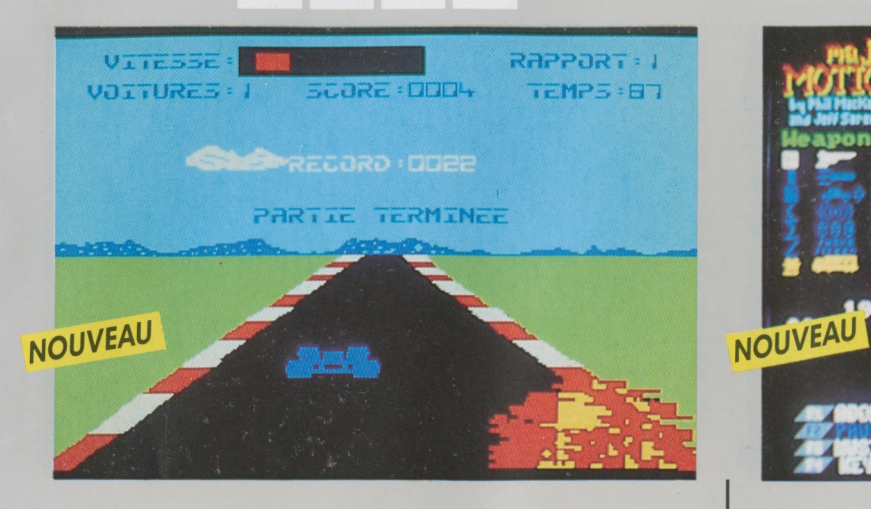

Runway II est un superbe jeu de simulation qui vous permettra de vivre intensément tous les grands moments d'une course automobile. Vous pouvez créer vos propres circuits: Monza, Monaco, Indianapolis, tout est possible.

Vêtu de votre combinaison de course et coiffé de votre casque intégral, prenez le volant de votre Formule 1. Accélérez dans les lignes droites, prenez vos virages à la corde et essayez de conserver la position de tête. Le bruit de votre moteur vous aidera à apprécier le régime pour changer de vitesse avec le maximum d'efficacité. Quatre paysages différents et des conditions climatiques diverses: soleil, mer, nuit, neige, gare aux sorties de route et aux carambolages !

Grâce à différents niveaux de difficulté, il vous sera possible de gravir peu à peu les marches du succès pour obtenir enfin la place d'honneur sur le podium.

# <span id="page-12-0"></span>**RUNWAY II MAJOR MOTION SCALEXTRIC\***

**ATARI ST 520 «1040 DISQUETTE 3'1/2** 

<span id="page-12-1"></span>Vous vous sentez une âme de Mad Max ou de James Bond? Prenez le volant de votre fabuleux bolide !

Sur une calme route de l'Ouest des Etats-Unis, vous testez sa rapidité et sa maniabilité lorsque soudain vous vous sentez menacé !

A votre gauche, le vrombissement sourd d'un commando de véhicules s'amplifie, tandis qu'à votre droite vous percevez le bourdonnement d'un hélicoptère.

Il est temps de tester les armes sophistiquées dont vous disposez: écran de fumée, nappes d'huile glissantes, fusils-mitrailleurs, n'hésitez pas à les utiliser.

Le pied au plancher, vous tentez l'impossible!

Un graphisme d'une étonnante qualité, le thème de «Mission Impossible» en fond sonore, une impressionnante diversité de voitures, de décors et de conditions : mille trucs et astuces qui vous étonneront et vous exalteront.

*Auteur: Pierre Morel Fourrier. Périphériques obligatoires: Manette dejeu, cartouche basic (TO7/70).* **<sup>s</sup>** *FIL - MichTron.*

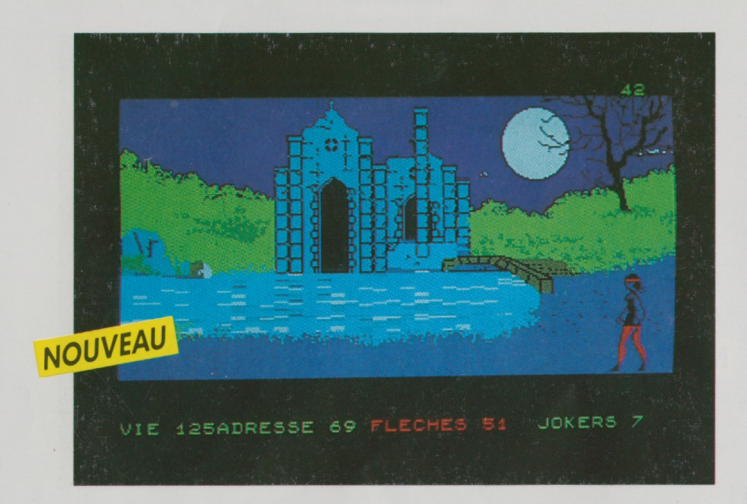

Héroïne des temps modernes, préparez-vous à vivre une grande aventure !

Votre ami Tristan a été fait prisonnier par l'ignoble maître d'Oort, un mutant mi-bête, mi-homme. Aidée du gnome Merlin, vous partez à sa recherche.

Dans des paysages de légende, vous rencontrez toutes sortes de monstres maléfiques, et il vous faudra une grande endurance et beaucoup d'habileté pour éviter tous les pièges tendus.

Pour vous défendre, utilisez votre arbalète ; votre jeu de cartes magnétiques sera votre monnaie d'échange et en cas de difficultés extrêmes, vous pourrez faire appel à votre joker.

Interrogez les mystérieux personnages qui se trouvent sur votre chemin, ils vous aideront à récupérer les parchemins qui, superposés, vous indiqueront l'endroit où votre ami est détenu.

Un remarquable jeu d'aventure qui vous séduira par ses décors superbes et par son scénario riche en rebondissements. l'aventure

**FATIQUE** bem

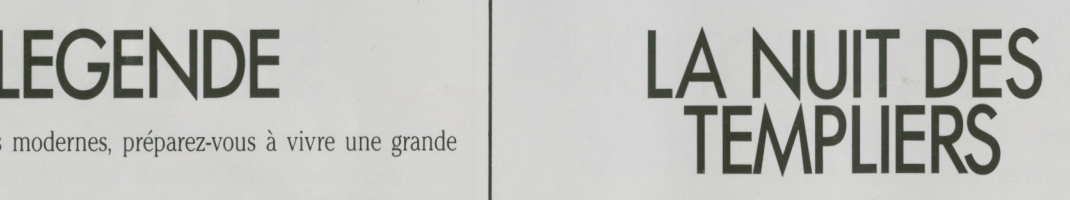

Un jeu d'aventure et d'action, aux superbes graphismes animés et sonorisés.

Chevalier «sans peur et sans reproche», lancez-vous dans la dangereuse et excitante recherche du Graal.

Traversez le dédale des 150 pièces du château des Templiers aux décors inquiétants, déjouez les pièges et affrontez les gardiens hostiles de ces lieux, monstres, sorcières et fantômes aux réactions imprévisibles.

Extorquez-leur des renseignements pour trouver votre chemin dans ce labyrinthe. Mais méfiez-vous, analysez leur comportement et faites fi de leurs provocations. Dans le pire des cas, il faudra prendre les armes !

^Gardez sang-froid, force et humoursi vous ne voulez pas hanter ces . lieux diaboliques pour l'éternité.

Des heures passionnantes de recherche et d'effroi pour percer le secret des Templiers.

*Développé parCoktel Vision. Périphérique obligatoire: Cartouche basic (TO7/70).*

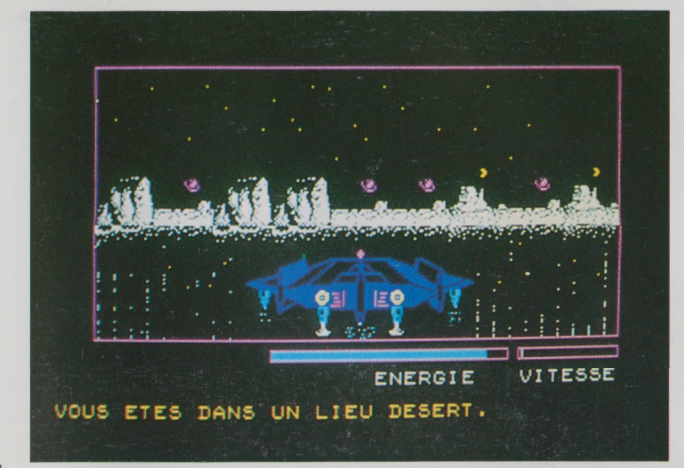

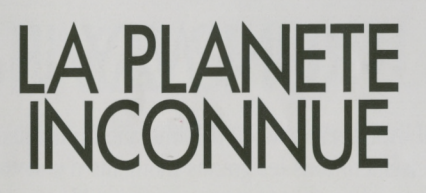

Terrien, ta présence sur cette planète n'est pas un hasard. Ta mission : récupérer le vaisseau orbital, mais à quel prix? Seules des informations arrachées à d'étranges créatures aux réactions imprévisibles t'y aideront.

Attention, sauras-tu amadouer l'Orglase avec le cadeau qu'elle réclame, soutirer les bons renseignements à l'inquiétant Visionarius, et démêler le vrai du faux dans les propos enflammés de Coktetle-fou...?

Les villes grouillantes d'Orglubs t'attirent, mais sais-tu exactement ce qui t'attend?

Quant au désert, on y fait d'étranges rencontres...

Un remarquable jeu d'aventure, développé en langage machine, qui vous séduira par son étonnant graphisme animé.

*Développé parCoktel Vision. Périphérique obligatoire: Cartouche basic (TO7/70).*

*Auteurs: Laurent etAlain Fillion. Périphérique obligatoire : Manette dejeu.*

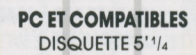

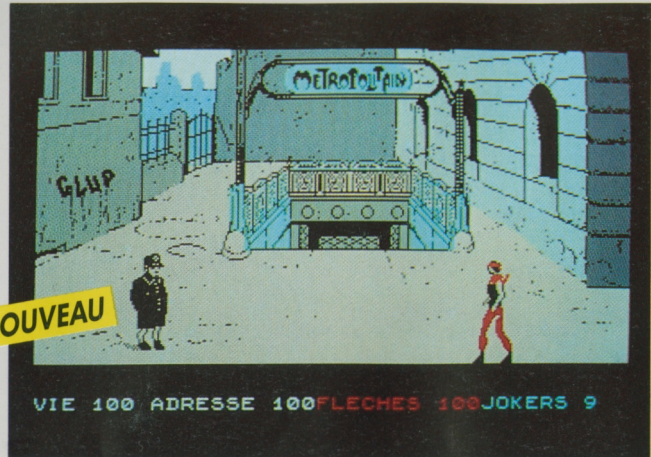

### <span id="page-14-0"></span>**LES MUTANTS**

A son retour de croisade contre l'Empire d'Arcturus, Jason regagne Paris, sa ville natale. Après cent ans de guerre, la cité jadis opulente n'est plus qu'un champ de ruines dominé par des rats géants doués d'intelligence.

Aidé de son fidèle ami le Chat-Zèbre, Jason va tenter de libérer la capitale.

Mais où trouver le repaire des mutants? Sous les ruines de l'Opéra? Dans le nouveau jardin des plantes où un étrange savant procède à de bien curieuses expériences génétiques? D'où les mutants tirent-ils leur puissance ? Jason arrivera-t-il à percer leur secret et à libérer Paris de l'oppresseur?

Pour en savoir plus, rejoignez Jason dans les bas-fonds de Paris. Avec les Mutants retrouvez Paris dans des paysages d'après-guerre et vivez un suspens digne des meilleurs jeux d'aventure.

*Auteurs : Laurent etAlain Fillion. Périphérique obligatoire : Manette dejeu.*

## **MICRO SCRABBLE<sup>®</sup>** MONOPOLY<sup>®</sup>

**MO-TO TO8«TO9«TO9+ AMSTRAD CPC 464 • 664 • 6128**

VOTRE MOT AVEC LES TOUCHES<br>CURSEUR ET H-HORIZON. U-VERTICAL V-VERTIC<br>A-ANNUL<mark>E</mark>

**PC ET COMPATIBLES COMMODORE 64 ZX SPECTRUM**<br>
DISQUETTE 5<sup>14</sup>/4 CASSETTE CASSETTE

**DISQUETTE 5''A CASSETTE CASSETTE**

 $E, U, E, D, |I_1|, |A_1|$ 

MSON, ENTREZ UN

**CASSETTE DISQUETTE 3''/2 CASSETTE OU DISQUETTE 3'**

SCORE DES JOUEURS FIL THOMSON

4

6 7 8

FIL<br>TROMSON EUEDIIA

,ET°NS \*\*

OPTIONS ARRE T PASSE CASES VALEURS

LETTRES CHANGE PERMUTE INDICE

Avec Micro Scrabble, vous allez pouvoir jouer seul ou en famille au Scrabble (jusqu'à 4 joueurs), ou contre votre micro-ordinateur.

Accommodant: il pourra simuler un adversaire complaisant (niveau l ) ou redoutable (niveau 4). Lorsqu'il est programmé au niveau de jeu de force 4, il peut parvenir à un total combiné de 800 points, ce qui le situe au niveau desjoueurs quasi-professionnels.

Performant : il dispose d'un dictionnaire de plus de 20 000 mots, choisis en fonction de leur aspect stratégique pour le Scrabble. Son vocabulaire et son orthographe sont irréprochables. Il vérifiera même les vôtres.

Aimable: il vous dévoilera, si vous le souhaitez, ses essais de combinaisons et ses méthodes de réflexion pour parvenir au meilleur score.

Micro Scrabble vous surprendra par son aptitude à placer les mots sur la grille pour optimiser le nombre de points.

 $D$ éveloppé par *Leisure* Genius<sup>®</sup>.

*Périphériques obligatoires : Cartouche basic (TO7/70), unité de disquette DISK II avec contrôleur (Apple).*

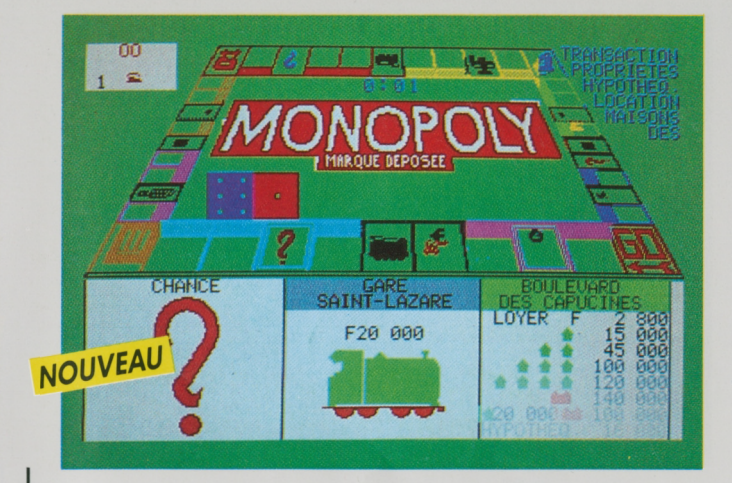

**MOTO TO8«TO9«TO9+ AMSTRAD CPC 464 • 664 • 6128**

**CASSETTE DISQUETTE 3''/2 CASSETTE OU DISQUETTE 3'**

Votre ordinateur est un banquier redoutable ! Jouez contre lui au célèbre Monopoly. Foncez dans le monde des affaires: achats, ventes, investissements, spéculation: rentabilisez au maximum vos biens, ruinez vos adversaires en leur imposant des rentes de plus en plus lourdes, et tentez d'acquérir le monopole! La banque assure les enchères, autorise les emprunts et gère les hypothèques.

Mais attention à la caisse de communauté et aux cartes chance qui feront votre destinée: bonne ou mauvaisé, elle sera inévitable.

Monopoly permet de jouer à 6, mais peut simuler un adversaire si vous êtes seul. Il vous offre de mener une partie jusqu'au monopole ou de jouer dans un temps imparti. Et pour les tricheurs experts, toute ruse est impossible: l'ordinateur calcule la valeur des biens de chacun et proclame le vainqueur.

Alors à vos portefeuilles, mais attention : en affaires, votre micro est

un requin, soyez plus mordant que lui!

 $D$ éveloppé par *Leisure* Genius<sup>®</sup>. *MONOPOLY9 est une marque déposée de KennerParker Toys Inc. Périphérique obligatoire: Cartouche basic (TO7/70).*

*Scrabble9 est une marque déposée et copyright sous licence de J.W. SpearandSons PLC.*

**TO8«TO9»TO9+ DISQUETTE 3'1/2 MO-TO CARTOUCHE** 

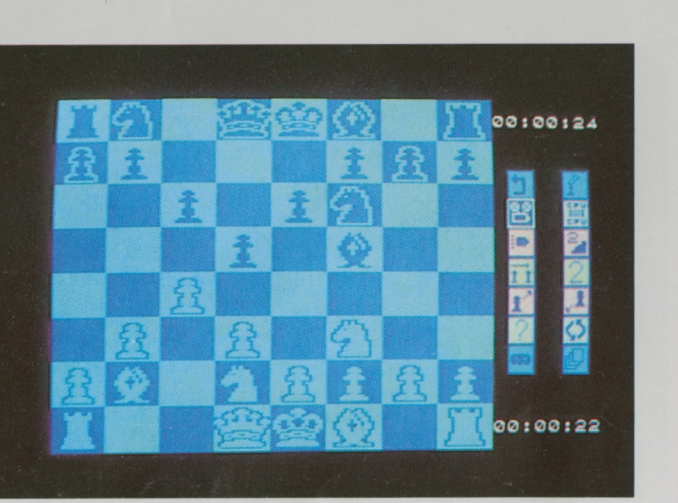

### **BLITZ !**

<span id="page-15-0"></span>Blitz! est un programme de jeu d'échecs performant qui, lorsqu'il est joué au plus haut niveau de difficulté, offre au joueur chevronné la possibilité de jouer dans des conditions de tournoi.

Le débutant peut aussi régler le programme sur «jeu rapide». Le temps de réflexion de l'ordinateur est ainsi plus court, lui offrant un partenaire idéal. Le joueur chevronné peut également en profiter pour faire une partie «éclair» s'il essaie dejouer à la même vitesse que l'ordinateur.

Blitz! offre également toute une série de services «spéciaux»: le programme peut jouer contre lui-même, réafficher les déplacements faits dans une partie terminée, ou donner des conseils au joueur; il est possible d'annuler un déplacement, d'organiser une configuration particulière pour en étudier les diverses solutions et de revoir une partie pour l'analyser...

*© FIL-THOMSON. Développé parIntelligentSoftware Ltd. Périphérique obligatoire : Crayon optique.*

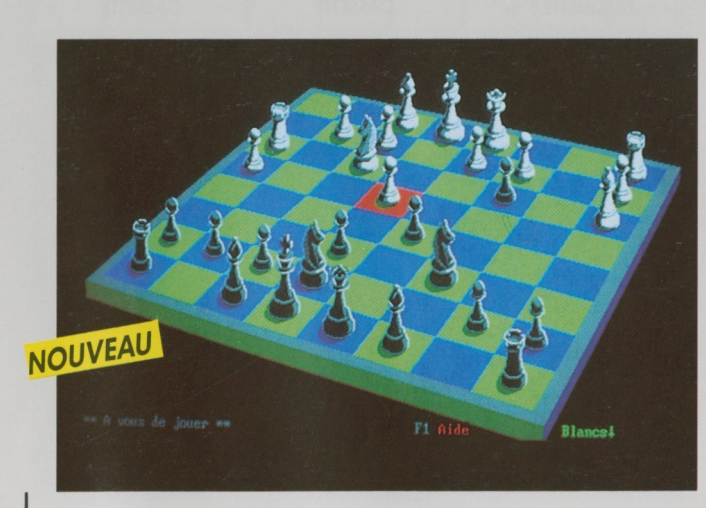

**PC ET COMPATIBLES DISQUETTE 5'1/4** 

<span id="page-15-2"></span>**ECHECS 3D**

Un jeu d'échecs exceptionnel :

- une qualité stratégique remarquable, renforcée par une bibliothèque de plus de 16000 ouvertures et 16 niveaux de difficulté,

- des possibilités graphiques étonnantes, qui permettent une visualisation du jeu en couleurs et en trois dimensions, avec rotation possible de l'échiquier.

- toutes les fonctions traditionnelles (pages d'aide, pendule, af chage du score...).

Echecs 3D est un jeu d'échecs sophistiqué, doté des meilleurs atouts qui lui procurent un confort d'utilisation inégalé et place l'utilisateur

dans de réelles conditions de tournoi.<br>4 puez la stratégie!

*Développé parIntelligentSoftware Ltd.*

*Configuration : Système C DOS 2.0 ou +, 128 Ko. ^représentation 3D à résolution «moyenne»: carte graphique couleur et moniteur couleur. Représentation graphique à haute résolution: carte graphique «EGA» (Enhanced Graphics Adaptor) avec au moins 128 Ko de mémoire d'écran et moniteur «EGD» (Enhanced Graphics Display), u Représentation 2D monochrome : carte graphique monochrome et moniteurmonochrome.*

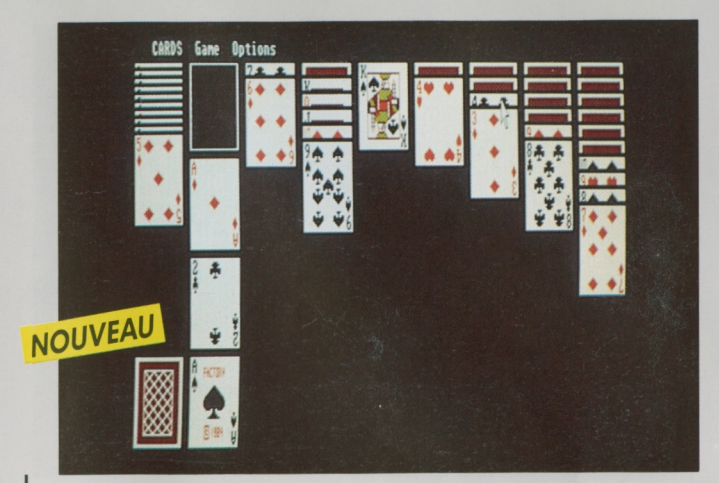

### <span id="page-15-1"></span>**JEUX DE CARTES+ OTHELLO**

Cartes: Vous qui rêvez des salles enfumées des casinos, mais qui ne supportez ni la fumée, ni le fait de miser votre mois de salaire, voici un logiciel fait pour vous.

Cinq jeux de cartes américains différents vous permettront de vous entraîner, seul ou entre amis, et de comprendre que la chance n'est pas l'unique clé de la réussite au jeu : le Black Jack, le Poker Carré, le Solitaire, le Cribbage et la Réussite.

Othello: un jeu qui combine la stratégie des Echecs et la simplicité des Dames. Encadrez et capturez les pièces adverses, mais méfiezvous: si les règles du jeu paraissent simples a priori, il faudra faire preuve d'astuce et d'imagination pour coincer l'ordinateur. La situation peut se bouleverser à tout moment, et souvent qui croit prendre...

Six niveaux de difficulté, plusieurs options de vitesse de réflexion, si le challenge vous intéresse, Othello vous séduira.

*© FIL - MichTron.*

**M06 T08 • T09 • T09+**  $DISQUETTE$ <sup>3'</sup><sup> $1/2$ </sup>

**MO-TO<br>
CASSETTE DISQUETTE 3'1/2** 

**CASSETTE DISQUETTE 3''/2**

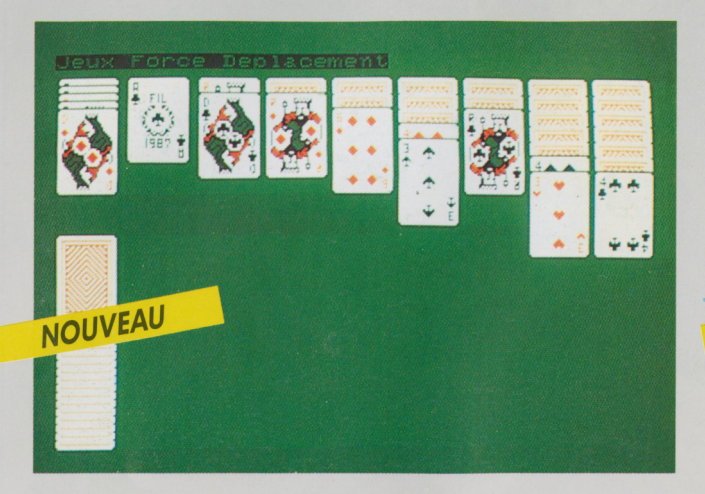

## <span id="page-16-0"></span>**RÉUSSITES**

Si vous aimez jouer aux cartes en solitaire, vous imposer des handicaps et des obstacles, travailler la stratégie pour défier le hasard et la chance, voici un logiciel pour vous. Il vous propose des réussites dont, vous qui êtes patient, ne vous lasserez jamais.

Réussite propose plusieurs niveaux pour chaque jeu, du débutant à l'expert: vous décidez vous-même si vous vous donnez la possibilité ou non d'annuler un ou plusieurs coups pour reprendre la partie et avancer dans une autre direction, ou encore de monter des suites à la couleur ou les alternant.

Vous accordez-vous des chances supplémentaires pour mener la partie à son terme?

**LES COUPLÉS TO8•TO9•:** 

**CARTE DU CIEL + SUPER TENNIS VOL SOLO + LA NUIT DES TEMPLIERS NUMERO 10 + BEACH HEAD** 

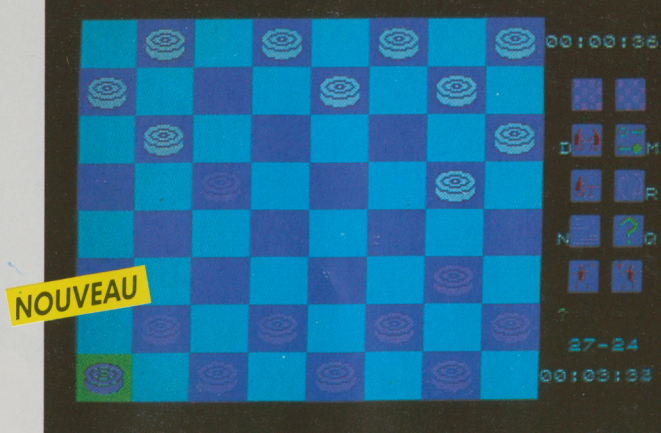

**JEU DE DAMES AMERICAIN**

Découvrez les multiples combinaisons du Jeu de Dames et développez votre sens tactique et stratégique en jouant contre l'ordinateur: avec ses différents niveaux de difficulté, il sera toujours un adversaire à votre taille.

Jeu de Dames peut vous aider à tout moment en vous suggérant un déplacement. Il comptabilise le temps écoulé lors d'une partie et peut jouer en démonstration, contre lui-même.

Jeu de Dames vous permet de préparer une partie pour créer une situation et l'étudier. Vous pouvez également la sauvegarder et la revoir pour l'analyser.

jouez la stratégie!

*Développé parIntelligentSoftware Ltd. Périphérique obligatoire: Cartouche basic (TO7/70).*

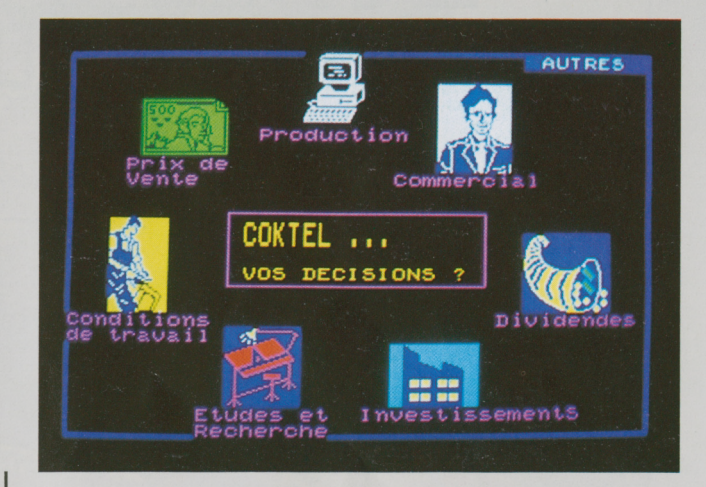

**TO9 DISQUETTE 3'V2**

### **SUPER BUSINESS**

Super Business, conçu sur la base d'un modèle de simulation économique, reconstitue avec un réalisme étonnant le monde passionné des affaires.

Eaction se situe sur le marché concurrentiel et en pleine effervescence de la micro-informatique.

Chaque joueur, à la tête de sa propre entreprise, tente d'augmenter sa part de marché et ses profits en prenant des décisions dont le nombre varie avec le niveau de difficulté choisi :

- Niveau 1 : Production - Budget commercial - Etudes et recherches -Prix de vente.

 $-$  Niveau 2:  $+$  Conditions de travail - Investissements - Demande d'emprunts.

 $-$  Niveau 3: + Distribution dividendes - Achat d'actions en Bourse -Embauche.

Super Business est un jeu captivant et éducatif, avec un graphisme très élaboré, qui s'adresse aussi bien aux adolescents ambitieux (niveaux <sup>1</sup> et 2), qu'aux managers confirmés (niveau 3).

**AMSTRAD CPC 464 • 664 • 6128 CASSETTES\* DISQUETTE**

# <span id="page-17-0"></span>**LE COFFRET-CADEAU** AMSTRAD<br>3 super-jeux!

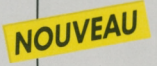

#### **GUNFRIGHT**

GUNFRIGHT

La bourse ou la vie! De dangereux hors-laloi terrorisent Black Rock City, qui réclame un nouveau shérif. Le shérif c'est vous!

THE WAY OF THE TIGER

**THE TIGER**<br>VI LES VISITEURS

#### **THE WAYOF THE TIGER**

Le grand Naijishi vous impose 3 épreuves: combat corps à corps, lutte au bâton, duel à l'épée des samouraï, afin de faire de vous un Ninja!

#### **VILES VISITEURS**

Alerte à tous les Terriens! Des reptiles à l'apparence humaine veulent envahir notre planète !! Vous êtes Donovan, chef de la résistance. L'avenir de l'humanité est entre vos mains!

#### NOUVEAU

#### **RUNWAY**

Carambolages et sorties de route garantis pour vos adversaires. Triomphez grâce à votre Formule 1.

#### **MONOPOLY**

Votre ordinateur transformé en redoutable banquier... Affrontez-le et devenez milliardaire.

#### **SUPER TENNIS**

La finale de tennis du tournoi «Open»? Un jeu d'attaquants: rapidité et ingéniosité feront votre succès.

#### **GREEN BERET**

Paras de choc... Rambos en herbe... Vous et votre commando avez pour mission de délivrer vos camarades prisonniers. Attaques aériennes, embuscades, combats au couteau vous guettent...

**TO8\*TO9\*TO9+ DISQUETTE 3'1/2**

**MO-TO CASSETTES**

# **LE COFFRET-CADEAU** THOMSON<br>4 super-jeux!

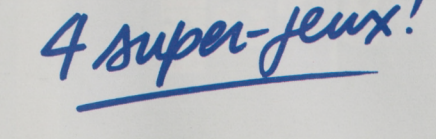

#### LA CRÉATION • LES LANGAGES • LA COMMUNICATION

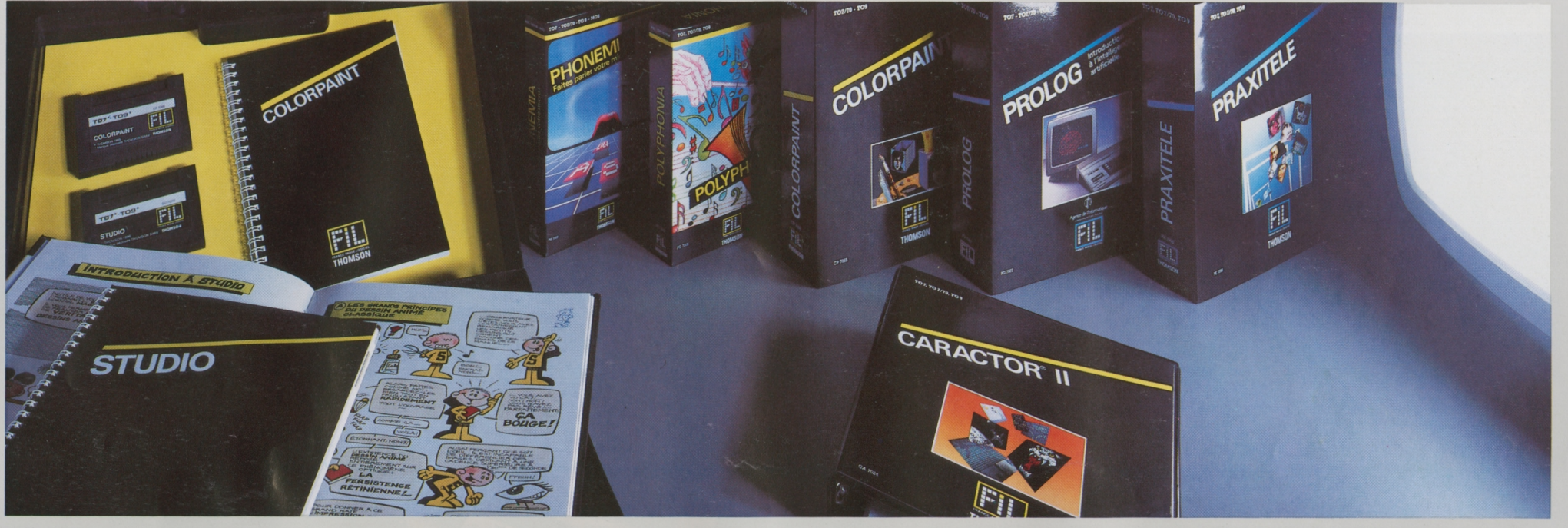

#### П Е n

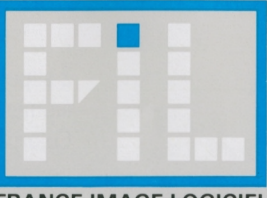

**FRANCE IMAGE LOGICIEL**

**MO - TO TO8 • TO9+ NANORESEAU T07/70«T08»T09»T09+**

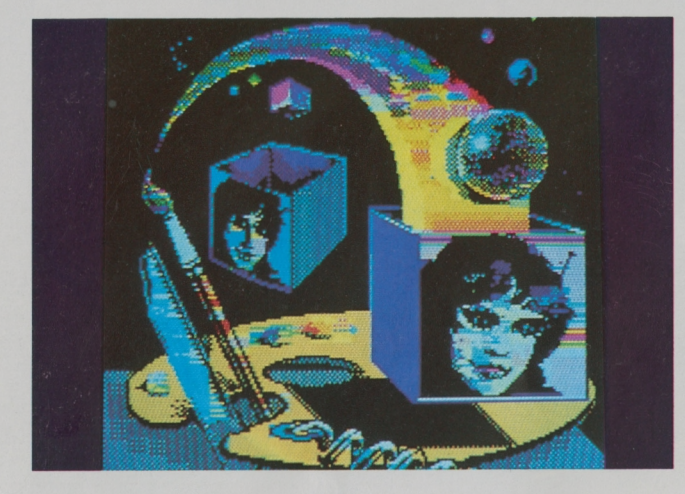

NOUVEAU

## **COLORPAINT**

<span id="page-19-0"></span>Colorpaint est un outil graphique simple à utiliser, qui fonctionne essentiellement avec le crayon optique et permet, d'un geste naturel, d'esquisser et de peindre directement à l'écran en <sup>16</sup> couleurs, exactement comme sur une toile. Par simple pointage sur les menus déroulants et les pictogrammes, Colorpaint autorise toutes les recherches et variations :

- dessiner géométriquement ou librement avec différentes formes et épaisseurs de tracé,

- peindre avec un motif choisi parmi une palette de <sup>14</sup> motifs orig naux,

- incorporer des caractères pour constituer des légendes dans le des sin, des frises, etc...

- prélever tout ou partie du dessin, le déplacer, l'agrandir ou le dim nuer, ou le dupliquer pour une utilisation ultérieure;

- utiliser les effets de miroirs (symétries horizontales ou verticales), afficher en négatif, en perspective, évider les contours du dessin,

- mémoriser les commandes utilisées pour la réalisation : la réexécution du dessin devient possible et génère un effet d'animation;

Alors laissez de côté vos pinceaux, et créez avec les instruments de Colorpaint.

*© FIL-Thomson. Périphérique obligatoire: Crayon optique.*

18

**LA MALLETTE**

**CREATION**<br>2 super - logiciels graphiques!

2 supers logiciels réunis dans une mallette pour dessiner, colorier, animer. Maîtrisez tous les aspects de la création graphique grâce à

COLORPAINT

Colorpaint et Studio !

**TO8»TO9+ TO7/70 «T08 'TO9-TO9+ CARTOUCHE**

**DISQUETTE 3''/2**

**MO-TO TO8 • TO9+ NANORESEAU CARTOUCHE DISQUETTE 3'V2 DISQUETTES''/**

**TO8«TO9«TO9+ DISQUETTE 3'1/2** 

**AMSTRAD CPC 464 • 664 • 6128 DISQUETTE 3'**

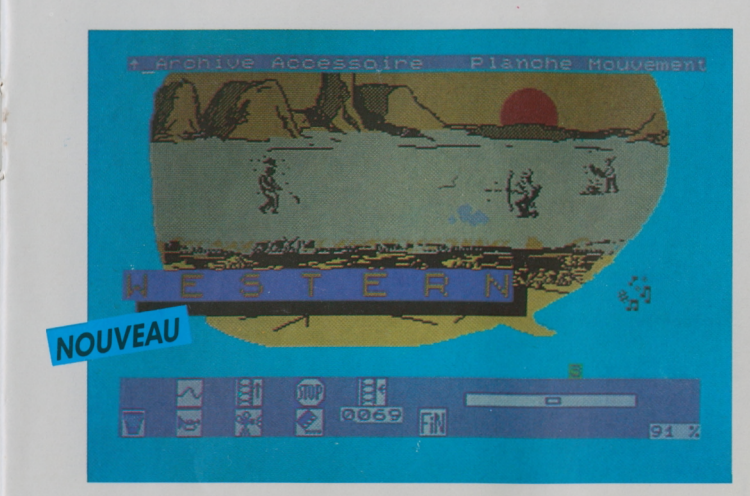

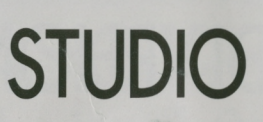

<span id="page-20-0"></span>Studio est un logiciel d'animation graphique qui vous permet de créer vos propres dessins animés. A l'aide de sa panoplie d'outils, inventez vos personnages, décomposez leurs mouvements, imaginez un décor, faites-le défiler pendant que le personnage se déplace et adaptez un fond sonore aux situations rencontrées.

Studio vous étonnera par sa facilité d'emploi et ses performances exceptionnelles. La loupe, l'option zoom, les fonctions reproduction symétrique, réduction, agrandissement vous aideront à améliorer vos créations. Et avec l'option simulation, vous pourrez imaginer différents mouvements et tester leurs effets : arrêts sur image, défilement rapide, jeux de couleurs...

Conçu par une équipe de professionnels du dessin animé et d'informaticiens, Studio est accompagné d'une bande dessinée qui vous fera découvrir avec humour tous les "secrets" des pros, et d'un manuel d'utilisation didactique et détaillé qui vous guidera pas à pas dans chacun des ateliers.

**Studio** est un logiciel ouvert, avec lequel vous pourrez récupérer vos dessins créés sous Colorpaint, Caractor II ou sous basic 128. Chaque plan peut être imprimé et récupéré par le traitement de textes Para**graphe.**

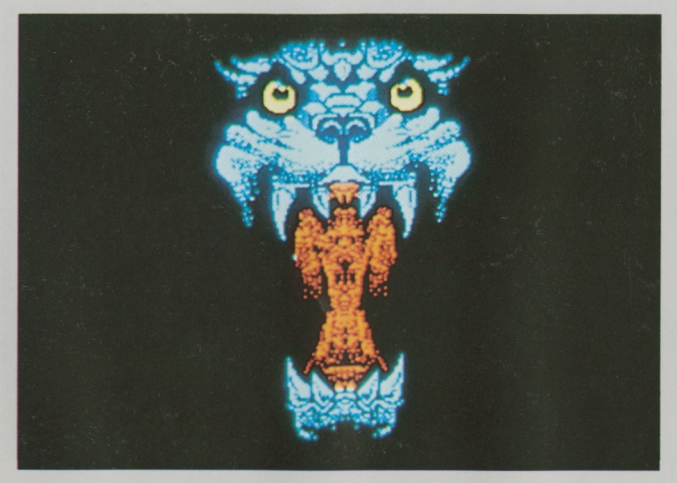

## <span id="page-20-1"></span>**CARACTOR II**

Caractor II est un outil de création graphique et d'aide à la programmation très puissant. Il vous permettra de dessiner au point par point pour le plaisir de l'art, mais vous l'apprécierez surtout comme logiciel "ouvert" pour créer tous les objets graphiques nécessaires à l'agrément, à la clarté et à l'efficacité des programmes que vous écrivez en Basic ou Assembleur, en Forth ou en Logo (dessins, motifs, logos, schémas, programmes, alphabets, formules...).

Les atouts de Caractor II : une minutie et un gain de temps étonnants, et l'emploi privilégié du crayon optique pour plus de confort et de souplesse...

Les fonctions sont nombreuses: gomme, copie, symétrie, rotation, assemblage des motifs, palette, sauvegarde sur cassette ou disquette, etc.

Les motifs créés pourront réapparaître n'importe où sur l'écran, en couleurs, et être assemblés, déplacés, superposés: ils seront utilisés dans vos propres programmes comme des caractères spéciaux d'écri-<br>ture, sans avoir besoin d'être à chaque fois redéfinis.<br>A chéaltion ture, sans avoir besoin d'être à chaque fois redéfinis.

Entre Modif Visua Coord Color E173 Imprime  $\frac{1000}{2000}$ NOUVEAU

### <span id="page-20-2"></span>**DESSIN 3D**

Bienvenue dans le monde de la conception assistée par ordinateur.

Dessin 3D est un logiciel de dessin en trois dimensions pour vous permettre de construire des perspectives de qualité.

Décrivez vos volumes, le logiciel se charge de les dessiner sous n'importe quel angle, avec une suppression automatique des parties cachées. Coloriez chaque face (quatre couleurs sont disponibles dans la palette), le logiciel, à l'aide de différentes trames, assombrira ou éclaircira la couleur en fonction de la position de l'éclairage.

De l'architecture à la création de décors, vous trouverez sans aucun doute de multiples applications à l'utilisation de Dessin 3D.

TO7 / 70 . TO8 . TO9 . TO9 + **CARTOUCHE** 

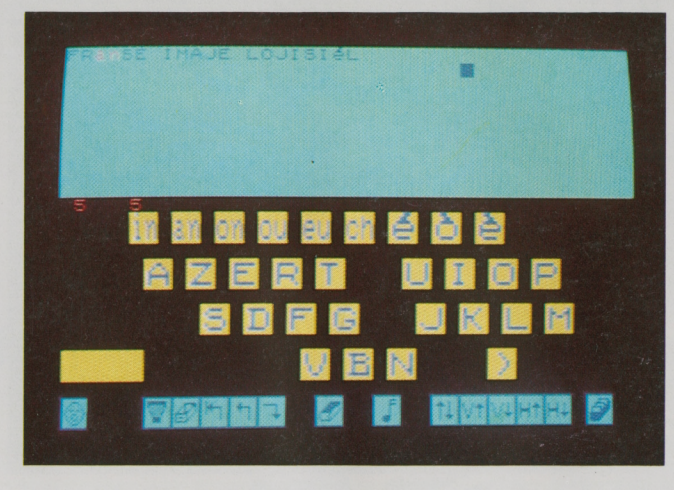

MO-TO

CASSETTE

### <span id="page-21-0"></span>**PHONEMIA**

Phonemia est un logiciel permettant de faire parler votre ordinateur, c'est-à-dire de lui faire prononcer des mots ou des phrases que vous aurez vous-même composés soit au clavier, soit à l'aide du crayon optique.

Avec Phonemia, vous transcrivez une phrase parlée, non plus d'après des règles d'orthographe, mais en fonction des sons articulés. Les élé ments sonores d'un langage sont classés en Consonnes (r, s, t,...) et en Voyelles simples (i, a, é...) et doubles (in, on,...). On les définit comme des Phonèmes.

Par exemple, l'ordinateur prononcera correctement le mot Dentifrice si vous composez à l'écran les phonèmes suivants: Dantifris.

Le langage parlé ne se réduit pas aux seuls phonèmes. Le rythme et la hauteur des sons émis caractérisent une langue. Phonemia permet de jouer sur ces éléments phoniques de la parole (rythme et hauteur) définis sous le terme de Prosodie. Ainsi l'ordinateur pourra-t-il revêtir les accents de la parole humaine.

Outre la transcription des phonèmes et de la prosodie, Phonemia permet de reproduire l'intonation musicale de la voix dans un regis tre d'une octave.

医多罗油

### **POLYPHONIA**

<span id="page-21-1"></span>Polyphonia est un ''éditeur de musique'' conçu pour vous aider à composer:

- Vous allez écrire vous-même, à l'écran, une partition musicale de 2 ou 3 voix.

- Cette partition sera votre œuvre: vous pourrez l'imprimer, et conserver sur cassette ou disquette.

- Vous pourrez aller la rechercher sur la cassette ou la disquette, et la modifier autant de fois que vous le voudrez : on n'écrit pas toujours un chef-d'œuvre du premier coup !<br>- Vous pourrez transposer une partition déjà écrite.<br>- Et bien sûr, vous ferez exécuter vos œuvres sur le synthétiseur

polyphonique connecté à votre ordinateur.

Si vous connaissez la musique, Polyphonia vous aidera à composer mieux, plus vite et plus facilement.

Si vous êtes débutant, Polyphonia vous guidera pas à pas : vous aurez la surprise d'apprendre sans peine la musique et le plaisir de com poser.

Alors Mozart, les Beatles, Vivaldi ou David Bowie... A vous de jouer

la création!

*© FIL-Thomson.*

*Périphériques obligatoires : cartouche basic (TO7/70), lecteur de cas settes ou de disquettes, extension musique etjeu.*

*© FIL-Thomson. Périphérique obligatoire: Extension musique etjeu.*

MO-TO CARTOUCHE

#### OK<br>List

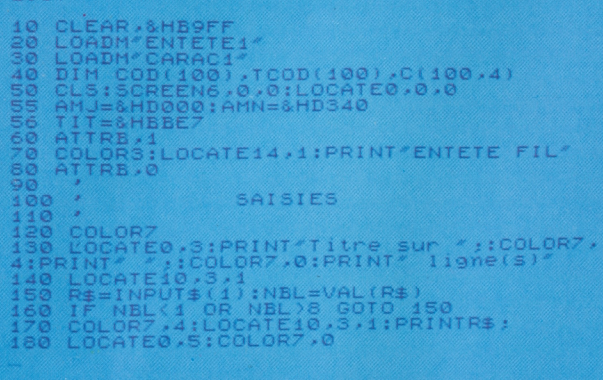

### <span id="page-22-0"></span>**BASIC 128** Version 1.0

Le Basic 128 Microsoft<sup>®</sup> est une extension du Basic 1.0, et peut gérer directement jusqu'à 108 Ko de mémoire utilisateur. Il possède un système d'exploitation de disquette intégrée (D.O.S.), une vitesse d'exécution supérieure, des fonctions mathématiques et graphiques supplémentaires.

Avec le Basic 128, vous pourrez créer et animer en même temps jusqu'à 10 «silhouettes», inventer des motifs décoratifs, etc.

Le Basic 128 est accompagné d'un mémento, et d'un manuel d'initiation qui vous aidera à aborder les étapes suivantes:

Ou'est-ce qu'une instruction? Ecrire à l'écran - Le graphique. Ou'estce qu'un programme? - Répétition et graphiques - Les boucles : forme générale - Calculs et tracés de courbes - Conserver ses programmes sur disquette ou cassette - Chaînes de caractères - Le hasard, la logique et le crayon optique - Un peu de musique - Fonctions et sousprogrammes - Les tortues - Données et tableaux - Les fichiers séquentiels - Les fichiers à accès direct.

#### ORG \$9000  $(relogeable)$ OPC<br>TRK<br>TST<br>PISTE Eac<br>Eac<br>Eac \$48<br>\$44<br>\$4E (page directe)<br>2 octets A,B,X,Y,U,DP,CC<br>#\$20 en cas de MO<br>A,DP. **DEBUT PSHS** LDA<br>TFR<br>LDU #\$8000 pour voir si RAM<br>(sinon: To !) TO

<span id="page-22-1"></span>ASSEMBLEUR 6809 Version 1.0

Le rôle de l'Assembleur est de traduire la représentation mnémonique des instructions en leur équivalent binaire qui peut comporter entre un et cinq octets. Un octet est un mot de huit bits. Ce code binaire résultant, appelé «programme objet», est directement exécutable par le microprocesseur. Le programme écrit en mnémonique est appelé « programme source ». Cette tâche, que l'on appelle « assemblage», est réalisée par l'Assembleur.

Avec la cartouche «Module Langage 6809», vous allez pouvoir écrire des programmes dans un langage aussi près que possible de la machine. Elle contient un ensemble de programmes, commandés par un menu, et dont les trois modules principaux sont l'Editeur, l'Assembleur et le Moniteur. Un système de gestion de fichiers est également disponible.

La cartouche Assembleur est accompagnée d'un mémento, et d'un manuel de base qui décrit de façon détaillée les diverses commandes à votre disposition. Chaque commande y est appliquée, à titre d'exemple, sur un programme type utilisé dans l'ensemble du livre. Une annexe fournit les points d'entrée du moniteur système, les instructions et le mode d'adressage du 6809.

© Microsoft<sup>®</sup>/To Tek International.

#### : RECHERCHEZINOM<br>
10 BLOCK-REP'O LIGNE!<br>
LIGNE# 12 LEFT#-TRAILING<br>
DDDDP NOM<br>
IF DDROP TROUVE<br>
FFINI<br>
ELSE\*ZZZZZ\*#=<br>
ELSE\*ZZZZZ\*#=<br>
TF TROUVE, NOT ."n'est pas au répertoire"<br>FINI AU-SUIVANT THEN UNTIL<sub>1</sub> **SOR** + 40

### **FORTH**

Forth est à la fois un langage très simple à utiliser, souple et très performant, qui utilise la notion de «pile», structure de données dans laquelle les informations sont empilées par ordre chronologique...

La cartouche Forth contient le Standard Forth-79, considérablement augmenté pour tenir compte des capacités graphiques, sonores et musicales de votre machine, et pour en gérer les divers périphériques.

Ce langage est accompagné d'un mémento et d'un manuel d'initiation, qui vous aidera à aborder les étapes suivantes :

Premiers pas en Forth - Une pile de nombres - Constantes et variables. Tables et tableaux - Conditions et répétitions - L'écran en mode texte - L'écran en mode graphique - Musique - Nombre, caractères et codes - Chaînes de caractères.

les laugages!

**MO-TO CARTOUCHE DISQUETTE 5''/a NANORESEAU**

\$LIST<br>=1=<3>PERE(PIERRE-LISA)<br>=2=<3>PERE(MICHEL-PATRICK)<br>=3=<3>PERE(ANDRE-LOUIS) =1-<3>MERE(MARIA-LOUIS) . = 2=<3>MERECLISA-PATRICK *t* =1»<6>PARENT («X0-KX1) <sup>S</sup> ===<< / HERE(\* x0.\*X1):<br>=2=<6>PARENT(\* x0.\*\*X1):<br>PERE(\* x0.\*X1). «1»<6>ANCETRE(«X0-»X1): PARENT <«X0.»X1 ) . *9*>ANCETRE(«X0-«XI>S PARENT (\*X2,\*X1) &<br>ANCETRE(\*X0,\*X2) ?:ANCETRE(\*ANCETRE,PATRICK)<br>ANCETRE = LISA<br>ANCETRE = MICHEL<br>ANCETRE = PIEPPE ■ANCETRE - LISA ■ANCETRE = MICHEL ■ANCETRE « PIERRE -- SUCCES --- (3)--

### <span id="page-23-0"></span>**PROLOG**

Langage de programmation créé par des universitaires français pour répondre à de nouveaux besoins informatiques, langage choisi par les industriels japonais et américains pour l'ordinateur de la cinquième génération, Prolog vous permettra de faire vos premières armes dans le domaine passionnant de l'intelligence Artificielle.

Prolog, c'est une autre manière d'aborder l'informatique. La logique utilisée permet d'étendre les possibilités de votre micro-ordinateur au-delà de sa classique fonction d'automate. Grâce à Prolog, l'ordinateur peut désormais réfléchir, analyser, déduire et donc raisonner quasiment comme un humain.

Le programmeur, avec les mots de son choix, décrit la base des connaissances et les différents mécanismes qui les relient. Il peut, par la suite, formuler une demande de résolution quelconque sur le domaine décrit; Prolog va alors essayer de satisfaire cette demande par déductions successives.

Tout comme son frère aîné Lisp, Prolog vous autorise de nouveaux domaines d'application tels que les bases de données relationnelles, les systèmes experts, ou encore la reconnaissance des formes et du langage naturel.

Avec Prolog, votre micro-ordinateur dispose d'une puissance de raisonnement réservée jusqu'alors aux gros systèmes informatiques. N'attendez pas ! Apprenez à votre ordinateur à être intelligent !

Véritable langage de programmation, Prolog offre de nombreuses possibilités: édition et mise au point aisées des programmes, impression sur papier, manipulation de fichiers sur disquette ou cassette, gestion de l'espace mémoire, etc.

Ce logiciel est livré sous la forme d'une cartouche de mémoire morte (Rom) munie d'un manuel complet et détaillé. Vous y trouverez facilement les éléments nécessaires à votre initiation, les approfondissements de certains concepts de l'intelligence artificielle, ou encore la description des objets et commandes Prolog. Un mémento, regroupant les différentes informations fréquemment utilisées, vient compléter la documentation.

les lauçages!

*Développé parMielog, en collaboration avec Criss-Grenoble. Phériphérique obligatoire: lecteur de cassettes ou de disquettes.*

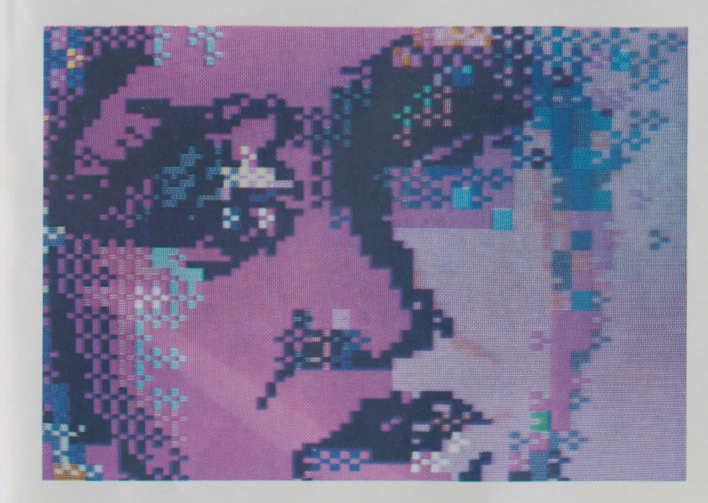

### **PRAXITELE**

<span id="page-24-0"></span>Cet outil de création graphique permet de réaliser des images aux normes semi-graphiques Télétel, composées de dessins et de textes en 8 ou <sup>16</sup> couleurs. C'est également un logiciel d'aide à la programmation puissant.

Lutilisateur peut dessiner sur l'écran à l'aide du crayon optique, affiner son dessin (mode loupe), composer un puzzle Télétel (mode semi-graphique), colorier, insérer du texte, sauvegarder sa création sur disquette ou cassette, imprimer partiellement ou totalement, filmer et afficher une image en caractères Télétel...

Les images peuvent être également réalisées à partir d'une caméra vidéo, ou d'autres logiciels...

Praxitèle s'adresse aussi bien aux professionnels de la télématique, qui trouveront dans ce logiciel un outil simple et performant, qu'aux formateurs, aux auteurs et à tous ceux qui désirent réaliser pour leurs applications des images riches en couleurs, mais peu encombrantes en mémoire.

© FIL-Thomson.

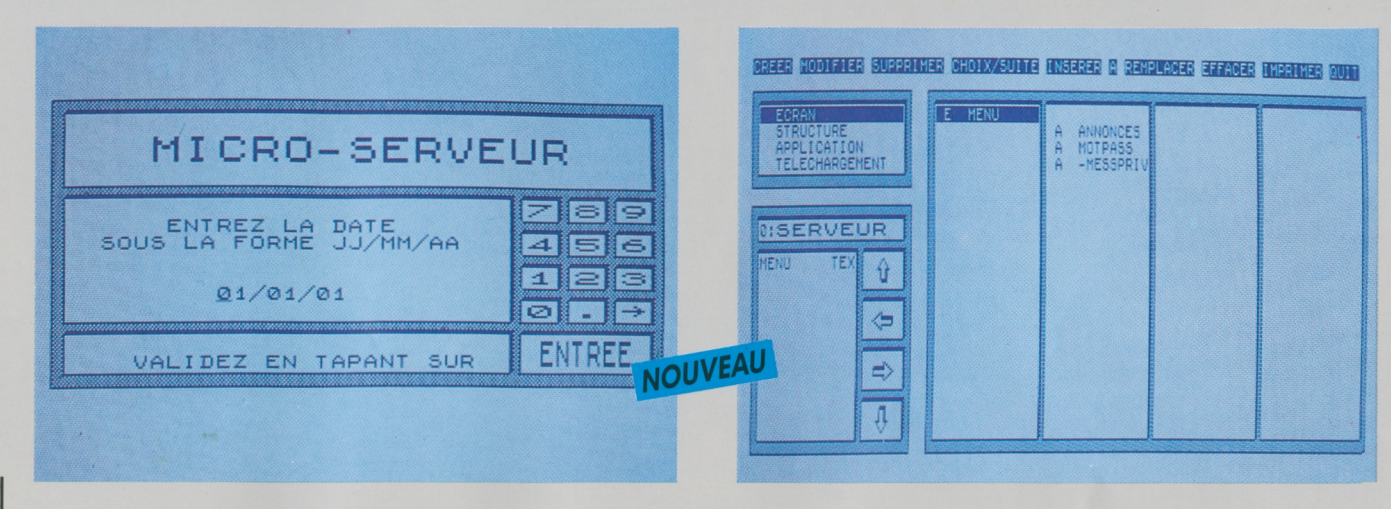

## **LA MALLETTE COMMUNICATION**

Depuis son apparition, le minitel n'a cessé de prouver son intérêt et son efficacité dans le domaine de la communication. A la portée de tous, il permet à chacun la connexion aux serveurs télématiques.

Si vous êtes responsable d'un groupement ou d'une association, la Mallette Communication, ensemble d'une qualité professionnelle, deviendra rapidement le support indispensable de votre activité.

Créez un micro-serveur vidéotex où vos futurs abonnés pourront, grâce à leur minitel :

- consulter un journal,

- utiliser la messagerie, créant ainsi votre propre réseau,

- télécharger des programmes Basic, des écrans ou des textes de votre création.

La Mallette Communication est composée de deux logiciels complémentaires:

Praxitèle: c'est le "Colorpaint" du vidéotex. Editeur d'écrans aux normes vidéotex, grâce auquel vous pourrez mélanger harmonieusement texte, graphisme et couleur.

Micro-serveur: un serveur télématique à deux facettes.

- Le mode administrateur. Vous créez:
- les abonnés de votre messagerie,

• un journal, suite arborescente d'écrans, où vous expliquez, rense gnez, organisez votre activité,

• un ensemble de programmes, écrans ou textes que vos abonné pourront "télécharger".

Vous consultez les statistiques de connexion.

- Le mode serveur: vous mettez à la disposition de chaque abonn qui se connecte, la totalité des services que nous venons de décrire. A bientôt sur "la ligne".

la communication!

*Micro-serveur, développé parEMB. Périphérique obligatoire: modem Thomson.*

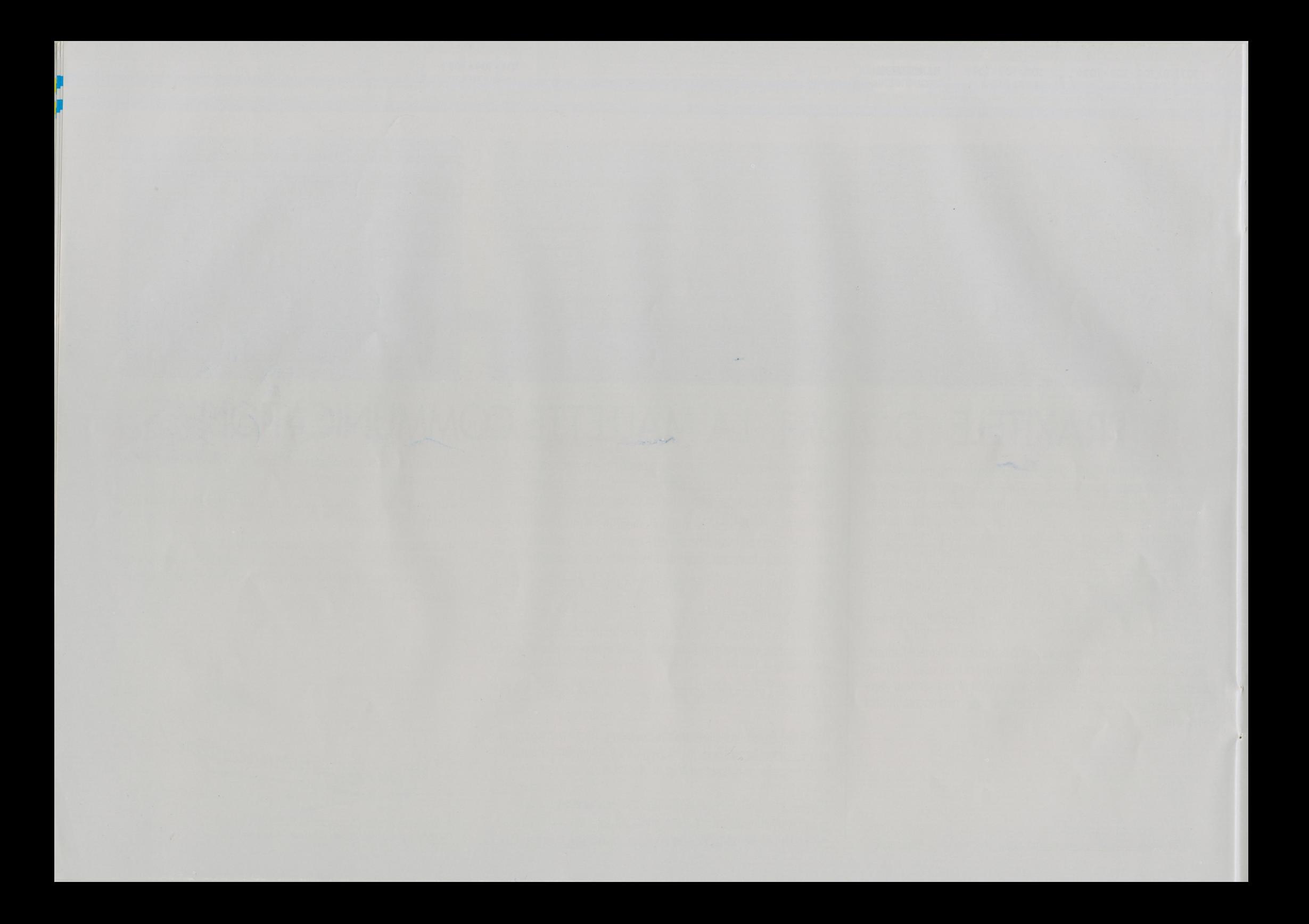

#### LES TRAITEMENTS DE TEXTE · LES BASES DE DONNÉES · LES TABLEURS

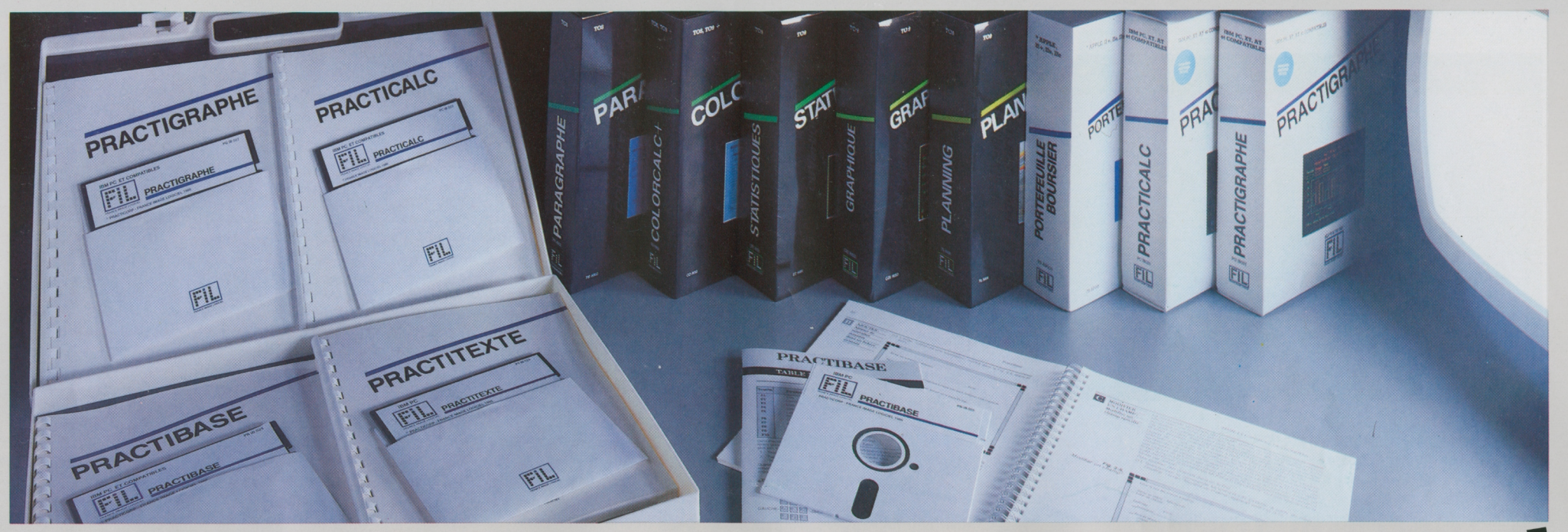

#### TÉ PRODUCTI LA

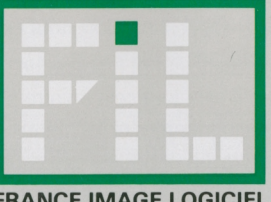

**FRANCE IMAGE LOGICIEL**

MO-TO **NANORESEAU** CARTOUCHE DISQUETTE 5'1/4

#### INERO<br>8, rue Valière<br>75002 PARIS<br>TEL : (1) 742-98-32

図

suite de votre courrier du nous vous adressons la<br>ages disponibles pouvant

### **SCRIPTOR**

<span id="page-27-0"></span>Scriptor est un logiciel de traitement de texte qui vous permettra de créer toutes sortes de documents : courrier quotidien, demandes ou réponses officielles, lettres-type... ou votre premier roman! Un des atouts principaux de Scriptor est l'emploi privilégié du crayon optique et de pictogrammes clairs, dont le sens est bien plus facile à mémoriser que celui des habituelles "touches de fonction". Vous pourrez:

- insérer ou supprimer du texte,

- copier ou déplacer un paragraphe,

- rechercher un mot et le remplacer par un autre,

- constituer des tableaux en utilisant les tabulations.

Et si les caractères proposés ne vous conviennent pas, vous pouvez créer votre propre police de caractères à l'aide du logiciel Caractor II: à vous l'écriture gothique, italique ou quasi manuscrite!

Une fois le texte saisi, vous pourrez faire une mise en page en définissant des marges, afin d'obtenir une présentation agréable, et l'imprimer en numérotant les pages. Vous pourrez alors l'archiver en le sauvegardant sur disquette ou sur cassette. L'impression se fait sur imprimante à impact 80 colonnes.

les traitements

## <span id="page-27-1"></span>**PARAGRAPHE**

 $\overline{C}$ 

 $\blacksquare$ 

TO<sub>8</sub>

DISQUETTE 3'1/2

Dès sa mise en service, le logiciel de traitement de texte En sélectionnant dans le menu "FACILITES" la fonction "Affichage<br>de colonnes", PARAGRAPHE double sa résolution graphique pour permetre<br>un affichage 80 colonnes d'une lisibilité exceptionnelle.

Des textes de 140 colonnes peuvent s'écrire et s'imprimer,

PARAGRAPHE est le traitement de texte utilisable par tous!

 $\sqrt{2}$ 

R.

**PARAGRAPHE** 

闇

Le traitement de texte, c'est une nouvelle façon d'écrire: avec Paragraphe, finis les brouillons illisibles, la gomme, les ratures, la colle, les erreurs, les regrets, le retard et le stress!

層

Paragraphe est un traitement de texte conçu pour tous. Grâce à sa facilité d'utilisation, il vous fera très vite goûter au plaisir de bien écrire.

Vous saisissez votre texte "au kilomètre", au fil de vos idées, sans vous soucier des corrections ou de la présentation.

Paragraphe vous donne ensuite tous les moyens pour le corriger, l'améliorer et le mettre en valeur.

- Modifications immédiates: rechercher un mot ou une phrase, les corriger, les déplacer.

- Présentation efficace : souligner des mots, les mettre en gras, en italique ou en double largeur, vous pourrez même inventer vos propres caractères.

- Organisation impeccable: paragraphes, titres, pages, colonnes, entête ou pagination... Tout est possible, tout est modifiable.

Vous n'êtes ni informaticien, ni typographe, ni dactylo... Paragraphe est fait pour vous: il sera tout cela à votre place. A votre service les écrans clairs, les pictogrammes et les menus déroulants que vous utiliserez à l'aide du crayon optique: "sélectionner"... "viser"... "pointer"... voilà tout ce que vous aurez à faire. Paragraphe et votre micro s'occuperont du reste. Paragraphe s'apprend facilement et s'utilise immédiatement.

T

Créer des textes, les corriger, les ré-utiliser dans d'autres documents, les actualiser, les illustrer, en imprimer autant d'originaux qu'il le faut, vite et bien... voilà ce que vous ferez avec Paragraphe. Vous découvrirez aussi quantité d'astuces qui facilitent la vie de ceux qui écrivent.

Paragraphe gère également des chiffres et des dessins, pour agrémenter vos textes. Il peut traiter des fichiers de textes ou de dessins provenant d'applications comme Colorpaint ou Colorcalc et Colorcal+, Scriptor, Logo ou Basic.

Que vous soyez PDG ou romancier, commerçant, avocat ou étudiant, Paragraphe vous fera goûter très vite au plaisir souvent oublié de bien écrire.

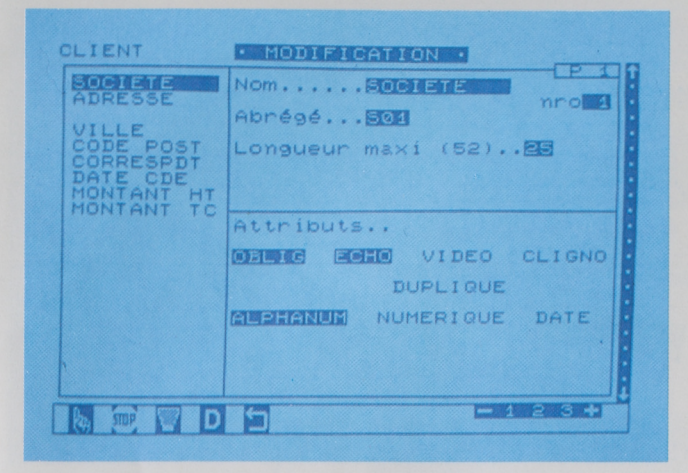

## <span id="page-28-1"></span><span id="page-28-0"></span>**FICHES ET DOSSIERS**

Fiches et dossiers vous permet de classer, trier, d'extraire, en un mot de gérer vos fichiers.

- Des fiches de <sup>60</sup> rubriques de <sup>26</sup> caractères ou <sup>30</sup> rubriques de <sup>5</sup> caractères, réparties sur <sup>3</sup> pages-écrans, le nom de chaque rubrique pouvant atteindre <sup>10</sup> caractères. Chaque champ de saisie peut apparaître en inverse-vidéo ou être affiché en clignotant.

- De nombreux opérateurs logiques (Et, Ou, Cont...) vous permet tent d'interroger vos fichiers en variant, en fusionnant à l'infini vos critères de sélection.

De nombreuses possibilités:

- duplication d'un champ d'une fiche <sup>à</sup> l'autre,

- incrémentation d'un champ numérique d'une fiche <sup>à</sup> <sup>l</sup>'autre,

- classement de vos fiches en fonction d'un index primaire et de trois index secondaires,

- calculs entre différents champs d'une fiche, en mettant en œuvre les opérations mathématiques,

- gestion des calculs plus complexes en utilisant les fonctionnalités du Basic (mathématiques, arithmétiques, trigonométriques, logiques).

Enfin, Fiches et Dossiers vous offre bien sûr la possibilité d'imprimer vos fichiers, soit fiche à fiche, soit sous forme d'étiquettes, ou bien encore en préparant vous-même un "rapport en colonnes".

*\* Intégré au TO9 et TO9+.*

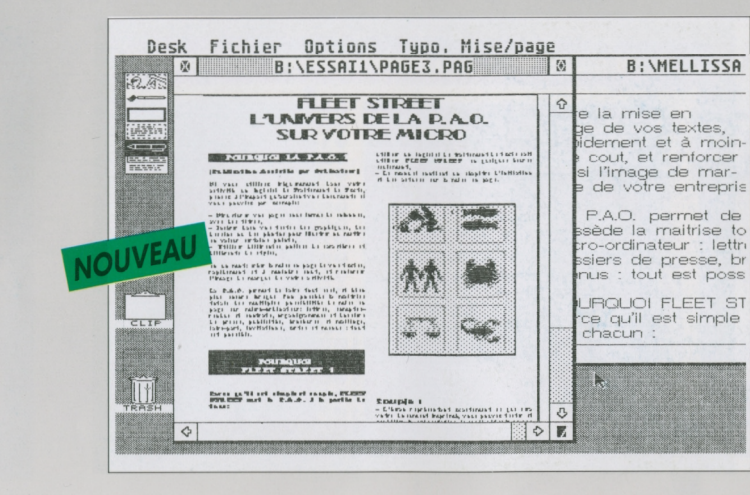

### **FLEET STREET . FLEET STREET PUBLISHER EDITOR PLUS**

Si vous utilisez fréquemment dans votre activité un logiciel de traitement de texte, pensez à l'impact qu'auraient vos documents si vous pouviez par exemple :

- structurer vos pages sous forme de colonnes, avec des titres ;

- insérer dans vos textes des graphiques, des dessins ou des photos pour illustrer ou mettre en valeur certains points;

- utiliser différentes polices de caractères et différents styles,

en un mot, créer la mise en pages de vos textes, rapidement et à moindre coût, et renforcer ainsi l'image de marque de votre activité. Fleet Street vous permet de faire tout ceci, et bien plus encore lorsque l'on possède la maîtrise totale des multiples possibilités de mise en pages sur micro-ordinateur : lettres, comptes rendus et contrats, organigrammes et dossiers de presse, publicités, brochures et mailings, faire-part, invitations, cartes et menus : tout est possible. Fleet Street met la P.A.O. à la portée de chacun :

Simple :

- vous saisissez directement votre texte dans le Traitement de Text intégré, ou bien dans votre logiciel habituel ;

- en sélectionnant simplement vos choix dans les menus dérou

lants, vous élaborez directement sur l'écran votre maquette, et positionnez textes et graphiques où vous le voulez dans la page ;

- vous <sup>n</sup>'avez pas besoin d'une formation longue et coûteuse : tout personne qui sait utiliser un logiciel de traitement de texte sait utiliser Fleet Street en quelques heures seulement ;

- le manuel contient un chapitre d'initiation et des trucs et astuces sur la mise en pages.

#### Souple:

- l'écran représentant exactement à quoi ressemblera votre impres sion, vous pouvez tester et modifier la présentation jusqu'à obtenir à l'écran ce que vous souhaitez. Vous apprendrez donc tous les termes du jargon des professionnels de la mise en pages en visualisant tout simplement ce qui se passe à l'écran.

- si vous ne savez pas dessiner, Fleet Street met à votre disposition toute une bibliothèque d'illustrations courantes et de symboles. Vous pouvez également récupérer des motifs élaborés à l'aide d'autres logiciels de création graphique, ainsi que des images digitalisées.

#### *© FIL-MIRRORSOFT*

*Configuration nécessaire : Atari ST520, 2 lecteurs de disquettes. Amstrad PCW, 265 Ko de mémoire. <sup>1</sup> lecteur de disquettes.*

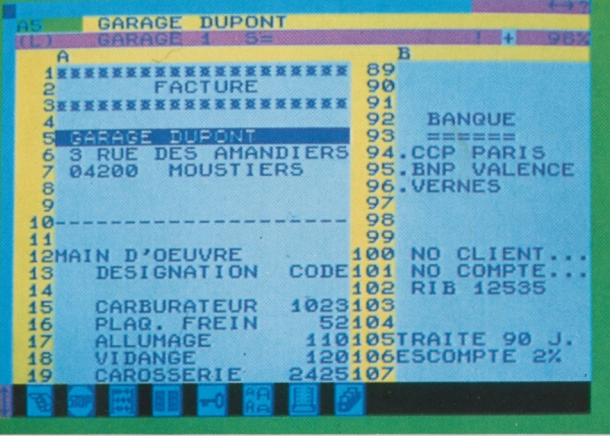

**CARTOUCHE DISQUETTE 5''/<!**

**NANOPESEAU** 

**MO.TO** 

les tableurs!

## **COLORCALC**

Colorcalc est un tableur, une feuille de calcul électronique permettant d'effectuer facilement tous types de calculs et de simulations. Le principe en est simple: vous disposez d'un vaste tableau dans lequel vous inscrivez des textes et des séries de nombres reliés entre eux par des formules arithmétiques ou logiques, simples ou complexes. Quand vous modifiez l'une des valeurs du tableau, l'ensemble des données est alors instantanément recalculé. Hypothèses de gestion, simulations de rentabilité, prévisions et budgets, analyses statistiques, ou calcul de vos impôts, tout est possible !

Colorcalc possède la puissance de calcul et les perfectionnements d'un tableur professionnel :

- Tableaux de <sup>63</sup> colonnes et <sup>255</sup> lignes (16065 cases). Colorcalc es fourni sous forme de cartouche mémoire enfichable, ce qui laisse la totalité de la mémoire vive de l'ordinateur disponible.

- Fonction Recalcul très puissante, permettant à chaque changement dans le tableau de recalculer, soit immédiatement, soit à la demande, la totalité du tableau et d'afficher les nouveaux résultats.

- Fonctions Copier, Couper, Coller, permettant de prélever une par tie du tableau et de la reproduire autant de fois que nécessaire dans une autre partie sans avoir à la ressaisir.

- Fonction Fenêtre présentant à l'écran simultanément deux fenê tres qui visualisent deux parties distinctes du tableau.

- Protection réversible des cases évitant la modification ou la perte

accidentelle de données.

- Blocage des titres permettant de conserver à <sup>l</sup>'écran les titres des lignes et des colonnes lorsqu'on déplace la fenêtre de visualisation.

 $-$  Fonctions mathématiques simples  $(+, \times, /)$  et évoluées: somme, moyenne, multiplication, compte, maximum, minimum (des éléments d'une liste).

-Fonctions scientifiques: valeur absolue, signe, racine carrée, valeur entière, logarithmes népérien et décimal, sinus, cosinus, tangente, exponentielle, puissance, division entière, modulo, avec notation exponentielle automatique et précision de <sup>16</sup> digits lors de l'affichage des résultats.

- Fonctions logiques: et, ou, ou exclusif, non, si, item (dans une liste), recherche (d'un élément dans le tableau) et opérateurs ( $=$  $\langle \rangle, \rangle, \langle \rangle, \langle \rangle, \langle \rangle, \langle \rangle, \rangle$ 

- Impression du tableau (en totalité ou en partie).

-Sauvegarde des tableaux sur cassette et sur disquette, au format binaire ou D1F, ce qui assure la compatibilité avec d'autres logiciels. Colorcalc est aussi extrêmement facile à utiliser: commandes à partir du clavier ou du crayon optique, tableaux en couleurs, fonctions directement accessibles grâce à des pictogrammes affichés en permanence à l'écran.

L'apprentissage est rapide. La documentation, claire et précise, complétée par des nombreux exemples, vous guide pas à pas.

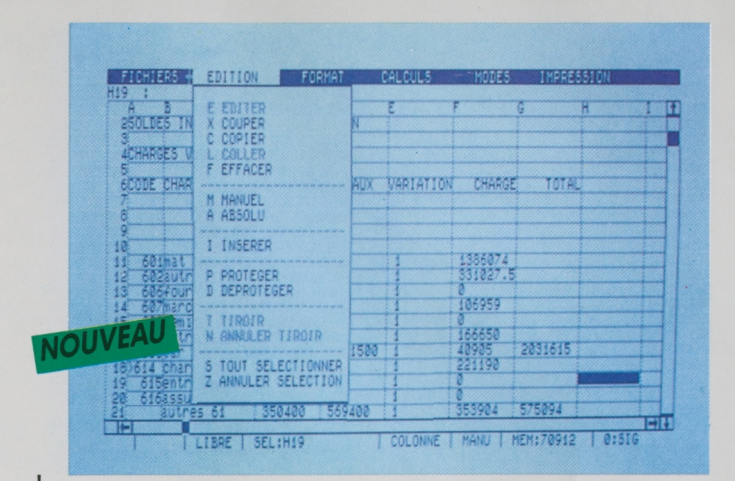

### <span id="page-29-1"></span><span id="page-29-0"></span>**COLORCALC+**

Colorcalc+ est un tableur performant qui s'adresse à tous ceux qui souhaitent aller plus loin dans la gestion, dans la manipulation, le traitement, l'analyse des données constituant la base de leur travail et de leurs décisions quotidiennes.

Les menus déroulants et les messages d'assistance le rendent très convivial. Et pour une plus grande sécurité, la mémoire disponible est affichée à tout moment.

Colorcalc+ offre un tableau de 255 lignes et 72 colonnes. Outre les qualités en tous genres de son parrain Colorcalc (fonctions mathématiques, logiques, scientifiques pour vous permettre d'effectuer rapidement des calculs, aussi bien manuels qu'automatiques, par lignes ou par colonnes), il vous offre la possibilité de lancer des calculs répétitifs pour une résolution d'équation par exemple, ou la recherche d'un pourcentage précis. Colorcalc+ classe les données par ordre ascendant ou descendant. Le tri peut se faire sur tout le tableau ou seulement sur une partie, de façon horizontale ou verticale. Une procédure de chaînage permet d'étendre en dehors d'une zone sélectionnnée le réarrangement du tableau en fonction du critère de tri. La fusion des tableaux vous permet de rapprocher à tout moment 2 tableaux pour faire des comparaisons ou de nouveaux calculs.

L'impression permet de titrer, de numéroter vos pages ou de ne sélectionner qu'une partie du tableau à éditer. <sup>L</sup>'utilisation d'une imprimante Thomson PR 90-600 vous offre 6 polices de caractères.

**T09 DISQUETTES 3'/2**

#### **T08•T09+ DISQUETTES 3''/z**

### **LA MALLETTE COLORCALC+**

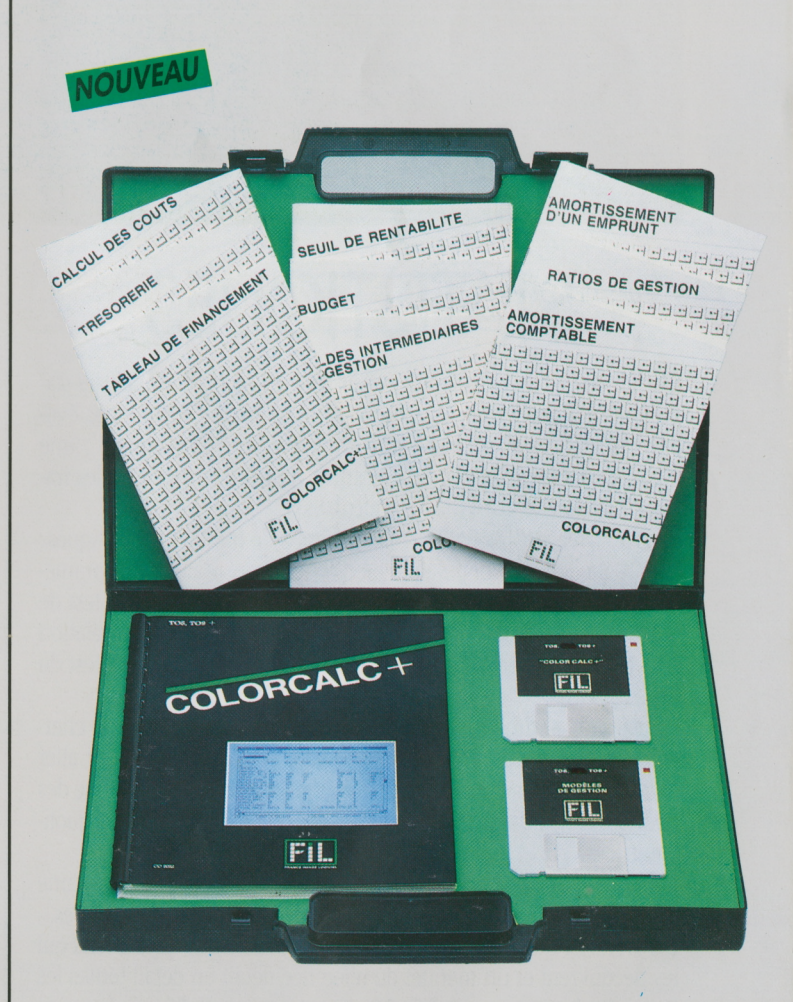

Un ensemble professionnel innovant pour optimiser la gestion de votre activité: retrouvez Colorcalc+ et les Modèles de gestion sous Colorcalc+ réunis dans la Mallette Colorcalc+.

## **^^LES MODELES DE GESTION SOUS COLORCALC**

CAPITAL<br>DUREE

ANNIITE :

9 tableaux prêts à être utilisés: des outils simples pour prendre les meilleures décisions.

#### ■Ratios

Calculs des ratios d'activité, de rentabilité, ratios financiers et de liquidité, pour comparer votre entreprise à d'autres entreprises et suivre son évolution financière sur plusieurs années.

#### **Soldes Intermédiaires de Gestion (SIG)**

Tableau du compte de résultat-Calculs de regroupement des comptes - Tableau des SIG en détail et en synthèse-Etude des variations de poste.

#### ■Amortissement d'un emprunt

Amortissement linéaire, amortissement constant, calcul du taux équivalent, calcul du capital (connaissant l'annuité), calcul de la durée, tableau récapitulatif.

#### Tableau de financement

Analyse les variations de poste entre 2 bilans et renseigne sur tous les mouvements financiers en calculant automatiquement la capacité d'autofinancement.

#### **Calcul des coûts**

Tableaux de ventilation: coûts directs. Coûts indirects selon les clés de répartition. Synthèse générale des calculs.

#### **Seuil de rentabilité**

Charges à ventiler, résultats, 2 simulations de bénéfice. Permet de calculer sur une période de votre choix le niveau des ventes nécessaire pour dégager un résultat positif. Une méthode vous est proposée pour effectuer la séparation entre les frais fixes et les frais variables.

#### **Budget**

Etablir des budgets rapides relatifs à des produits sur différentes périodes. Etablir un compte de résultat prévisionnel. Comparer vos prévisions au réel avec une révision automatique des budgets. Budget comporte <sup>18</sup> tableaux de prévision budgétaire et de réalisation pour des produits et des services et 6 tableaux pour les charges et les résultats prévisionnels.

#### ■Trésorerie

Postes initiaux de bilan, lois et tableaux d'encaissement, lois et tableaux de décaissement, prévisions de trésorerie.

#### **Amortissement comptable**

Amortissement des biens mobiliers et immobiliers: amortissement linéaire, amortissement dégressif, amortissement différé, tableau récapitulatif par type de biens.

*Périphérique obligatoire: Cartouche Colorcalc ou Colorcalc+.*

TO8 . TO9 . TO9 + **NANORESEAU** DISQUETTE 3'1/2

DISQUETTE 5'1/4

TO7170 DISQUETTE 5'1/4

**NANORESEAU**  $TO8 • TO9 • TO9 +$ DISQUETTE 3'1/2 **DISQUETTE 5'1** 

TO<sub>8</sub> **DISQUETTE 3'** 

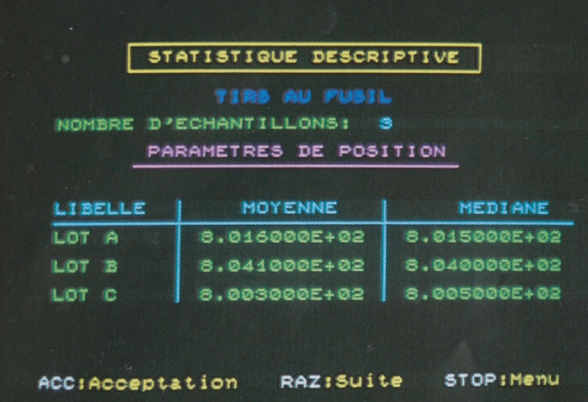

**TO7170** 

DISQUETTE 5'1/4

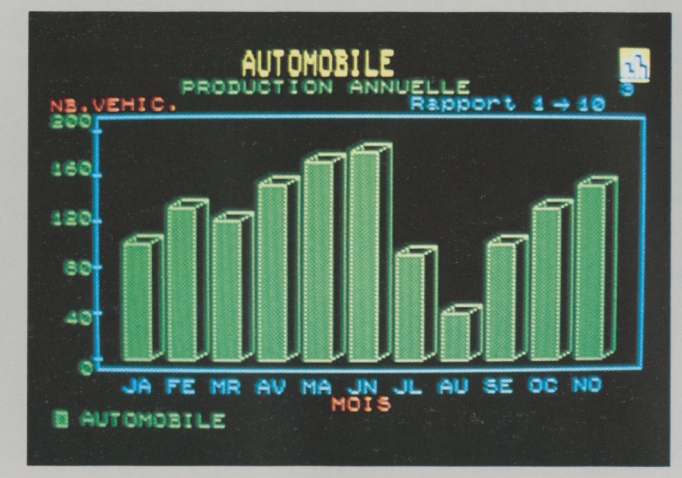

### <span id="page-31-0"></span>**STATISTIQUES**

Statistiques est un outil simple et puissant de calculs et d'analyses statistiques. Particulièrement performant, il utilise des techniques évoluées de programmation et vous propose, "prête à l'emploi", une bibliothèque complète de programmes vous libérant de tous les travaux fastidieux d'analyse et de calcul.

Vous pourrez ainsi vous livrer facilement à de multiples statistiques : études générales de population ou d'échantillons, calculs de paramètres de position et de dispersion, statistiques paramétriques (test de Student, de Snédécor, analyse de variance), études de corrélation ("r" de Bravais-person, "ro" de Sperman, "tau" de kendall), test du Khi 2.

Statistiques s'adresse aux professionnels, cadres, décideurs, chercheurs, enseignants, étudiants... et à tous ceux qui souhaitent aller plus loin dans la gestion, la manipulation, le traitement, l'analyse des données constituant la base de leur travail et de leurs décisions quotidiennes.

L'apprentissage de Statistiques est très rapide et ne demande aucune compétence particulière, ni en informatique, ni en mathématiques. Un précis de statistiques permet d'assimiler ces techniques à ceux qui les découvrent et un manuel de référence décrit en détail toutes les fonctions du programme. Un glossaire et un recueil d'exemples complètent cette documentation.

### **GRAPHIQUE**

<span id="page-31-3"></span><span id="page-31-1"></span>"Un dessin vaut mieux que dix mille mots."

Un graphique est en effet l'outil indispensable pour prendre rapidement des décisions efficaces. Avec Graphique, vous disposez d'un outil d'aide à la décision à la fois simple et performant.

Vous allez pouvoir exploiter vos données chiffrées selon dix graphiques différents, et, parmi ceux-ci, il y a certainement celui qui interprétera le mieux vos tableaux: Histrogramme, Barre symétrique, Barre en volume, Barre référencée, Camembert, Nuage de points, Barre simple, Ligne brisée, Barre cumulée, Barre groupée.

Vous pourrez ainsi visualiser les résultats de vos tableaux, calculs, proportions, pourcentages...

Un même tableau peut donner lieu à plusieurs représentations graphiques différentes selon le type de données analysées (variables qualitatives ou quantitatives). De façon à vous aider dans votre choix, le logiciel est accompagné d'une documentation qui vous explique en détail la nature de chaque graphe.

Graphique vous permet également de récupérer les données des tableurs Colorcalc et Colorcalc+ et de Statistiques.

Graphique est un "plus" dans la présentation de vos données, et vous ne saurez plus vous en passer.

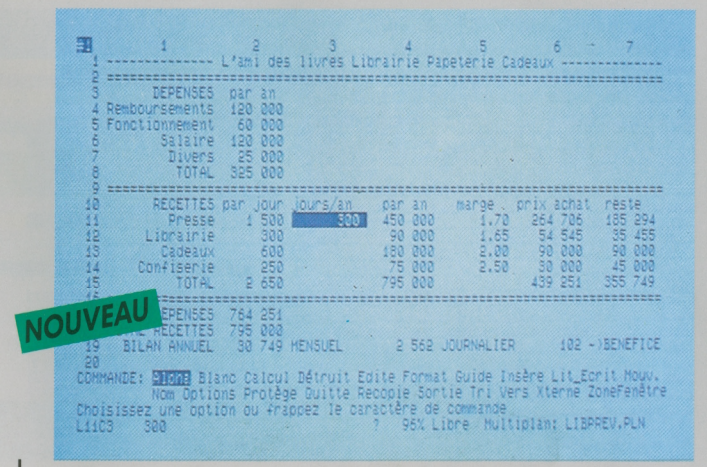

### <span id="page-31-2"></span>**MULTIPLAN®**

Multiplan, le tableur bien connu, est aujourd'hui disponible sur micro-ordinateur Thomson.

Multiplan offre une feuille de calcul de 255 lignes et 63 colonnes, soit plus de 16000 cellules, et des fonctions de type financier, mathématique, logique, scientifique et statistique pour effectuer rapidement tous types de calculs.

Une mise en forme claire et efficace: recopie de cellules, lignes, colonnes ou parties de tableau, choix de la présentation (largeur des colonnes, centrage, alignement à droite, à gauche...), utilisation de signes tels que F pour francs, %..., présentation des nombres sous la forme d'entiers, de décimales, notation scientifique.

Des conditions de travail optimales: liaisons et consolidation entre feuilles de calcul, recalculs interruptibles, itérations, nomination et protection de cellules, fenêtrage: de multiples fonctions qui facilitent l'utilisation du logiciel.

Un confort d'utilisation: souris ou crayon optique, touches de fonctions, guide d'assistance, affichage en inverse vidéo.

Impression: de tout ou partie du tableau, des expressions.

Tous les tableaux créés sour Multiplan peuvent être récupérés par les logiciels Paragraphe et Colorcalc.

© FIL-Thomson. MULTIPLAN® est une marque déposée de Microsoft Corp.

**TO7/70 •T09 CARTOUCHE • DISQUETTES 5''/a ET 3''/2**

### <span id="page-32-0"></span>**LA MALLETTE PROFESSIONNELLE**

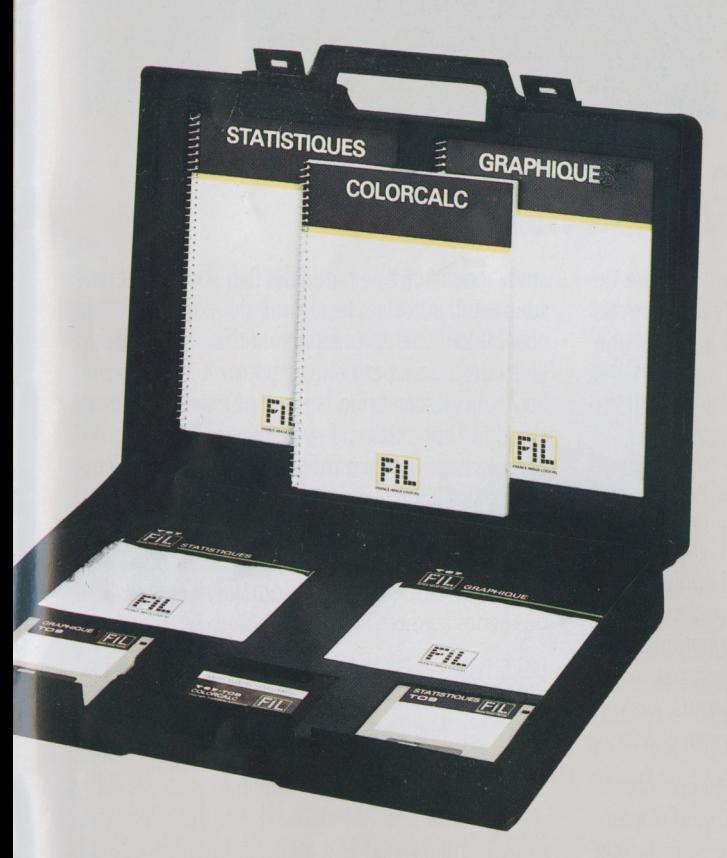

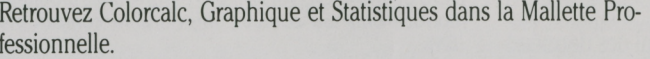

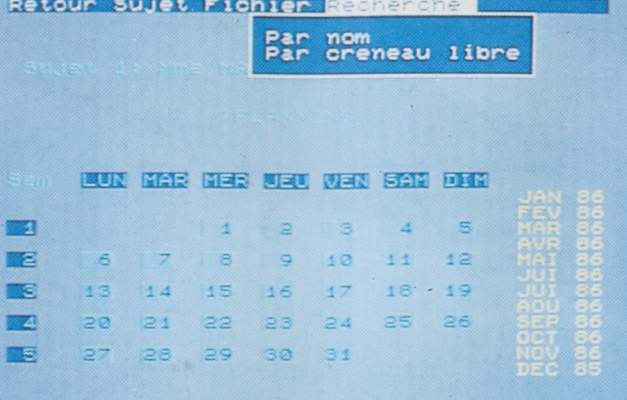

**TO8 • TO9 • TO9 + DISQUETTE 3''/2**

**PLANNING** Planning assure la gestion de <sup>1</sup> à 6 emplois du temps en simultané. Il

<span id="page-32-1"></span>organise les rendez-vous et les activités sur <sup>12</sup> mois. Simple d'utilisation, Planning permet:

- de lister les rendez-vous du jour, de la semaine, du mois,

- de rechercher le nom d'un visiteur ou d'un client particulier (la recherche se fait par le nom, les initiales ou une abréviation),

- une fonction originale permet d'aménager les différents emplois du temps par une recherche automatique des plages horaires libres communes. Cette fonction intéressera tous ceux qui, pour des raisons professionnelles (groupement de médecins, d'avocat, cabinet de conseil...) gèrent et attribuent les rendez-vous de leur clientèle de façon indifférenciée.

L'apprentissage de Planning est très rapide et son utilisation courante est facilitée par l'usage du crayon optique ou de la souris.

#### **PC ET COMPATIBLES**

DISQUETTE 5'1/4

**PC ET COMPATIBLES** 

DISQUETTE 5'1/4

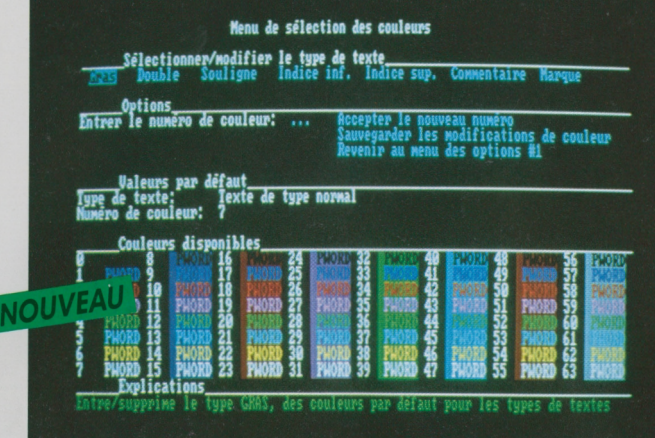

les practi!

### <span id="page-33-0"></span>**PRACTITEXTE**

Practitexte est un traitement de texte élaboré, qui exploite totalement les capacités de votre ordinateur pour résoudre les applications les plus diverses et les plus sophistiquées.

Practitexte met à votre disposition de multiples fonctions pour vous aider à saisir et à présenter votre document:

- interruptions de pages automatiques,
- marges, tabulations,
- pagination automatique,

- typographie: caractères simples, soulignés, en gras, double frappe, indice, exposant,

 $-$  justification des paragraphes à droite, à gauche, centré ou en retrait,

- création d'en-têtes, de pieds de pages,
- fusion de documents,

- possibilité de saisir des commentaires à l'écran qui ne seront pas imprimés,

- menus d'aide disponibles à tout instant.

Practitexte offre en outre des possibilités évoluées:

- stockage de textes standards souvent utilisés dans un fichier «passe-partout» pour en faciliter l'accès.

- création d'un dictionnaire personnel,

- recherche et remplacement de tout type de chaîne de caractères.

- création d'un index et d'une table des matières.
- sauvegarde automatique,
- protection de sauvegarde,

- macro-commandes pour mémoriser des séquences répétitives des touches du clavier.

Practitexte vous permet d'imprimer votre document en un ou plusieurs exemplaires, de sélectionner certaines pages, d'arrêter et de relancer l'impression, de fusionner deux fichiers différents. Practitexte récupère les données de Practibase et de Practicalc, ainsi que les fichiers Wordstar®. Récupération directe de fichiers aux formats DIF et ASCII.

© Fil - Practicorp. Wordstar est une marque déposée Micropro.

Configuration minimum: 256 Ko de mémoire, PC-DOS ou MS-DOS en version 2.0 et suivantes.

#### Menu général Modifier Utiliser<br>Partiel<br>Quitter di ter<br>jouter Lister<br>Visualiser Irier<br>Indexen Abréger<br>Formulaire nserer<br>etruire )pérer<br>Compter 'urger<br>lenplacer Ranger<br>Lancer<br>Sélectionner nenommer<br>Installør ocaliser Sauter<br>Chercher Stocker<br>Vider auvegarde Récupèrer<br>Importer<br>Exporter -<br>Irouver<br>Localiser otal **NOUV** L'option choisie décrit es système modifiant l'état de la base de d Pour des explications plus détaillées, frappez la touche F1/Aide

### **PRACTIBASE**

Practibase est un logiciel de gestion de base de données très puissant. Conçu selon le principe des bases de données relationnelles, il autorise une gestion multi-fichiers (jusqu'à trois fichiers ouverts simultanément) qui va bien au-delà des fonctions classiques de tri et de recherche d'information.

PractiBase V1.15

Practibase compare, met en évidence, manipule les fiches de plusieurs fichiers liés les uns aux autres. C'est pourquoi des relations logiques entre éléments, tels que le rapport des bénéfices aux ventes, peuvent être mises en œuvre avec Practibase dans l'organisation de vos informations. Les fonctions peuvent être activées soit par menu partiel (accès aux fonctions les plus courantes) ou général, soit par commandes directes au clavier.

Practibase peut créer des fiches de 60 champs de 255 caractères. Un nombre très important d'opérateurs relationnels permet ensuite de sélectionner une ou plusieurs fiches : opérateurs logiques, opérateurs alpha-numériques, concaténation de chaînes de caractères.

Une fonction somme réalise le calcul des données

sur la totalité ou une partie des fiches, une fonction sous-total autorise le cumul du contenu d'un ensemble de fiches préalablement sélectionnées. Le tri des fiches peut être effectué de façon ascendante ou descendante, sur un nombre illimité de champs. L'indexation de vos fichiers facilite considérablement le classement et accélère la recherche de vos informations.

Il vous est possible d'imprimer des formulaires d'états simples et en colonnes, avec choix de présentation, numérotation automatique et sélection des fiches à éditer.

Les fichiers de Practibase peuvent être réutilisés par Practitexte et Practicalc. Practibase peut lire ou transférer des fichiers ou des programmes dBase II<sup>®</sup>. Practibase lit et écrit des fichiers au format ASCII.

Configuration minimum: 256 Ko de mémoire, PC-DOS ou MS-DOS version 2.0 et suivantes, moniteur monochrome ou couleur, imprimante compatible IBM.

<sup>©</sup> FIL-Practicorp. dBase II ® est une marque déposée Ashton Tate.

#### **PC ET COMPATIBLES PC ET COMPATIBLES**

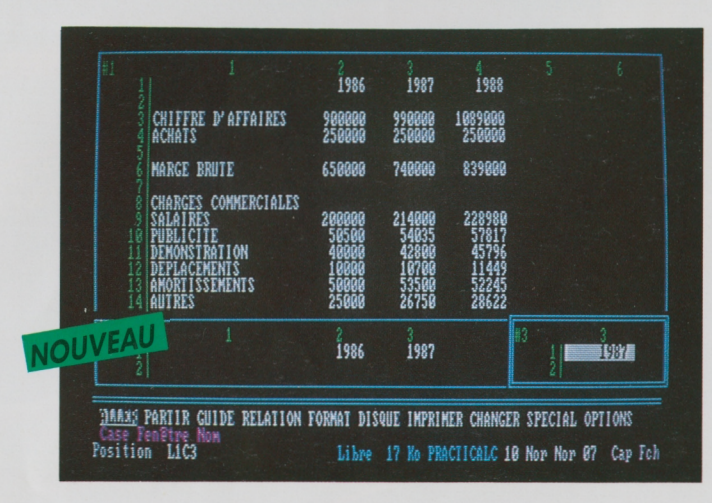

# les practi!

Practicalc est un tableur multi-fonctions très sophistiqué, qui offre un espace de travail de 32767 lignes et 32767 colonnes et plus de 60 fonctions de calcul de type mathématique, financier, trigonométrique, logique, surtableaux, sur dates... Il possède une très grande rapidité de calcul et de recalcul grâce à une analyse permanente du tableau.

La présentation et la mise en forme du tableau sont facilitées par de nombreuses possibilités:

- plusieurs polices de caractères,

- une palette de <sup>16</sup> coloris,
- le choix du format,

- commandes simples et puissantes: duplication de cellules, lignes et colonnes, construction de relations entre cases (en relatif comme en absolu). - libellé des cellules, colonnes, lignes, zones en clair, pour faciliter l'élaboration des formules de calculs (ex.: chiffres d'affaires H.T.=chiffre d'affaires T.T.C-T.V.A.).

Practicalc est doté de fonctions de tri, de fusion et de recherche performantes, et de fonctions évoluées:

- automatisme des enchaînements d'opération sur les tableaux grâce aux macro-commandes,

- création et superposition de fenêtres qui permettent d'observer simultanément plusieurs parties d'un tableau,

- tri de lignes et colonnes d'un tableau sur plu sieurs critères et plusieurs zones de tri.

Eimpression permet d'éditer le tableau complet ou partiel, mais aussi la documentation du tableau, c'est-à-dire la liste des relations, des chaînages, des formats et des références croisées pour vérifier qu'il ne comporte par d'erreur, et pour l'utiliser ultérieurement.

Practicalc échange des fichiers avec Practitexte, Practibase et Practigraphe, et lit et écrit des fichiers au format ASCII, DIF (Visicalc), SYLK (Multiplan), WKS (Lotus 1, 2, 3).

*© FIL-LSI. IBM, Visicalc, Lotus, Multiplan sont des marques déposées International Business Machines Corp., Visicorp, Software Arts, Microsoft Corp et lotus Corp.*

*Configuration minimum: 256 Ko de mémoire, PC-DOS ou MS-DOS en version 2.0 et suivantes, moniteur monochrome ou couleur, imprimante compatible IBM.*

# **PRACTICALC PRACTIGRAPHE**

 $m<sub>2</sub>$ 

 $\overline{m}$ 

**DISQUETTE 5''/«**

**FTS AUX BEAUX FRUITS** 

marge brute par type de fruit en 1986

Pommes Oranges Polres Bananes

**EXZA EXZA EXZA** 

Practigraphe est un gestionnaire graphique puissant qui met en valeur toutes vos données chiffrées.

 $m$ 

75

BO<sub>1</sub>

-28

Trimi

<span id="page-34-0"></span>Potres, ventes au 4e trim : stock

Vous pouvez exploiter vos données sous forme:

- d'histogrammes (à barres groupées ou cumulées, à orientation verticale ou horizontale),

- de courbes ou lignes brisées,
- de nuages de points,

- de camemberts (à sections éclatées et placée en retrait),

- de graphiques de variation.

Les différentes fonctions de mise en forme permettent:

- une palette de <sup>16</sup> couleurs,

- <sup>9</sup> familles typographiques,
- <sup>8</sup> tailles de caractères,
- de placer des titres en abscisse, en ordonnée,

- de saisir des notes et des légendes,

- d'adapter, de façon manuelle ou automatique les échelles aux données.

Grâce à des fonctions évoluées, il est possible d'enchaîner les graphiques et de les faire défiler les uns à la suite des autres, de façon manuelle ou automatique, selon un rythme déterminé par l'utilisateur, avec insertions de commentaires dans les graphiques pour expliquer les relations.

TrimA

Practigraphe est utilisable avec Practicalc, et récupère directement tout fichier au format DIF.

#### *© FIL-Practicorp.*

*Configuration minimum: 256 Ko de mémoire, PC-DOS ou MS-DOS en version 2.0 et suivantes, moniteurmonochrome ou couleur, avec carte graphique, imprimante compatible IBM ou table traçante compatible Hewlett-Packard.*

33

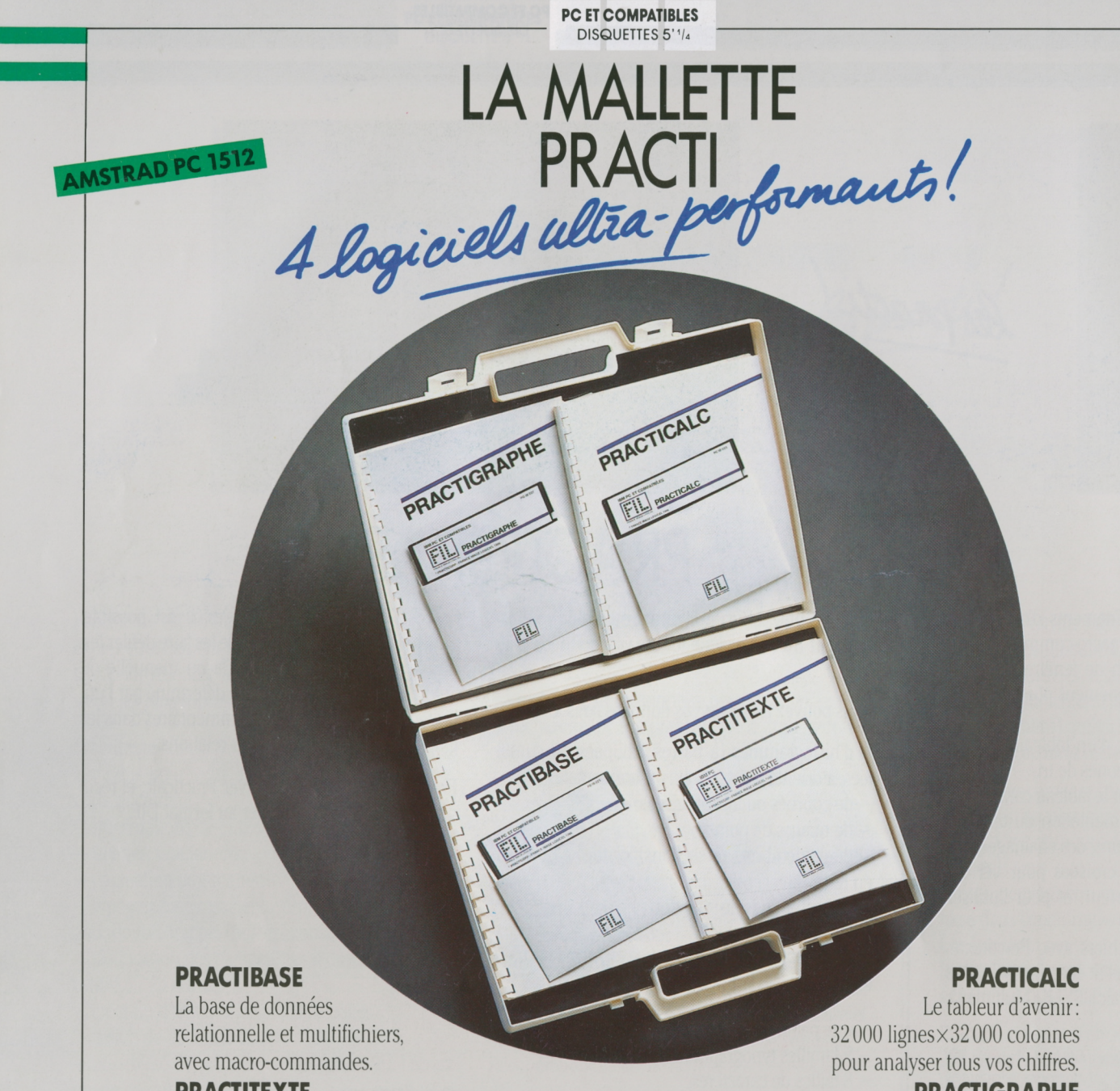

les practi!

#### **PRACTITEXTE**

Le traitement de texte perfectionné qui allie puissance et simplicité.

#### **PRACTIGRAPHE**

Le graphique de précision pour visualiser et comparer vos données.

#### COMPTABILITÉ • PAYE • STOCK • FACTURATION • DEVIS • BOURSE

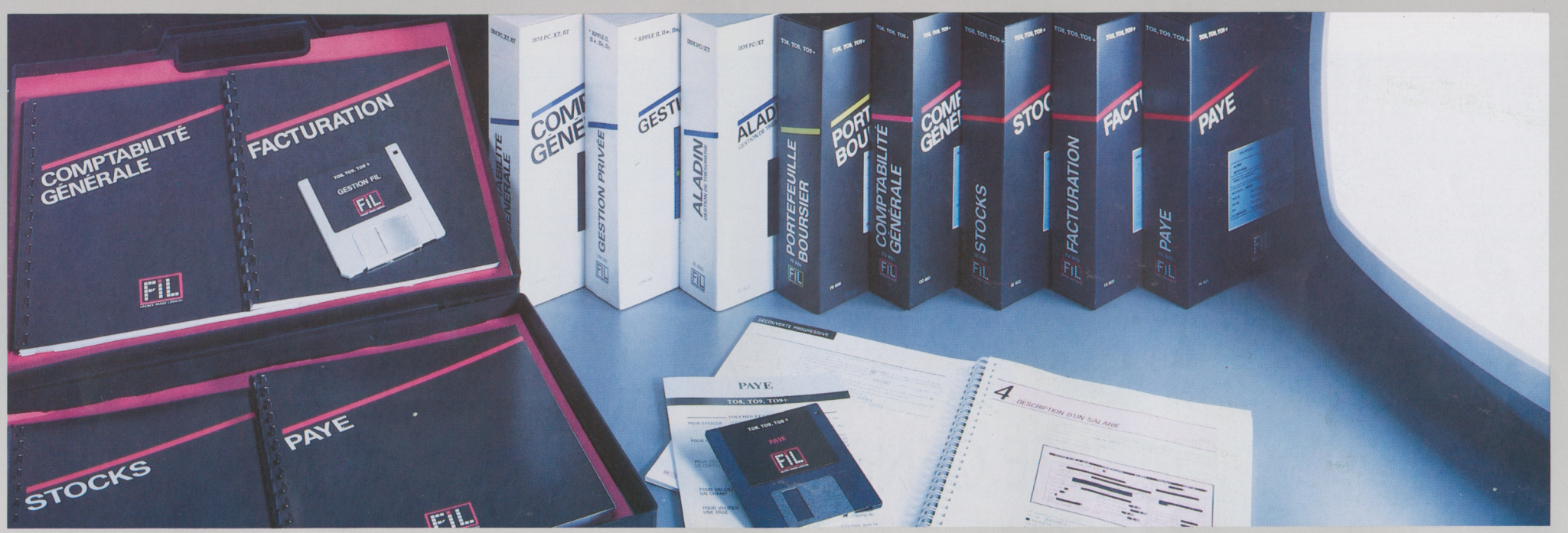

#### N E G

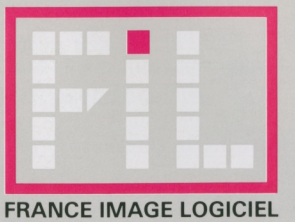

**TO8 «709\*709 + DISQUETTE 3' '/2**

**TO7/70 <b>TO8 • TO9 • TO9 + NANORESEAU**<br>DISQUETTES 5'1/4 DISQUETTE 3'1/2 DISQUETTE 5'1/4

MARKET AND COUNTRY AND COMMON CHARACTERISTIC PARTY AND ACTIVITY AND ARREST AND CONSUMING **INCREASE ON SECRETARY** lo Compte Intitulé Montante **BIERRE IN DESTRUCTION** HAND CHART H. T. Dépense **STORDAD** Pièce Date : Nature de l'opération ERRE EFASTAR REGENERATION ACUMULATION IN CONTRACTOR 12000.com ALISATION (DJN) 7 **R** - 2 A - 2 A - 2 A - 2 A Libre 16 Kootet

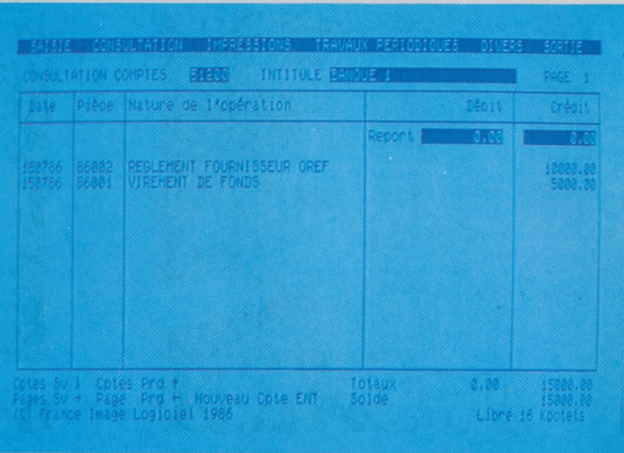

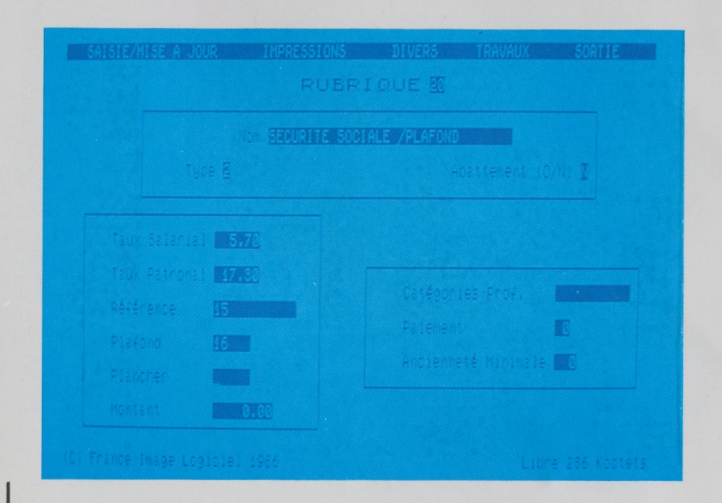

### **COMPTABILITE GENERALE**

**DISQUETTES 5''/4 DISQUETTE 3''/2 DISQUETTE 5'Va**

Comptabilité Générale assure le suivi comptable des PME/PMI, commerçants, artisans ou professions libérales.

Sa simplicité d'emploi et de mise en œuvre en font un outil idéal pour tous ceux dont la comptabilité n'est pas une spécialité mais une obligation professionnelle. Vous pouvez même gérer plusieurs sociétés (la palette de couleurs disponibles vous permettra de les différencier)

Les possibilités de paramétrage de Comptabilité Générale vous permettent de définir intégralement le plan comptable adapté à votre activité.

Convivialité et originalité se retrouvent pendant toute l'utilisation du logiciel. Une possibilité innovante vous permet de saisir les écritures «en clair», c'est-à-dire sans notion de débit/crédit, l'imputation et la mise à jour des comptes et du journal général se faisant automatiquement. C'est une procédure naturelle qui vous évitera les erreurs à la fois les plus classiques et les plus difficiles à repérer. Vous pouvez consulter vos comptes soit par leur numéro, soit par leur intitulé et à tout moment vous pouvez créer un compte supplémentaire.

La capacité numérique est de <sup>10</sup> millions de francs et de 100 millions de francs pour les cumuls.

comptes, des journaux, la cohérence des données, l'équilibre des écritures comptables et offre le choix de consulter le plan comptable et le grand livre à l'écran. Enfin, un mot de passe conserve la confidentialité de toutes vos données.

Le logiciel enregistre également les factures clients et fournisseurs, en les ventilant par taux de TVA, les règlements clients et fournisseurs, les opérations de caisse et de banque pour lesquelles il affiche le solde à tout moment. Il existe également une procédure de fin d'exercice, une création automatique des «à nouveau» avec solde des comptes de charges et produits pour le compte de résultats.

Vous pouvez imprimer le plan comptable, la liste des clients et fournisseurs, un où plusieurs comptes, le brouillard, le journal, le grand livre, la balance générale, la balance clients et la balance fournisseurs. Tous les états imprimés sont conformes à la législation fiscale.

Comptabilité Générale échange des informations avec Paye et Facturation.

### **PAYE**

<span id="page-37-0"></span>Paye assure le traitement des salaires d'une PME/PMI et gère au minimum 25 salariés (sur une seule disquette) et 46 rubriques.

Paye est adaptable aux besoins de l'utilisateur: saisie, mise à jour et modifications des paramètres de l'entreprise, des fiches signalétiques des salariés et des rubriques de paye. Pour chaque type de revenu ou de déduction, l'utilisateur fixe lui-même le mode de calcul et le libellé. Ainsi, tout calcul propre à chaque salarié est effectué: les congés payés, les remboursements de frais...

Paye édite les bulletins de salaire, en temps réel ou en différé, le journal récapitulatif et l'état préparatoire individuel ou global à la DAS.

Paye échange des informations avec Comptabilité Générale.

Comptabilité Générale vérifie automatiquement l'existence des

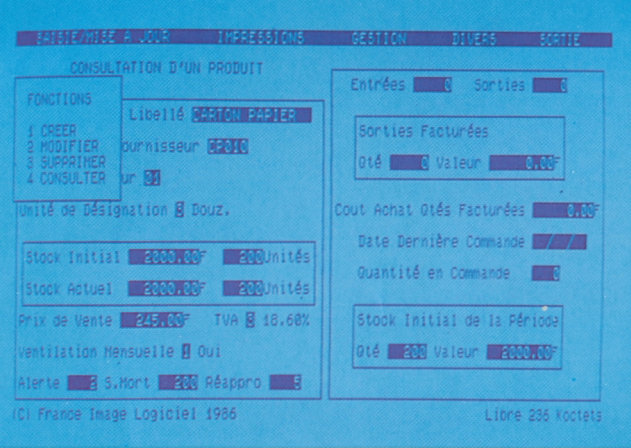

### **STOCKS**

<span id="page-38-1"></span><span id="page-38-0"></span>**Stocks** assure la tenue des stocks <sup>d</sup>'une PME/ PMI, et gère au minimum 1000 articles sous 22 rubriques et 100 références fournisseurs (sur une seule disquette).

**Stocks** gère les fichiers articles, les fichiers fournisseurs et enregistre tous types de mouvements : entrées, sorties, différence d'inventaire. Il permet la visualisation à tout instant de l'état du stock, de suivre la consommation des produits les plus importants par période et par quantité et édite automatiquement les bons de commande de réassort en fonction du stock d'alerte.

Le programme évalue le stock au CUMP (coût unitaire moyen pondéré) et offre la possibilité d'optimiser son coût global grâce au modèle de Wilson : il permet d'effectuer toutes sortes de simulations qui détermineront la quantité optimale à commander et le nombre de commandes à passer.

Stocks imprime l'état du stock, le journal des entrées / sorties, l'inventaire, la liste des produits à réapprovisionner et les fiches individuelles de produits, avec tous les mouvements les affectant.

**Stocks** échange des informations avec Facturation.

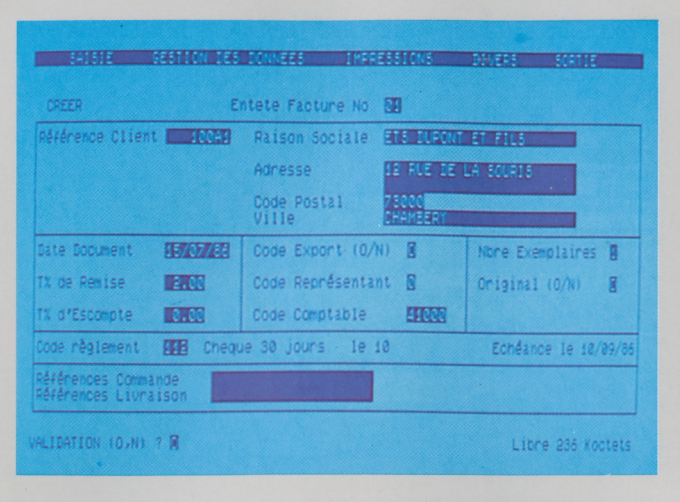

## <span id="page-38-2"></span>**FACTURATION**

Facturation produit les factures de PME/PMI, qu'elles soient industrielles ou de service.

Des menus déroulants, des messages d'assistance et l'utilisation du clavier, du crayon optique ou de la souris font de Facturation un logiciel très convivial. Il allie et puissance et souplesse d'utilisation.

Le logiciel permet :

- la saisie des factures et avoirs avec tous les contrôles utiles. Vous pourrez même établir une facturation pour des opérations ponctuelles: clients au comptoir ou produits non encore référencés dans le stock.

- la gestion et le suivi d'un fichier clientèle,
- la gestion d'un fichier articles et de services.

De nombreux paramètres peuvent être fixés et modifiés par l'utilisateur: taux de remise, conditions de règlement, taux de TVA. Tous les travaux sont protégés par un mot de passe.

Facturation permet d'éditer des statistiques de ventes, le catalogue des services et des produits, les factures au comptant ou en différé, le journal des ventes et le récapitulatif de TVA.

Facturation échange des informations avec Stocks et Comptabilité générale.

*Auteur: Jean-Luc Charron.*

<span id="page-38-3"></span>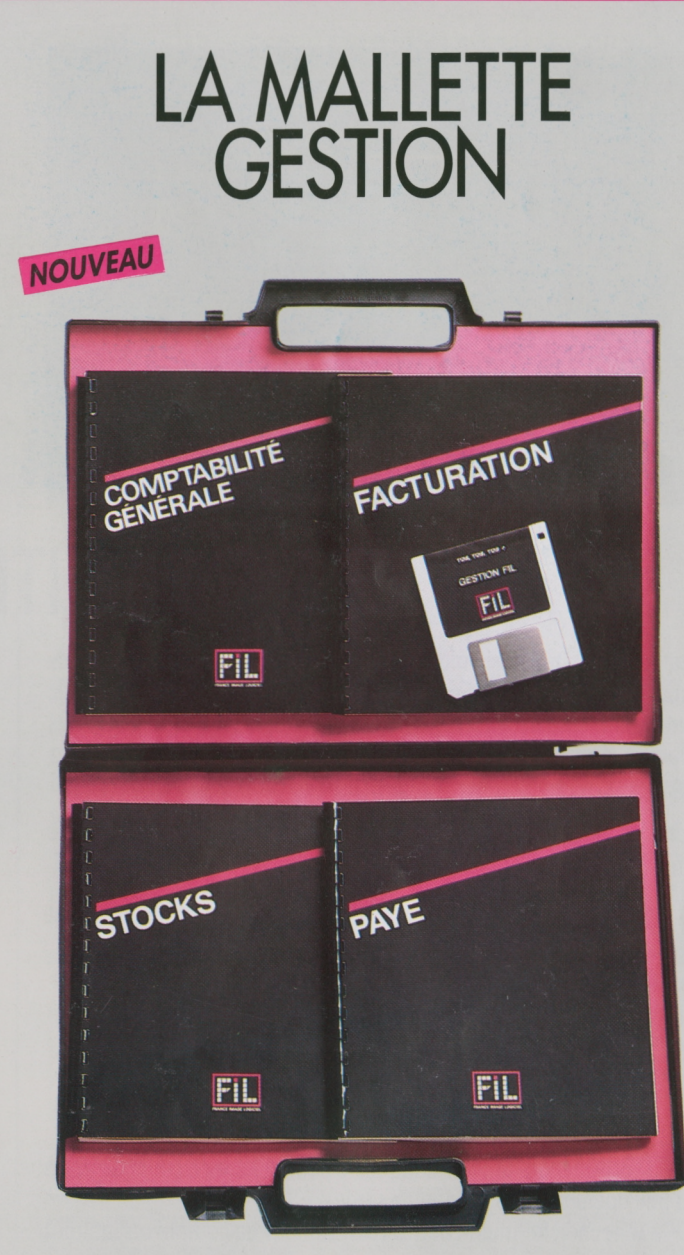

La Mallette Gestion, qui réunit ces quatre programmes interfaçables, assure la cohérence de l'ensemble de vos opérations de gestion. Egalement pour T07/70, Facturation, Paye et Stocks dans le Pack-**Gestion.**

 $TO8 • TO9 • TO9 +$ DISQUETTE 3'1/2

APPLE II+ . Ile . IIc DISQUETTE 5'1/4

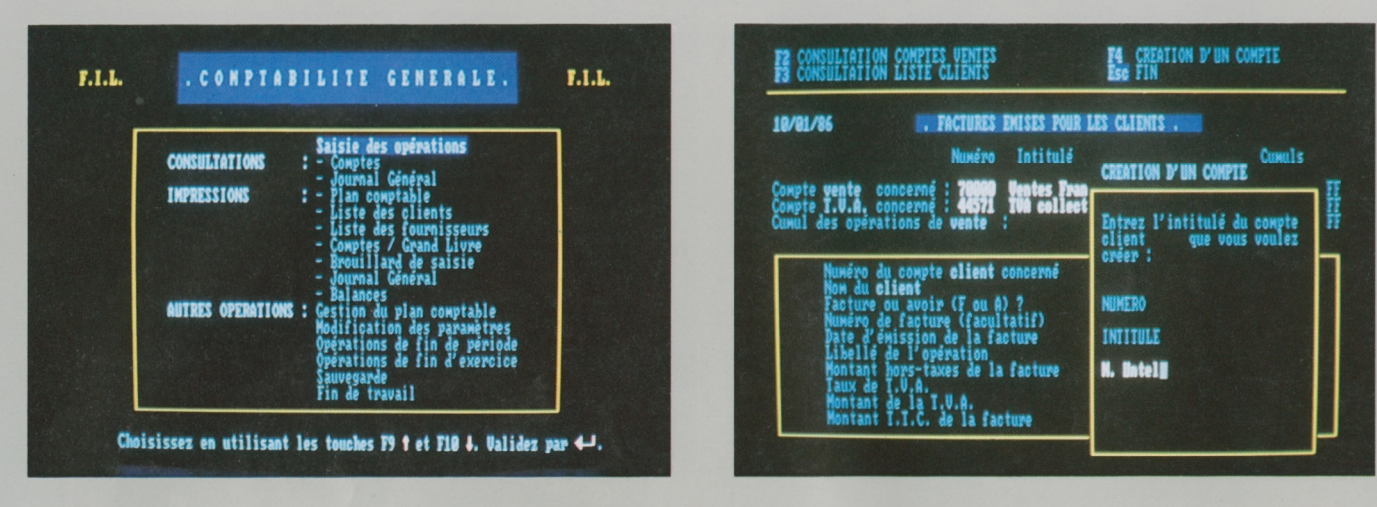

**PC ET COMPATIBLES** 

DISQUETTE 5'1/4

#### EDITION GRAPHIQUES DECISIONS SYSTEME DATE: 01/11/86 COMPTE DE GESTION du 81/11/86 au 81/11/86 .<br>Mix REVIENT TITRES<br>détenus au 01/11/86 0.00 \* VALEUR LIQUIDATIVE DES TITRES 53239,35 VENTES DE LA PERIODE<br>DIVIDENDES & AVOIRS FISCAUX CHATS DE LA PERIODE 130627.00 # 94956.00  $0.88$ DROITS VENDUS CHARGES DIVERSES PRODUCTS DIVERS  $0.00$ **B.00 K BENEFICE** 17568.35 W PERTE  $0.00$ **NOUVEAU** 148195.35 TOTAL CREDIT 148195.35 X DU RESULTAT **MONTANT**  $\begin{array}{c} 87.12 \ \text{\AA} \\ 12.88 \ \text{\AA} \\ 0.80 \ \text{\AA} \end{array}$ PLUS-VALUES REALISEES 15306.00 PLUS-VALUES POTENTIELLES 2262,35 **BIVIDENDES & AVOIRS FISCAUX**

### **COMPTABILITE GENERALE**

La comptabilité informatique à la portée de tous: c'est ce que vous offre Comptabilité Générale. Que vous soyez commerçant, artisans, profession libérale ou responsable d'une PME/PMI, ce logiciel vous permet d'assurer le suivi comptable de votre entreprise sans avoir besoin pour autant d'être un spécialiste en comptabilité.

Un des atouts majeurs de Comptabilité Générale est sa facilité de manipulation:

- les écritures sont saisies en «clair», sans notion de débit/crédit grâce à l'affectation automatique des numéros de comptes,

- des écrans d'explication sont proposés pour chaque type d'opération (Ventes, Banques, Clients...) lors de la première utilisation, et à tout moment il est possible de les rappeler.

Comptabilité Générale est un outil puissant:

- la protection des travaux est assurée par un mot de passe,

- la consultation du Plan Comptable peut se faire en cours de saisie d'une opération (suspension de saisie),

- une recherche multi-critères (par numéro de compte ou intitulé) peut être effectuée.

- les cumuls de certaines opérations sont affichés de façon permanente, de manière à connaître la situation d'un compte (ex.: cumul des opérations Ventes).

- un contrôle au niveau de la saisie des dates et de l'intitulé des comptes évite les fausses manipulations.

Comptabilité Générale gère jusqu'à 1400 mouvements par période et 500 comptes, la durée des périodes étant librement définie par l'utilisateur. Sa capacité numérique est de 10000000 F et de 100000000 de F pour les cumuls.

Le logiciel comporte une procédure de fin d'exercice, une création automatique des «à nouveau», avec solde des comptes de charges et produits pour le compte de résultat. Il permet d'imprimer le Plan Comptable et la liste des clients et fournisseurs, par ordre de numéro de compte ou alphabétique, le Grand Livre, un ou plusieurs comptes, le brouillard qui permet la vérification des écritures saisies dans la journée, le Journal, les différentes balances.

Les données de Comptabilité Générale peuvent être exploitées à partir des tableurs les plus répandus sur le marché.

Configuration minimum: 256 Ko de mémoire, MS-DOS version 2.0 et suivantes, 2 lecteurs de disquettes ou un lecteur de disquettes et un disque dur.

### <span id="page-39-0"></span>**PORTEFEUILLE BOURSIER**

Conçu pour un utilisateur individuel ou un club d'investissement, Portefeuille boursier peut gérer plusieurs centaines de titres répartis dans différents portefeuilles de valeurs.

Vous pourrez suivre et mettre à jour les principales caractéristiques de vos titres, et tenir une comptabilité précise des opérations boursières réalisées. Le programme intègre les documents de votre intermédiaire financier et permet d'obtenir des tableaux chiffrés qui mettent en relief: prix de revient, plus-value, valeur liquidative, taux de rendement moyen..., ce qui vous permet de mieux juger la rentabilité de votre portefeuille en fonction des objectifs (placement ou spéculation). Des graphiques permettent de visualiser la situation de votre portefeuille (titres, résultats). Portefeuille boursier vous aide dans vos décisions en répondant à des questions du type : quel gain est réalisé sur le titre X si je le vends au dernier cours?

Portefeuille boursier offre grâce à la connection sur le réseau Calva-Com la possibilité de consulter les cours boursiers et de mettre à jour votre portefeuille.

#### Concu par J.-L. Charron.

Configuration minimum: Apple: 48 ko de mémoire centrale, DOS 3.3, unité de disquette DISK II avec contrôleur.

**PC ET COMPATIBLES**

**DISQUETTE 5''/4**

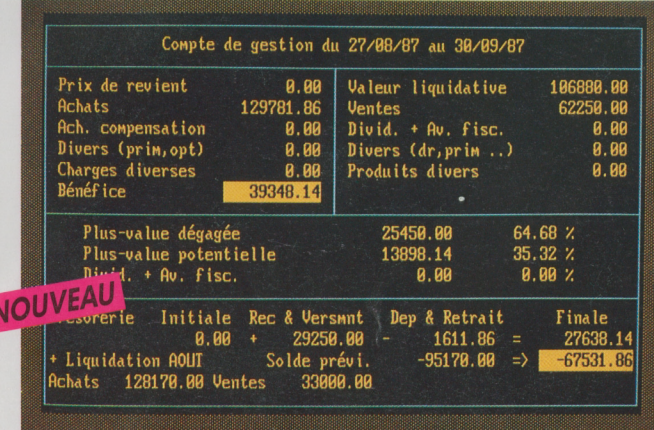

### <span id="page-40-1"></span>**PORTEFEUILLE BOURSIER**

Conçu pour un particulier ou un club d'investissement, Portefeuille Boursier version PC et compatibles prend en charge non seulement la gestion des titres, mais aussi celle du club lui-même (fichier membre, trésorerie, mailing...)

Simple et agréable à utiliser, Portefeuille Boursier déroule ses menus, de la «saisie des cours» à «l'aide décisionnelle», en passant par «les graphiques» et «l'édition» pour mettre en valeur les performances de votre portefeuille. Il établit un état précis de votre situation boursière en éditant : la situation d'un portefeuille, les comptes de gestion, la liste des résultats, lejournal des opérations, les états consolidés. Il propose des graphiques de répartition, dévolution des courbes historiques avec moyennes mobiles. Portefeuille Boursier est un véritable outil décisionnel. Il permet d'effectuer tous types de simulations sur un titre ou sur l'ensemble du portefeuille. Vous établissez par exemple des objectifs et Portefeuille Boursier calcule les taux plancher pour les réaliser.

Avec ses possibilités de saisie automatique des cours par la liaison au service Calvacom, Portefeuille Boursier est un outil aussi complet que performant.

*Conçu parJ.-L. Charron. Configuration minimum : 512 Ko de mémoire.*

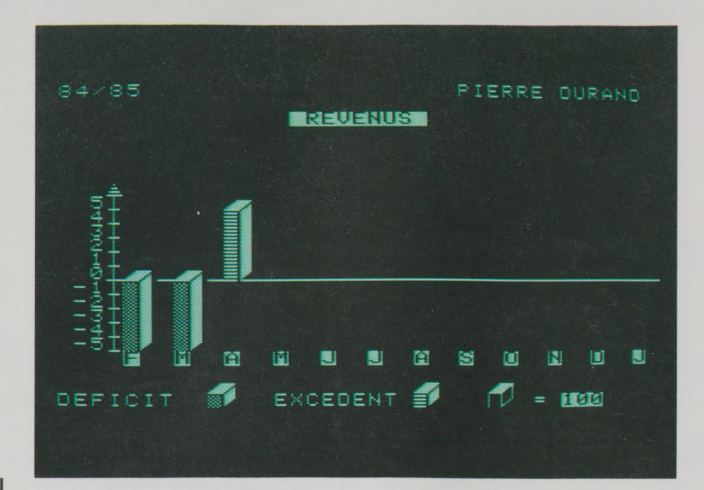

## <span id="page-40-0"></span>**GESTION PRIVEE**

Le programme le plus complet de gestion des finances personnelles.

Ce logiciel, conçu par le Groupe Expansion, utilise les grands principes du contrôle de gestion pratiqués dans les entreprises, et les adapte au budget des particuliers et à l'informatique familiale.

Il permet l'établissement d'un budget prévisionnel sur douze mois, réparti en 99 postes maximum, puis l'enregistrement et le suivi des revenus et des dépenses réels. Il propose la visualisation des résultats financiers sous forme de tableaux et graphiques, ainsi que la comparaison globale poste par poste, mois par mois et annuelle des revenus et des dépenses d'une part, des montants budgétés et des montants réels d'autre part.

Gestion Privée mémorise les mouvements d'épargne et les gros achats sur toute l'année. <sup>11</sup> aide à réfléchir sur une meilleure utilisation des revenus et à prendre conscience de la répartition des dépenses.

*Conçuparle Groupe Expansion.*

*Configuration minimum : DOS 3.3, unité de disquette DISKII avec contrôleur.*

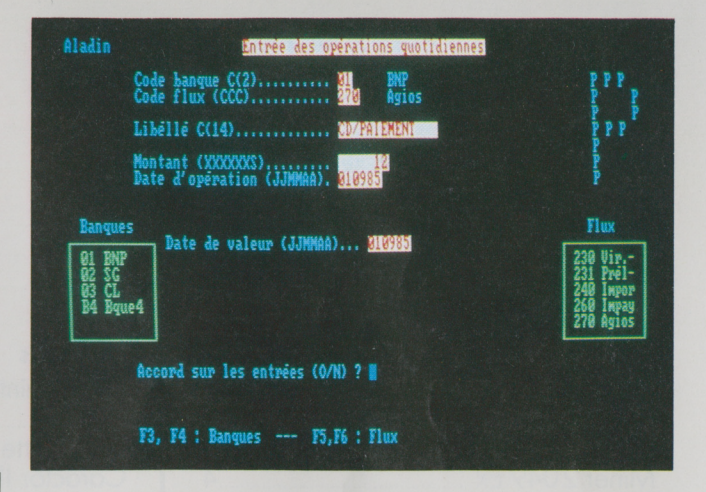

### **TRESORERIE**

<span id="page-40-2"></span>Trésorerie, conçu et réalisé en France, s'adresse aux dirigeants de PME / PMI soucieux de suivre au jour lejour leur trésorerie et de contrôler leur frais financiers pour les réduire. Simple d'emploi, facile à mettre en œuvre, le logiciel ne demande aucune connaissance en informatique et permet d'effectuer une gestion de trésorerie rapide et sans défaut.

Trésorerie permet de suivre les mouvements en date d'opération et en date de valeur. Le passage d'une date à l'autre est automatique. Le programme reste indépendant de la comptabilité bancaire, que ce soit celle tenue par la banque, ou celle de l'entreprise. Trésorerie peut ainsi gérer jusqu'à 10 banques pour une entreprise. L'utilisateur dispose immédiatement d'une trésorerie opérationnelle, illustrée par une situation en jour de valeur, et présentant le solde au matin, les mouvements du jour, le solde avant décision, les décisions et le solde du soir.

Développé par les experts du Cabinet Sofi, qui pratiquent la gestion de trésorerie en valeur depuis 1972, Trésorerie vous aide à améliorer votre situation financière en gérant de façon simple et efficace vos mouvements de trésorerie.

#### *Développé parSofi.*

*Configuration minimum: MS-DOS (excepté MS-DOS 1.1), 2 lecteurs de disquettes double densité ou <sup>1</sup> lecteur de disquettes double densité et un disque dur.*

#### **THOMSON Les outils**

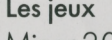

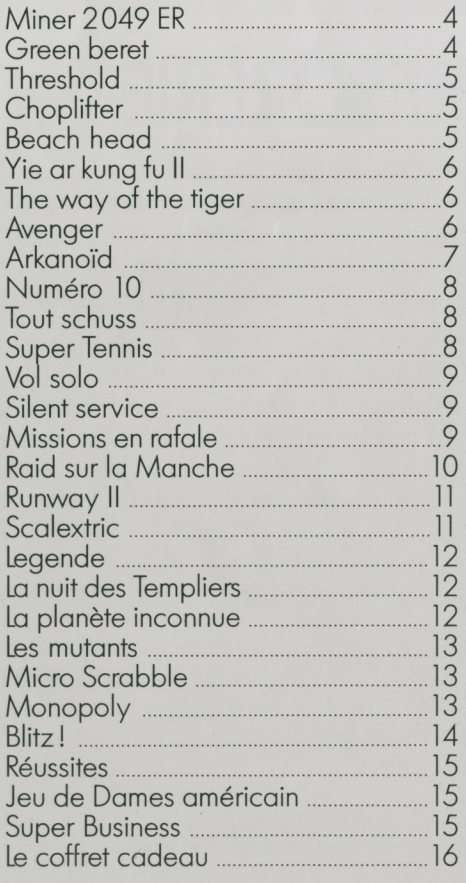

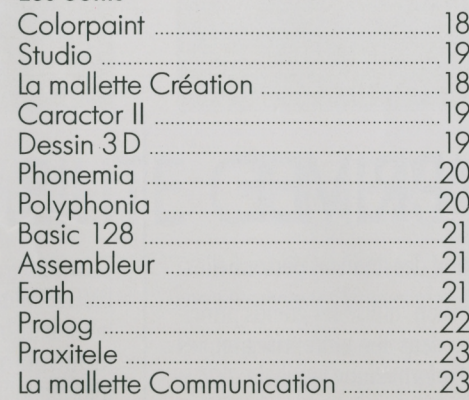

#### **La productivité**

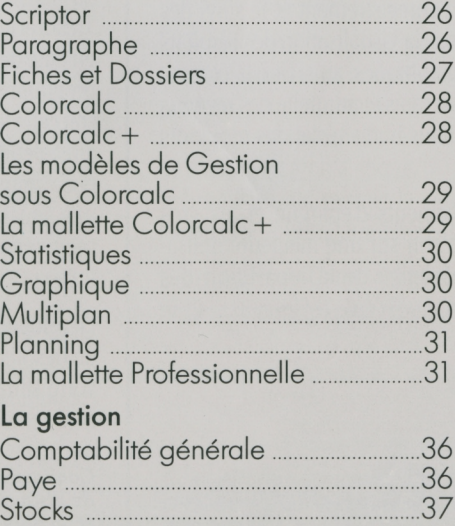

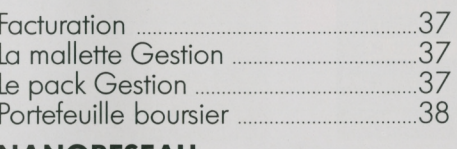

#### **NANORESEAU**

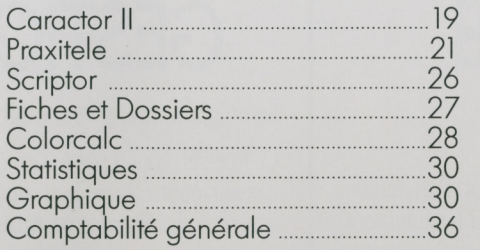

#### **ATARI ST (520 et 1040)**

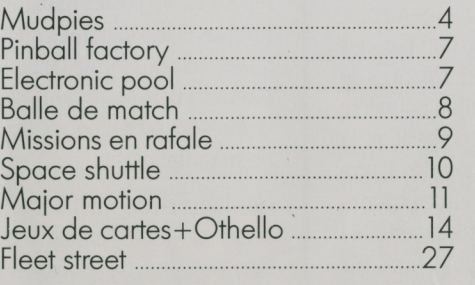

#### **COMMODORE 64**

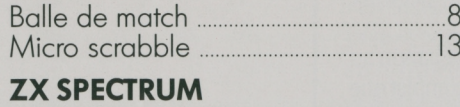

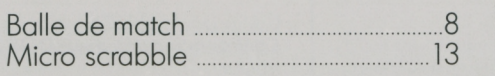

#### **AMSTRAD CPC (464-664-6128)**

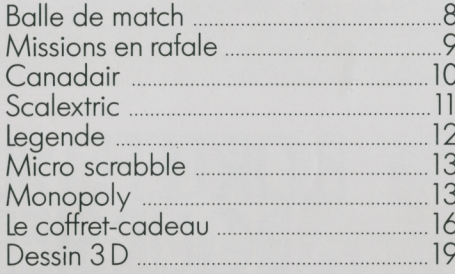

#### **AMSTRAD PCW**

Fleet Street........................................27

#### **PC ET COMPATIBLES**

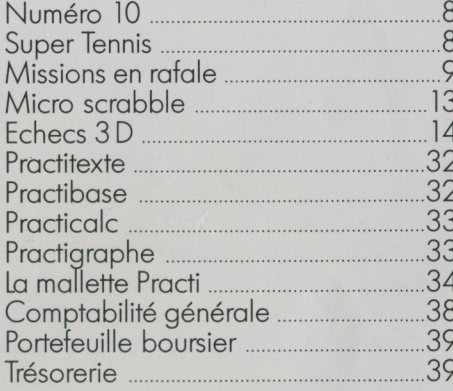

#### **APPLE (11 +, HE, IIC)**

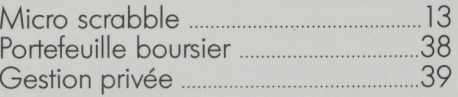

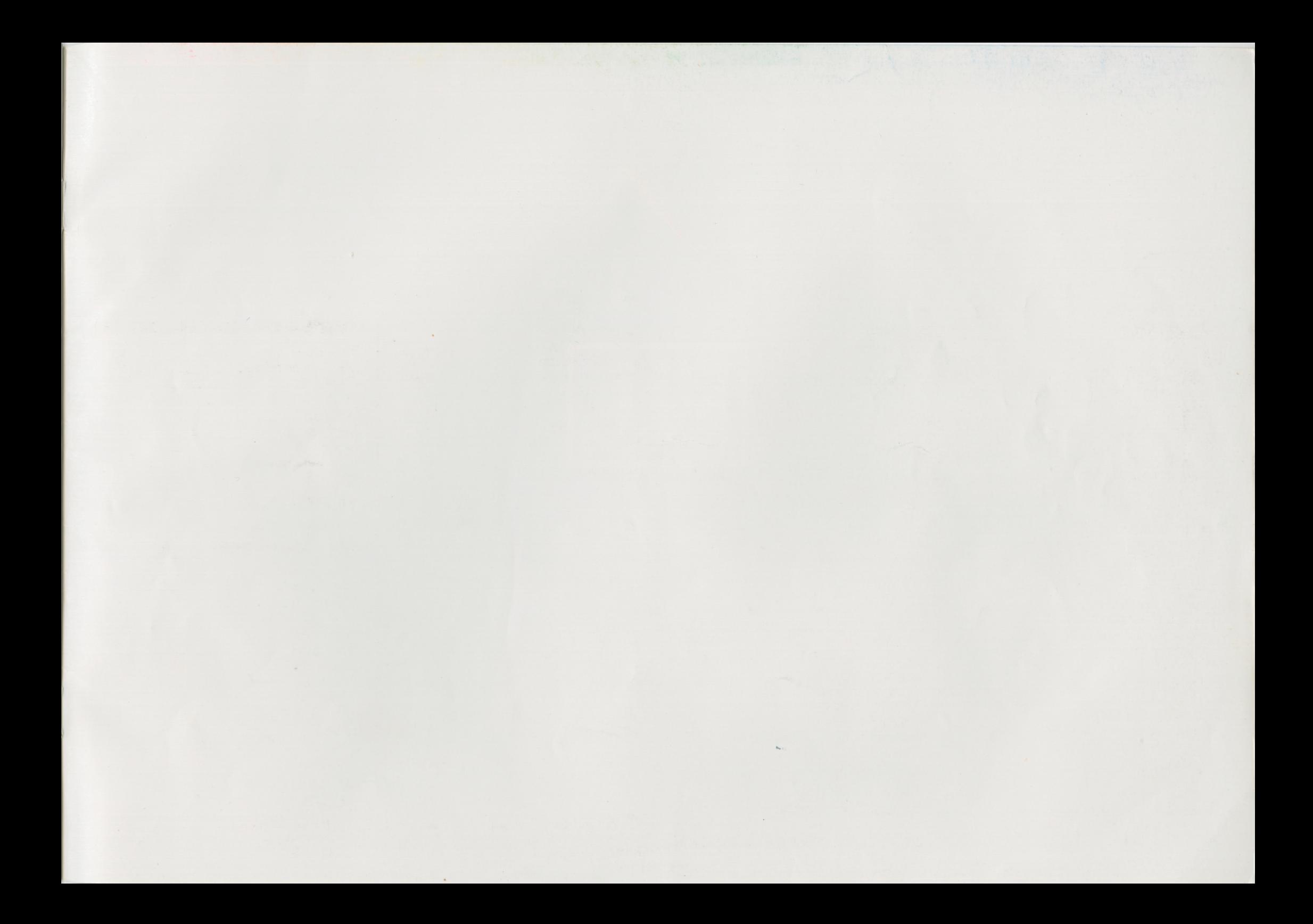

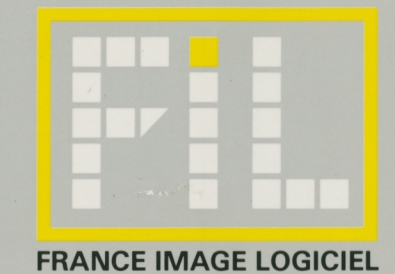

FRANCE IMAGE LOGICIEL . TOUR GALLIENI II . 36, AVENUE GALLIENI . 93175 BAGNOLET . TEL (16-1) 48.97.44.44